### **Usporedba rada lijevak-antene izrađene 3D ispisom u odnosu na tradicionalno izrađenu antenu**

**Sablić-Nemec, Dorijan**

**Master's thesis / Diplomski rad**

**2023**

*Degree Grantor / Ustanova koja je dodijelila akademski / stručni stupanj:* **University of Rijeka, Faculty of Engineering / Sveučilište u Rijeci, Tehnički fakultet**

*Permanent link / Trajna poveznica:* <https://urn.nsk.hr/urn:nbn:hr:190:155937>

*Rights / Prava:* [Attribution 4.0 International](http://creativecommons.org/licenses/by/4.0/) / [Imenovanje 4.0 međunarodna](http://creativecommons.org/licenses/by/4.0/)

*Download date / Datum preuzimanja:* **2024-12-25**

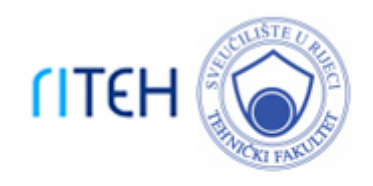

*Repository / Repozitorij:*

[Repository of the University of Rijeka, Faculty of](https://repository.riteh.uniri.hr) **[Engineering](https://repository.riteh.uniri.hr)** 

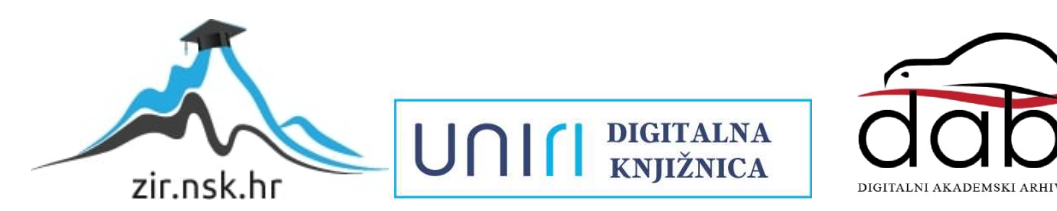

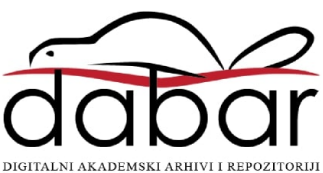

### SVEUČILIŠTE U RIJECI TEHNIČKI FAKULTET Diplomski studij elektrotehnike

Diplomski rad

### Usporedba rada lijevak-antene izradene 3D ispisom u odnosu na tradicionalno izradenu antenu

Rijeka, srpanj 2023. Dorijan Sablić-Nemec 0069067809

### SVEUČILIŠTE U RIJECI TEHNIČKI FAKULTET Diplomski studij elektrotehnike

Diplomski rad

### Usporedba rada lijevak-antene izradene 3D ispisom u odnosu na tradicionalno izradenu antenu

Mentor: prof. dr. sc. Miroslav Joler

Rijeka, srpanj 2023. Dorijan Sablić-Nemec 0069067809

### SVEUČILIŠTE U RIJECI **TEHNIČKI FAKULTET** POVJERENSTVO ZA DIPLOMSKE ISPITE

Rijeka, 10. ožujka 2021.

#### Zavod: Zavod za računarstvo Predmet: Mikrovalno inženjerstvo Grana: 2.03.05 radiokomunikacije

### **ZADATAK ZA DIPLOMSKI RAD**

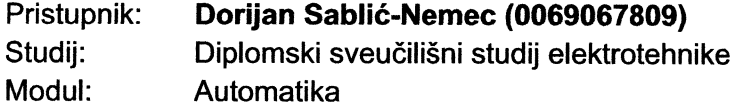

#### Zadatak: Usporedba rada lijevak-antene izrađene 3D ispisom u odnosu na tradicionalno izrađenu antenu / Performance Comparison of a 3D-printed Horn Antenna with Respect to a Traditionally Fabricated Antenna

#### Opis zadatka:

Za odabrani tip lijevak-antene (eng. horn antenna) izvršiti dizajn pomoću analitičkog ili numeričkog modela te temeljem toga izraditi lijevak-antenu pomoću tehnologije 3D ispisa uz uporabu vodljive folije i vodljivog spreja. Rezultate mjerenja njenih impedancijskih i radijacijskih karakteristika usporediti s rezultatima komercijalnih antena izrađenih na tradicionalni način. Računalnim modelom analizirati utjecaj pozicije, promjera i dubine prodiranja pobudne sonde u ulazni valovod antene te razmotriti optimalne vrijednosti.

Rad mora biti napisan prema Uputama za pisanje diplomskih / završnih radova koje su objavljene na mrežnim stranicama studija.

Orjan Sablic'-Nence

Zadatak uručen pristupniku: 15. ožujka 2021.

Mentor:

Miroslav Joler

Predsjednik povjerenstva za diplomski ispit:

Prof. dr. sc. Viktor Sučić

### Izjava o samostalnoj izradi rada

Izjavljujem da sam samostalno izradio ovaj rad.

Rijeka, srpanj 2023.

Dorjan Sablie - Nence

Dorijan Sablić-Nemec

## Zahvala

Zahvaljujem se obitelji i prijateljima na pruženoj podršci tijekom studija.

Posebice se zahvaljujem svima koji su velikodušno ustupili svoje vrijeme i alat koji je korišten u ovom istraživanju, bez kojih ovaj rad ne bi bio ostvaren.

Ponajviše se zahvaljujem mentoru, koji je u svim fazama ovoga istraživanja pokazao beskrajno razumijevanje i strpljenje.

# Sadržaj

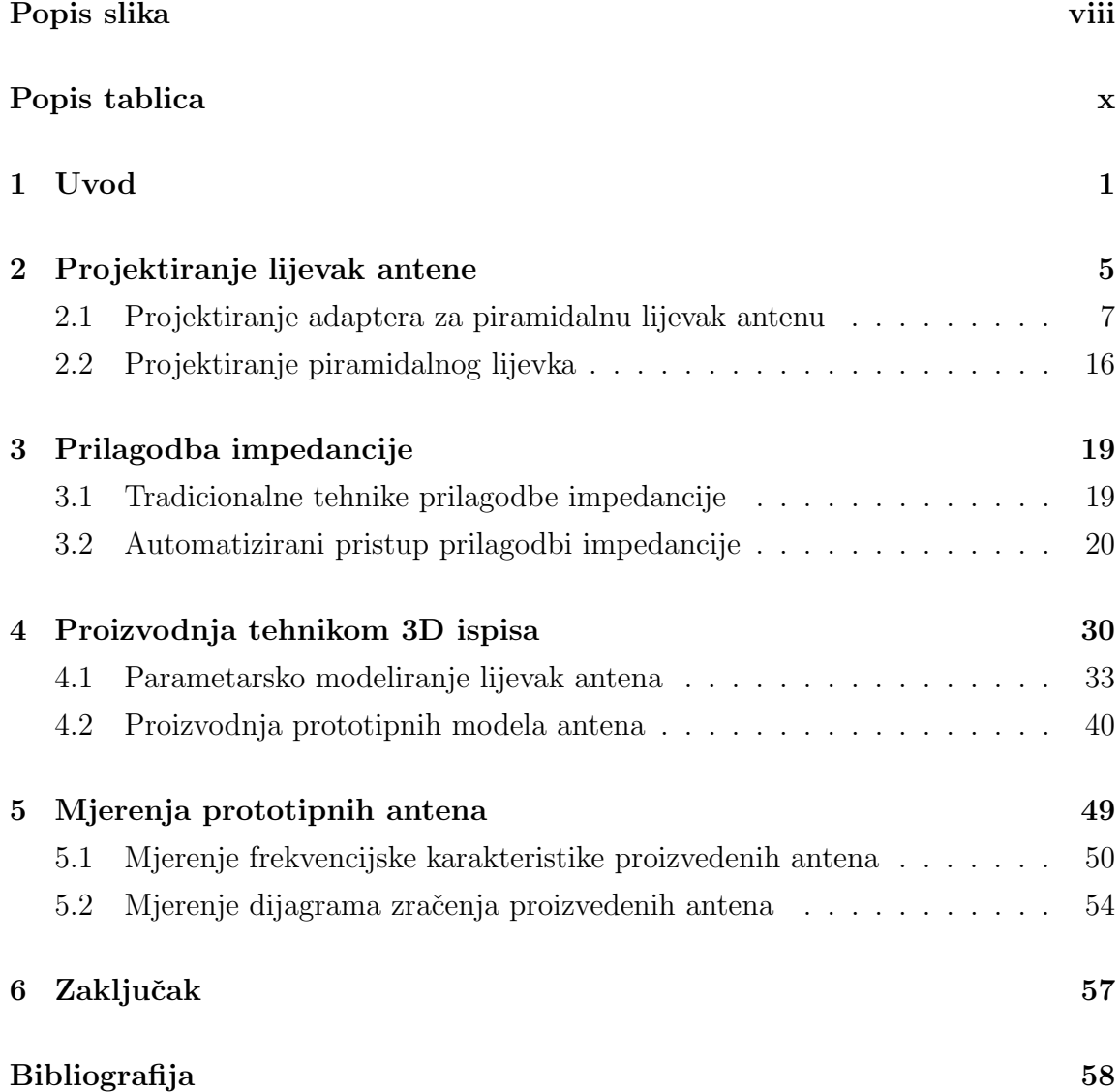

Sadržaj

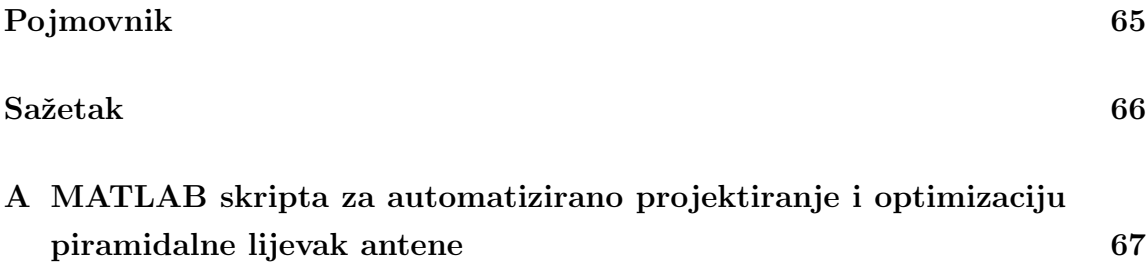

# <span id="page-8-0"></span>Popis slika

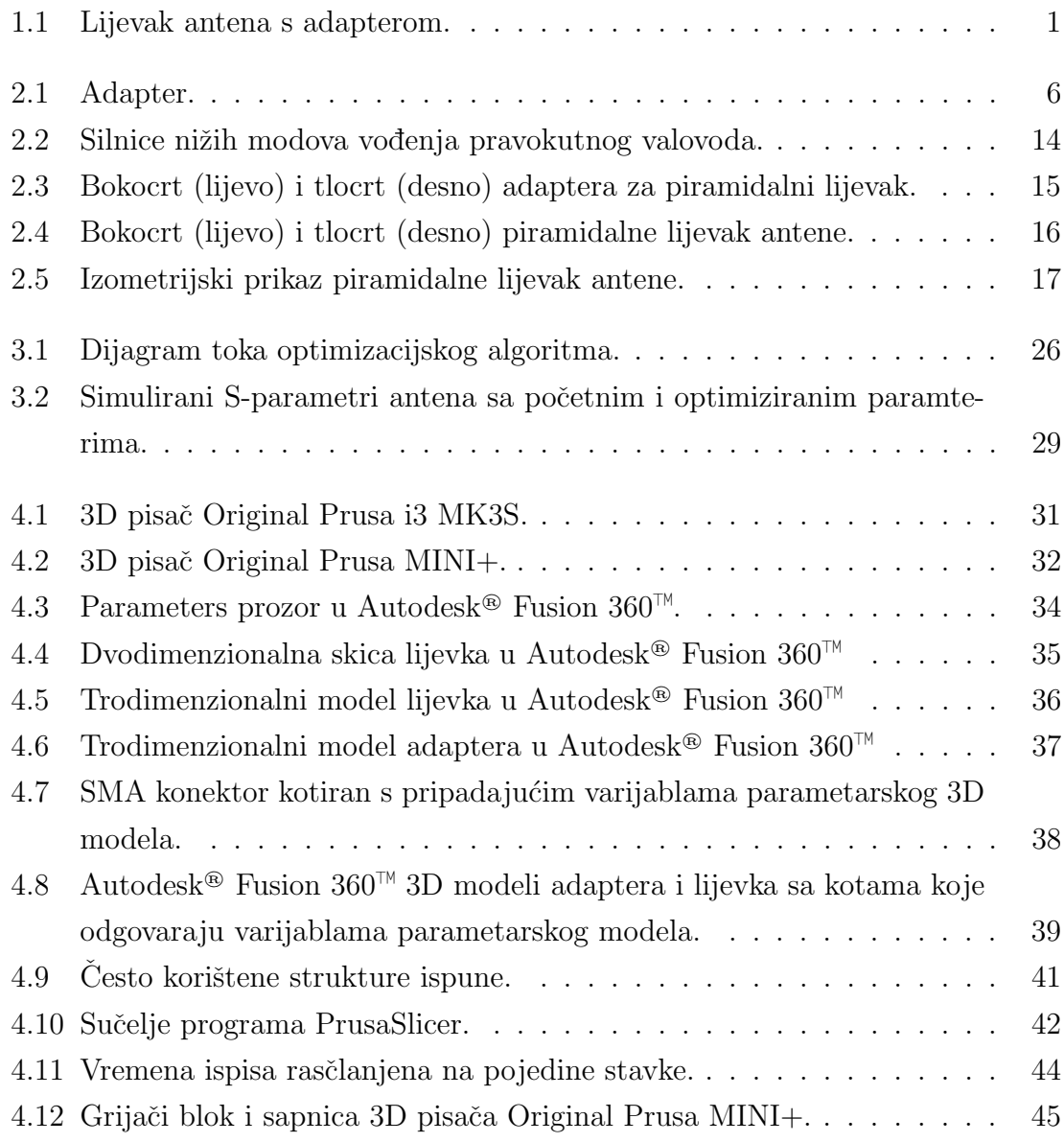

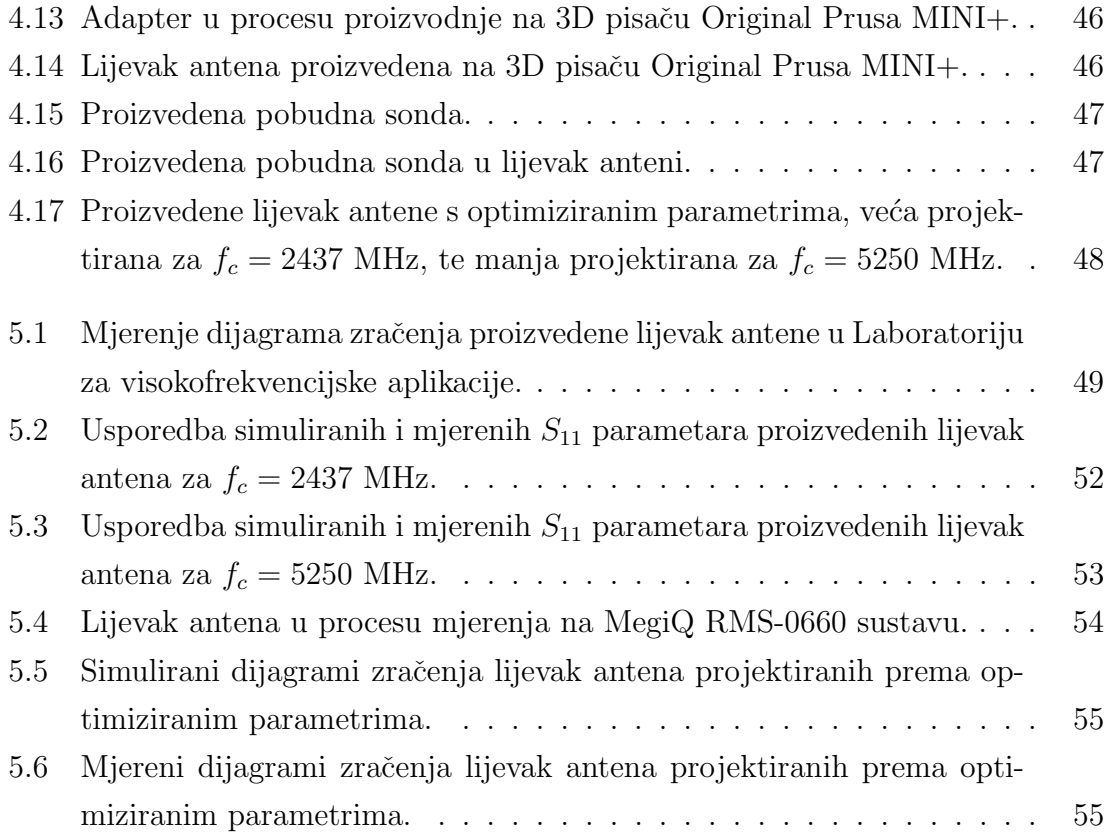

# <span id="page-10-0"></span>Popis tablica

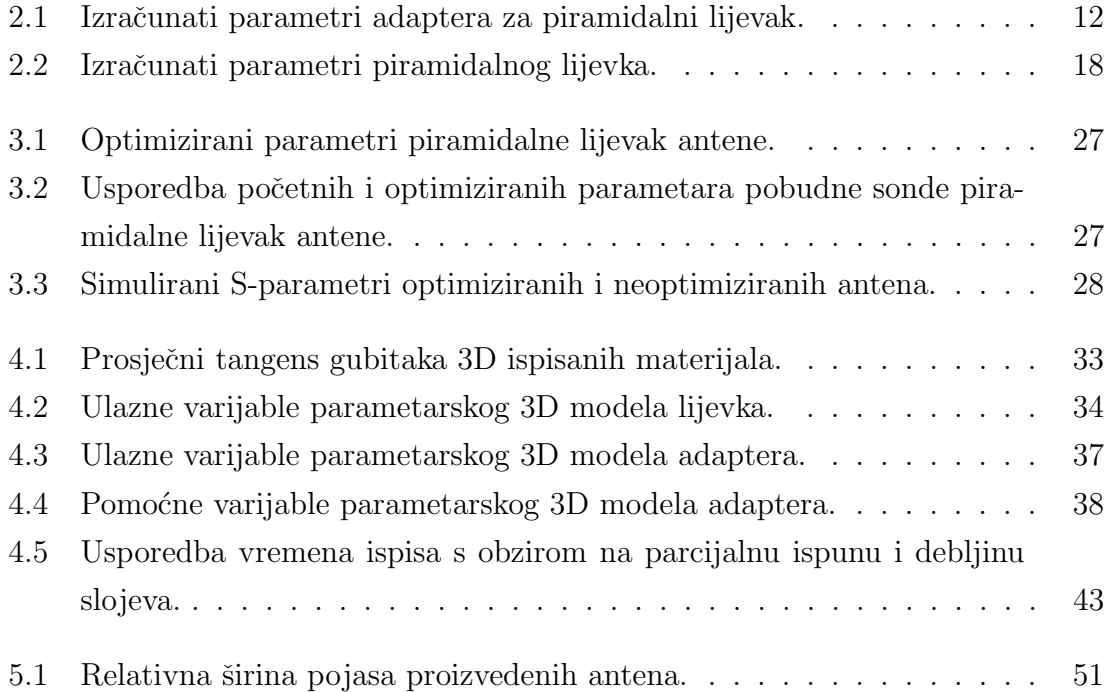

## <span id="page-11-0"></span>Poglavlje 1

## Uvod

Lijevak antene su vrsta usmjerenih širokopojasnih antena. Naziv dolazi od njihovog karakterističnog oblika koji se širi od ulaza do izlaza, poput lijevka.

<span id="page-11-1"></span>Lijevak antena, prikazana na slici [1.1,](#page-11-1) se sastoji od dva ključna elementa, adaptera koji ima svrhu emitiranja signala dovedenog putem koaksijalnog kabela, i lijevka koji anteni daje karakterističnu usmjerenost zračenja.

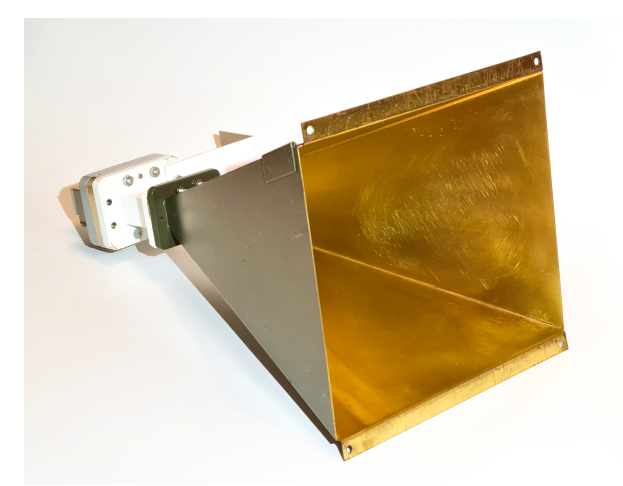

Slika 1.1 Lijevak antena s adapterom.

Lijevak antene se koriste u različitim područjima kao što su telekomunikacije, radioastronomija, mikrovalna radiometrija, te se koriste za satelitske veze, radar, i

#### Poglavlje 1. Uvod

druge primjene [\[1\]](#page-68-1). Odlikuje ih visoki dobitak, učinkovitost i širokopojasni frekvencijski opseg. Unatoˇc ovim prednostima, one takoder imaju nedostatak u vidu velikih dimenzija za niže frekvencije. Unatoč tome, njihova jednostavnost i širokopojasnost čini ih nezamjenjivim u mnogim područjima elektrotehnike i telekomunikacija, posebice mikrovalnoj radiometriji gdje često imaju ulogu referentne antene za mjerenje dobitka [\[2\]](#page-68-2).

U Wi-Fi® mrežama [\[3\]](#page-68-3) lijevak antena se ne koristi često, zato što na nižim frek-vencijama, poput onih koje se koriste u IEEE 802.11 b/g/n [\[3\]](#page-68-3) ima velike dimenzije, koje ju čine nepovoljnom za primjenu u kućnim i uredskim uvjetima, a ukoliko je proizvedena od bakrenog ili aluminjskog lima, zahtijeva varenje stranica i u konačnici ima veliku težinu pa je nepovoljna za postavljanje. Pojavom Wi-Fi® mreža u frekvencijskom pojasu 5 GHz [\[4\]](#page-68-4) pojavilo se i nekoliko komercijalnih anteni lijevak tipa, poput Ubiquity Networks® Horn™ 5 [\[5\]](#page-68-5) serije antena kompatibilnih sa Wi-Fi® pristupnim stanicama Ubiquity Networks® IsoStation™ AC [\[6\]](#page-68-6).

Zbog svojeg jednostavnog oblika, lijevak antena je pogodna za eksperimente s aditivnom proizvodnjom i vodljivim samoljepljivim trakama [\[7\]](#page-68-7), čija će se primjena istražiti u ovome radu.

Taložno srašćivanje (engl. [Fused Filament Fabrication](#page-75-1), [FFF\)](#page-75-1), jedan je od procesa aditivne proizvodnje (engl. [Additive Manufacturing](#page-75-2), [AM\)](#page-75-2) koji zbog svoje cjenovne pristupačnosti, jednostavnosti procesa i preciznosti često nalazi svrhu u procesima brze izrade prototipa (engl. Rapid Prototyping) [\[8\]](#page-68-8).

Posljednjih godina, [FFF](#page-75-1) i drugi procesi aditivne proizvodnje, pridobili su veliku paˇznju u brojnim poljima, budu´ci da zahtijevaju manje prostora i inicijalne investicije od tradicionalnih, starijih metoda proizvodnje [\[8\]](#page-68-8), poput raˇcunalno upravljane obrade (engl. [Computer Numerical Control](#page-75-3), [CNC\)](#page-75-3) glodanjem i tokarenjem, a da pritom pruˇzaju zadovoljavaju´cu preciznost i kvalitetu proizvedenih dijelova za mnoge primjene. Svestranost aditivne proizvodnje najbolje je prikazana kroz projekt NASA-e i tvrtke Made In Space [\[9,](#page-68-9)[10\]](#page-68-10), gdje su u medunarodnoj svemirskoj postaji proizvedeni brojni funkcionalni alati koristeći prilagođeni 3D pisač osposobljen za proizvodnju u okruženju bez gravitacije [\[10\]](#page-68-10).

Mikrovalno inženjerstvo jedno je od područja gdje je aditivna proizvodnja pro-

#### Poglavlje 1. Uvod

našla svoju primjenu u različitim procesima, poput proizvodnje metamaterijala [\[11\]](#page-69-0) i antena u području milimetarskih valova [\[12\]](#page-69-1). Mnoga istraživanja su dokazala učinkovitost aditivne proizvodnje  $[12-17]$  $[12-17]$ , neki na tradicionalnim, jednostavnim strukturama, a drugi na iznimno složenim strukturama metamaterijala.

Aditivna proizvodnja lijevak antene istraˇzena je u raznim radovima [\[11–](#page-69-0)[13\]](#page-69-3), naglasak je uglavnom stavljan na usporedbu [\[12,](#page-69-1) [18\]](#page-69-4) standardnih lijevaka, koji su projektirani tradicionalnim tehnikama, a tek proizvedeni tehnikom aditivne proizvodnje.

Pravi potencijal aditivne proizvodnje proizlazi iz sinergije s parametarskim računalno potpomognutim dizajnom (engl. [Computer Aided Design](#page-75-4), [CAD\)](#page-75-4). Parametarsko trodimenzionalno (3D) modeliranje [\[19\]](#page-69-5) omogućuje trenutačne izmjene modela jednostavnim modificiranjem ulaznih varijabli, čime se eliminira potreba za ponovnim ručnim crtanjem modela [\[19\]](#page-69-5).

Do sada, u raznim radovima [\[20–](#page-69-6)[24\]](#page-70-0) obradene su tehnike prilagodbe impedancije valovoda i adaptera, uz ugadanje vijcima te raznim izvedbama pobude. U [\[25\]](#page-70-1) je obradena metoda automatiziranog projektiranja pobudnog elementa u adapteru, izvedenog u obliku tiskane pločice (engl. *[Printed Circuit Board](#page-75-5)*, [PCB\)](#page-75-5).

Impedancija adaptera može se prilagođavati ugađanjem duljine pobudnog monopola (u daljem tekstu nazivanog *sonda*), i njegovog položaja [\[26–](#page-70-2)[28\]](#page-70-3). U [\[26\]](#page-70-2), serija eksperimenata je provedena u potrazi za optimalnom duljinom pobudne sonde i nje-nog položaja. Numerički pristup predložen je u [\[28\]](#page-70-3), koristeći formulu iz [\[1\]](#page-68-1), koja djelomično usklađuje impedanciju bez ikakvih promjena u poziciji sonde.

U ovom radu obrađen je sveobuhvatni računalni pristup dizajnu, optimizaciji i proizvodnji lijevka i adaptera, kombinirajući MATLAB™ [\[29\]](#page-70-4) za projektiranje dimenzija i prilagodbu impedancije, te Autodesk® Fusion 360™ [\[30\]](#page-70-5) za generiranje 3D modela koji je potom moguće proizvesti 3D pisačem.

Algoritam je programiran tako da zahtijeva minimalan broj ulaznih varijabli. Za ulazne varijable uzimaju se željena središnja frekvencija, dobitak antene i promjer pobudne sonde. Parametarski 3D modeli lijevka i adaptera izvedeni su u Autodesk® Fusion 360™, s ulaznim varijablama koje odgovaraju izlaznim vrijednostima gore spomenutog MATLAB™ algoritma.

Za analizu i optimizacije uzete su u obzir dvije središnje frekvencije: 5250 MHz,

#### Poglavlje 1. Uvod

kako bi se pokrio 5 GHz 802.11 ac Wi-Fi® frekvencijski pojas od 32. do 68. kanala [\[4\]](#page-68-4), i 2437 MHz za pokrivanje prvih 11 kanala 802.11 b/g/n [\[3\]](#page-68-3) Wi-Fi® u 2.4 GHz frekvencijskom pojasu [\[31\]](#page-70-6).

U ovom radu su proizvedene četiri piramidalne lijevak antene za prethodno navedene središnje frekvencije. Za svaku središnju frekvenciju jedna od antena projektirana je automatiziranim pristupom s podešavanjem duljine pobudne sonde i njenog pomaka [\[26\]](#page-70-2), dok je druga antena proizvedena koristeći dimenzije izračunate tradicionalnim metodama izračuna [\[1,](#page-68-1) [32,](#page-70-7) [33\]](#page-70-8). Antene su proizvedene FFF tehnikom, te je vodljivi sloj unutar antene izveden samoljepljivom bakrenom trakom [\[7\]](#page-68-7). Pobudna sonda izvedena je lemljenjem bakrene žice na [SMA](#page-75-6) (engl. [SubMiniature](#page-75-6) [version A](#page-75-6)) [\[34\]](#page-71-0) konektor.

Frekvencijska karakteristika proizvedenih antena izmjerena je i usporedena s rezultatima simulacija dobivenih u procesu projektiranja. Dobitak svih proizvedenih antena izmjeren je i prikazan u obliku latica zračenja u dvije osi.

## <span id="page-15-0"></span>Poglavlje 2

## Projektiranje lijevak antene

Princip rada lijevak antene temelji se na tome da se valovi koji ulaze kroz uži dio antene, šire kroz njezin lijevkasti dio te se izlazom iz antene emitiraju u eter. Na taj način antena usmjerava valove prema određenom smjeru. Idealne su za primjenu s valovodima, te se tradicionalno i proizvode u dimenzijama koje odgovaraju za priključivanje na standardne valovode [\[35\]](#page-71-1). Prema [\[1\]](#page-68-1), neke od izvedbi lijevak antena su:

- E-ravninski lijevci (engl. E-plane sectoral horns): Ove antene imaju otvor proˇsiren u smjeru E-ravnine (elektriˇcne ravnine) i ˇcesto se koriste u radarima i drugim visokofrekvencijskim aplikacijama.
- H-ravninski lijevci (engl. H-plane sectoral horns): Ove antene imaju otvor proˇsiren u smjeru H-ravnine (magnetske ravnine) i koriste se u sliˇcnim primjenama kao i E-ravninski lijevci.
- Piramidalni lijevci (engl. *Pyramidal horns*): Ove antene imaju otvor u obliku pravokutnika s proširenjem u obje ravnine i kombiniraju karakteristike Eravninskog i H-ravninskog lijevka.
- Konusni lijevci (engl. *Conical horns*): Ove antene imaju otvor u obliku kružnice. Konusni lijevci radi svojeg simetričnog oblika imaju sličan ili idealno, isti, oblik latice zračenja u E i H ravnini.
- Rebrasti lijevci (engl. Corrugated horns): Izvedba lijevak antene jedne od

geometrija (e.g. konusnog, piramidalnog, etc.) s rebrastom unutrašnjosti, radi poboljšanja karakteristike gušenja neželjenih bočnih latica zračenja.

<span id="page-16-0"></span>Kada se lijevak antena koristi u sustavu s digitalnim radio uredajem poput Wi-Fi<sup>®</sup> pristupne stanice, koaksijalni kabel može biti priključen na lijevak antenu putem adaptera [\[36\]](#page-71-2), čiji primjerak je prikazan na slici [2.1.](#page-16-0)

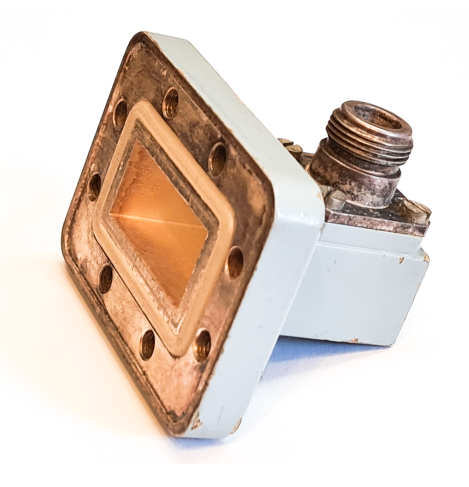

Slika 2.1 Adapter.

Valovodi i lijevak antena se sastoje od jednog vodljivog elementa, te kao takvi podrˇzavaju propagaciju transverzalnog elektriˇcnog (TE) i transverzalnog magnetskog  $(TM)$  vala [\[33\]](#page-70-8).

Koaksijalni kabel se sastoji od dva vodljiva elementa medusobno izolirana dielek-trikom, te podržava propagaciju trasverzalnog elektromagnetskog (TEM) vala [\[33\]](#page-70-8). Adapter omogu´cuje prijenos signala izmedu lijevka (koji djeluje kao valovod) i koaksijalnog kabela (koji djeluje kao vodič za TEM valove) bez značajnih gubitaka, pružajući efikasnu vezu između antene i ostalih dijelova komunikacijskog sustava [\[36\]](#page-71-2).

Adapter se sastoji od valovoda koji je sa stražnje strane zatvoren, te rezonantnog elementa koji služi za pobudu valovoda. Rezonantni element je ključan za prijelaz signala iz koaksijalnog kabela u valovod, te postoji mnogo tipova istog. Najjednostavniji tip rezonantnog elementa u adapterima je monopol. Često se sreće i monopol koji na svojem kraju ima cilindrični element, engl. *disc-ended probe*, te takav tip

postiže širi frekvencijski opseg [\[21\]](#page-70-9), [\[37\]](#page-71-3), [\[23\]](#page-70-10), [\[24\]](#page-70-0) od monopola. Moguće su i izvedbe pobudnog elementa sa tiskanom ploˇcicom [\[25\]](#page-70-1), koje uz razne optimizacijske procese postižu odličnu prilagodbu impedancije.

### <span id="page-17-0"></span>2.1 Projektiranje adaptera za piramidalnu lijevak antenu

Proces projektiranja piramidalne lijevak antene započinje projektiranjem adaptera. Radi svoje jednostavnosti proizvodnje, za pobudu adaptera koristiti će se monopol. Projektiranje adaptera započinje definiranjem parametara valovoda. U ovom slučaju radi se o pravokutnom valovodu, jednom od najranijih vrsta prijenosnika mikrovalnih signala [\[33\]](#page-70-8).

Pravokutni valovod podržava propagaciju TE i TM valova u više modova zračenja. Mod zraˇcenja valovoda, je naˇcin na koji elektromagnetski valovi mogu putovati kroz valovod [\[33\]](#page-70-8), a to su:

- Transverzalno električni (TE) modovi: U TE modu, električno polje je uvijek okomito na smjer propagacije, dok magnetsko polje leˇzi u ravnini propagacije. Iz tog razloga, ovaj se mod naziva i H mod (od engl. H - magnetic field).
- Transverzalno magnetski (TM) modovi: U TM modu, magnetsko polje je okomito na smjer propagacije, dok električno polje leži u ravnini propagacije. Stoga se ovaj mod naziva i E mod (od engl.  $E$  - *electric field*).

Ovi modovi se dodatno razlikuju prema broju poluvalova električnog i magnetskog polja okomito smjeru propagacije, te se označavaju sa  $TE_{mn}$  za transverzalno električne i TM<sub>mn</sub> za transverzalno magnetske modove. Pri označavanju modova, m označava broj poluvalova električnog polja okomitog na smjer propagacije, dok n oznaˇcava broj poluvalova magnetskog polja, takoder okomitog na smjer propagacije.

Na slici [2.2](#page-24-0) se nalazi skica valovoda s prikazanim silnicama magnetskog i električnog polja u više modova vođenja pravokutnog valovoda. Silnice magnetskog polja prikazane su punom linijom, a silnice električnog polja isprekidanom linijom.

Koji će se modovi propagirati kroz određeni valovod, ovisi o njegovim dimenzijama i radnoj frekvenciji. Tradicionalno se valovodi projektiraju tako da se njima širi jedan od modova [\[33\]](#page-70-8), dok se ostali modovi prigušuju, ali mogu biti djelomično pristuni [\[33\]](#page-70-8).

Svaki propagacijski mod, definiran konstantama m i n (čije su vrijednosti u diskretnim koracima) ima svoju donju graničnu frekvenciju (engl. *cutoff frequency*), a mod s najnižom graničnom frekvencijom naziva se dominantnim modom [\[33\]](#page-70-8). U slučaju pravokutnog valovoda to je uvjek mod  $TE_{10}$  [\[33\]](#page-70-8). Jednadžba [\(2.1\)](#page-18-0) [33] definira donje granične frekvencije  $TE_{mn}$  modova.

<span id="page-18-0"></span>
$$
f_{c_{mn}} = \frac{1}{2\pi\sqrt{\mu\varepsilon}}\sqrt{\left(\frac{m\pi}{a}\right)^2 + \left(\frac{n\pi}{b}\right)^2} \tag{2.1}
$$

Na svakoj frekvenciji  $f$ , samo oni valovi s  $f_c < f$  imati će propagaciju kao u dielektriku bez gubitaka, dok će valovi ostalih modova težiti ka imaginarnoj faznoj i realnoj amplitudnoj konstanti propagacije te će se prigušivati udaljavanjem od izvora zračenja [\[33\]](#page-70-8).

Za propagaciju vala kroz valovod bitno je da nema smetnje uslijed djelovanja dvaju modova širenja, to se u literaturi naziva engl. *single mode operation*. Prvi mod vođenja pravokutnog valovoda je uvjek  $TE_{10}$  [\[33\]](#page-70-8) koji se javlja na svojoj specifičnoj frekenciji dobivenoj iz izraza [\(2.1\)](#page-18-0).

<span id="page-18-3"></span>
$$
f_{c_{10}} = \frac{1}{2\pi\sqrt{\mu\varepsilon}}\sqrt{\left(\frac{\pi}{a}\right)^2} = \frac{1}{2a\sqrt{\mu\varepsilon}}\tag{2.2}
$$

Idu´ci mod vodenja nije u svakom sluˇcaju isti, zato je potrebno istim postupkom iz izraza  $(2.1)$  izvesti izraze za donju graničnu frekvenciju za slijedeće moguće modove.

<span id="page-18-1"></span>
$$
f_{c_{01}} = \frac{1}{2b\sqrt{\mu\varepsilon}}\tag{2.3}
$$

<span id="page-18-2"></span>
$$
f_{c_{11}} = \frac{1}{2b\sqrt{\mu\varepsilon}}\sqrt{1 + \left(\frac{b}{a}\right)^2} \tag{2.4}
$$

<span id="page-19-0"></span>
$$
f_{c_{20}} = \frac{1}{a\sqrt{\mu\varepsilon}}\tag{2.5}
$$

Iz izvedenih izraza  $(2.3)$ ,  $(2.4)$  i  $(2.5)$  jasno je da će  $TE_{01}$  mod uvijek imati nižu graničnu frekvenciju od TE<sub>11</sub>, no ne nužno i nižu od TE<sub>20</sub>.

<span id="page-19-1"></span>
$$
f_{c_{01}} > f_{c_{20}}
$$
  
\n
$$
\frac{1}{2b\sqrt{\mu\varepsilon}} > \frac{1}{a\sqrt{\mu\varepsilon}}
$$
  
\n
$$
\frac{1}{2b} > \frac{1}{a}
$$
  
\n
$$
a > 2b
$$
\n(2.6)

Iz  $(2.6)$  vidljivo je da će idući mod nakon TE<sub>10</sub> biti TE<sub>20</sub> samo u slučaju kada je  $a > 2b$ . Formula  $(2.7)$  preuzeta iz  $[33]$  daje uvid u frekvencijsku širinu pojasa valovoda (BW).

U slučaju kada vrijedi  $a > 2b$ :

<span id="page-19-2"></span>
$$
BW = \frac{1}{2b\sqrt{\mu\varepsilon}}\sqrt{1 + \left(\frac{b}{a}\right)^2} - \frac{1}{2a\sqrt{\mu\varepsilon}}
$$
\n(2.7)

Pojasna propusnost može se analizirati i omjerom frekvencijskog pojasa i središnje frekvencije, što predstavlja relativnu širinu pojasa (engl. [Fractional Bandwidth](#page-75-7), [FBW\)](#page-75-7).

<span id="page-20-0"></span>
$$
\text{FBW} = \frac{f_{c_{20}} - f_{c_{10}}}{\frac{(f_{c_{20}} + f_{c_{10}})}{2}}
$$
\n
$$
\text{FBW} = \frac{\frac{1}{a\sqrt{\mu\varepsilon}} - \frac{1}{2a\sqrt{\mu\varepsilon}}}{\frac{\left(\frac{1}{a\sqrt{\mu\varepsilon}} + \frac{1}{2a\sqrt{\mu\varepsilon}}\right)}{2}}
$$
\n
$$
\text{FBW} = \frac{\frac{1}{2a\sqrt{\mu\varepsilon}}}{\frac{1}{3}} = \frac{\frac{1}{2a\sqrt{\mu\varepsilon}}}{\frac{1}{4a\sqrt{\mu\varepsilon}}}
$$
\n
$$
\text{FBW} = \frac{4a\sqrt{\mu\varepsilon}}{6a\sqrt{\mu\varepsilon}} = \frac{2}{3} = 66.7 \text{ %}
$$
\n(2.8)

Ovaj izraz daje uvid u pojasnu propusnost valovoda u svim dimenzijama stranice a, no uvjetovan je s  $a > 2b$ .

Jedno važno zapažanje je da prema izrazima  $(2.7)$  i  $(2.8)$  duljina stranice  $b$  uopće ne uvjetuje pojasnu propusnost dokle god vrijedi  $a > 2b$ . U tom slučaju relativna širina pojasa prema izrazu  $(2.8)$  ostaje konstantna i iznosi 66.7 %.

Izrazi izvedeni iz [\(2.1\)](#page-18-0) se mogu pojednostaviti uz pretpostavku da je valovod ispunjen vakuumom, što u ovom slučaju jasno, nije istina, zato što će antena biti izrađena na način da će valovod, kao i antena biti ispunjeni zrakom. Pogreška uslijed toga bi trebala biti zanemariva.

Uvrštavanjem  $c$  u  $(2.3)$ ,  $(2.4)$  i  $(2.5)$  dobivaju se novi izrazi za granične frekvencije:

$$
f_{c_{01}} = \frac{c}{2b} \tag{2.9}
$$

$$
f_{c_{11}} = \frac{c}{2b} \sqrt{1 + \left(\frac{b}{a}\right)^2} \tag{2.10}
$$

<span id="page-20-1"></span>
$$
f_{c_{20}} = \frac{c}{a} \tag{2.11}
$$

gdje je c brzina svjetlosti u vakuumu. U slučaju kada je  $a > 2b$ , i valovod je ispunjen slobodnim prostorom, iz  $(2.2)$  i  $(2.11)$  dobiva se središnja frekvencija valovoda  $(f_c)$ .

<span id="page-21-0"></span>
$$
f_c = \frac{(f_{c_{20}} + f_{c_{10}})}{2} = \frac{3}{4a\sqrt{\mu\varepsilon}} \approx \frac{3c}{4a}
$$
 (2.12)

Iz [\(2.12\)](#page-21-0) dobiva se duljina stranice a.

<span id="page-21-1"></span>
$$
a = \frac{3}{4f_c\sqrt{\mu\varepsilon}} \approx \frac{3c}{4f_c} \tag{2.13}
$$

Duljina stranice b ne može biti kraća od četvrtvalne duljine  $(\lambda_0/4)$  s obzirom na frekvenciju na kojoj će valovod djelovati zato što će biti pobuđen monopolom koji radi rezonancije mora imati duljinu približno iznosu četvrtvalne duljine [\[1\]](#page-68-1) te mora cijeli stati unutar valovoda.

Prethodnom analizom dolazi se do zaključka da je valovod optimalnih dimenzija kada ispunjava uvjet  $a > 2b$  uz  $b > \frac{\lambda_0}{4}$  te  $b \approx a/2$ .

Imajući na umu da će se antena proizvoditi FFF tehnikom, moraju se uzeti u obzir tolerancije 3D printera. Tolerancije 3D printera [\[38\]](#page-71-4) ovise o mnogim varijablama, zbog čega će u ovom slučaju sigurnosna margina od  $tol = 0.6$  mm biti oduzeta od duljine b, tako da b ne premašuje svoju maksimalnu duljinu danu uvjetom  $a > 2b$ . Navedena vrijednost se u ovom sluˇcaju uzima kao sigurnosna margina jer odgovara dvostrukoj vrijednosti deklarirane tolerancije [\[38\]](#page-71-4) printera koji će proizvesti adapter, *Original Prusa MINI+* sa sapnicom promjera 0.4 mm.

<span id="page-21-2"></span>
$$
b \approx \frac{a}{2} - tol \tag{2.14}
$$

Slika [2.3](#page-25-0) prikazuje bokocrt i tlocrt adaptera s pobudnom sondom koja prodire u valovod koji je kratkospojen na jednom kraju. Udaljenost od središta sonde do kratkospojenog kraja adaptera se u literaturi [\[26\]](#page-70-2) naziva engl. backshort distance, bs. Tradicionalno, u starijim referencama, savjetuje se da udaljenost bs bude jednaka točno četvrtini valne duljine u valovodu  $(\lambda_q/4)$ , a duljina sonde  $(l_p)$  jednaka četvrtini valne duljine u slobodnom prostoru  $(\lambda_0/4)$  [\[26\]](#page-70-2). Što se tiče duljine adaptera  $(l)$ , savjetuje se da ona iznosi polovinu vođene valne duljine [\[39\]](#page-71-5), tj.  $l = \lambda_g/2$ .

Valna duljina u pravokutnom valovodu  $(\lambda_g)$  se računa prema [\[40\]](#page-71-6):

$$
\lambda_g = \frac{\lambda_0}{\sqrt{1 - (\lambda_0/2a)^2}}\tag{2.15}
$$

U [\[26\]](#page-70-2), eksperimenti su pokazali da  $l_p$  i bs izravno utječu na odnos stojnih valova (engl. [Standing Wave Ratio](#page-75-8), [SWR\)](#page-75-8) adaptera. U okviru optimizacija obradenih u ovom radu, ugađanje će biti izvedeno varijacijama u  $l_p$  i bs, dok se četvrtvalne vrijednosti (prema [\(2.16\)](#page-22-1)) uzimaju kao početna točka u optimizacijskom procesu.

<span id="page-22-1"></span>
$$
l = \frac{\lambda_g}{2}
$$
  

$$
bs = \frac{\lambda_g}{4}
$$
  

$$
l_p = \frac{\lambda_0}{4}
$$
  
(2.16)

S duljinama  $\alpha$  i  $\delta$  definiranim kroz izraze  $(2.13)$  i  $(2.14)$ , te parametrima pobudne sonde u  $(2.16)$  adapter je u potpunosti opisan te se svi parametri mogu izračunati za ˇzeljene srediˇsnje frekvencije. Izraˇcunati parametri adaptera su prikazani u tablici [2.1](#page-22-0)

| Parametar               | Središnja frekvencija, $f_c$                                                  |            |  |
|-------------------------|-------------------------------------------------------------------------------|------------|--|
|                         | 2437 MHz                                                                      | 5250 MHz   |  |
| Širina adaptera (a)     | 92.24 mm                                                                      | 42.81 mm   |  |
| Visina adaptera (b)     | $45.52$ mm                                                                    | $20.81$ mm |  |
| Duljina adaptera (l)    | 82.49 mm                                                                      | 38.29 mm   |  |
| Udaljenost sonde $(bs)$ | 41.25 mm $\approx \frac{\lambda_g}{4}$ 19.15 mm $\approx \frac{\lambda_g}{4}$ |            |  |
| Duljina sonde $(l_p)$   | 30.75 mm $\approx \frac{\lambda_0}{4}$ 14.28 mm $\approx \frac{\lambda_0}{4}$ |            |  |

<span id="page-22-0"></span>Tablica 2.1 Izraˇcunati parametri adaptera za piramidalni lijevak.

Gušenje valovoda  $(\alpha_c)$  može se analizirati jednadžbom [\[33\]](#page-70-8):

<span id="page-23-4"></span>
$$
\alpha_c = \frac{R_S}{a^3 b \beta k \eta} \left( 2b\pi^2 + a^3 k^2 \right) \left[ \frac{\text{Np}}{\text{m}} \right] \tag{2.17}
$$

gdje je  $R<sub>S</sub>$  površinski otpor materijala od kojeg je izrađen valovod,  $\beta$  fazna konstanta valovoda, k valni broj medija koji ispunjava valovod, a  $\eta$  intrinzična impedancija medija koji ispunjava valovod, u ovom sluˇcaju, slobodni prostor.

<span id="page-23-0"></span>
$$
k = \frac{\omega}{c} = \frac{2\pi f}{c} \tag{2.18}
$$

<span id="page-23-1"></span>
$$
\beta = \sqrt{\left(\frac{2\pi f}{c}\right)^2 - \left(\frac{1\pi}{a}\right)^2} \tag{2.19}
$$

<span id="page-23-2"></span>
$$
\eta = 377 \ \Omega \tag{2.20}
$$

<span id="page-23-3"></span>
$$
R_S = \sqrt{\frac{\omega \mu_0}{2\sigma}}\tag{2.21}
$$

Supstitucijom [\(2.18\)](#page-23-0), [\(2.19\)](#page-23-1), [\(2.20\)](#page-23-2) i [\(2.21\)](#page-23-3) u [\(2.17\)](#page-23-4), koje vrijede samo u slučaju valovoda koji vodi u TE<sup>10</sup> modu te je ispunjen vakuumom, dobiva se izraz temeljem kojeg se može izračunati gušenje valovoda.

$$
\alpha_c = \frac{\sqrt{\frac{2\pi f \mu_0}{2\sigma}}}{a^3 b \sqrt{\left(\frac{2\pi f}{c}\right)^2 - \left(\frac{1\pi}{a}\right)^2 \left(\frac{2\pi f}{c} \cdot 377\right)}} \left(2b\pi^2 + a^3 \left(\frac{2\pi f}{c}\right)^2\right) \tag{2.22}
$$

Izračunato gušenje valovoda projektiranog za središnju frekvenciju 2437 MHz iznosi 2.91 ·  $10^{-4}$  dB/m, te  $5.13 \cdot 10^{-4}$  dB/m za valovod projektiran za središnju frekvenciju 5250 MHz. U izračunu se smatra da je valovod izrađen od bakra, sa vodljivošću  $59.6 \cdot 10^6$  S/m [\[41\]](#page-71-7). Uzimajući u obzir da se ne radi o valovodu koji služi za prijenos signala na veće daljine, već o kratkom adapteru, gušenje u ovom iznosu ne bi trebalo imati utjecaja na učinkovitost istog.

<span id="page-24-0"></span>Poglavlje 2. Projektiranje lijevak antene

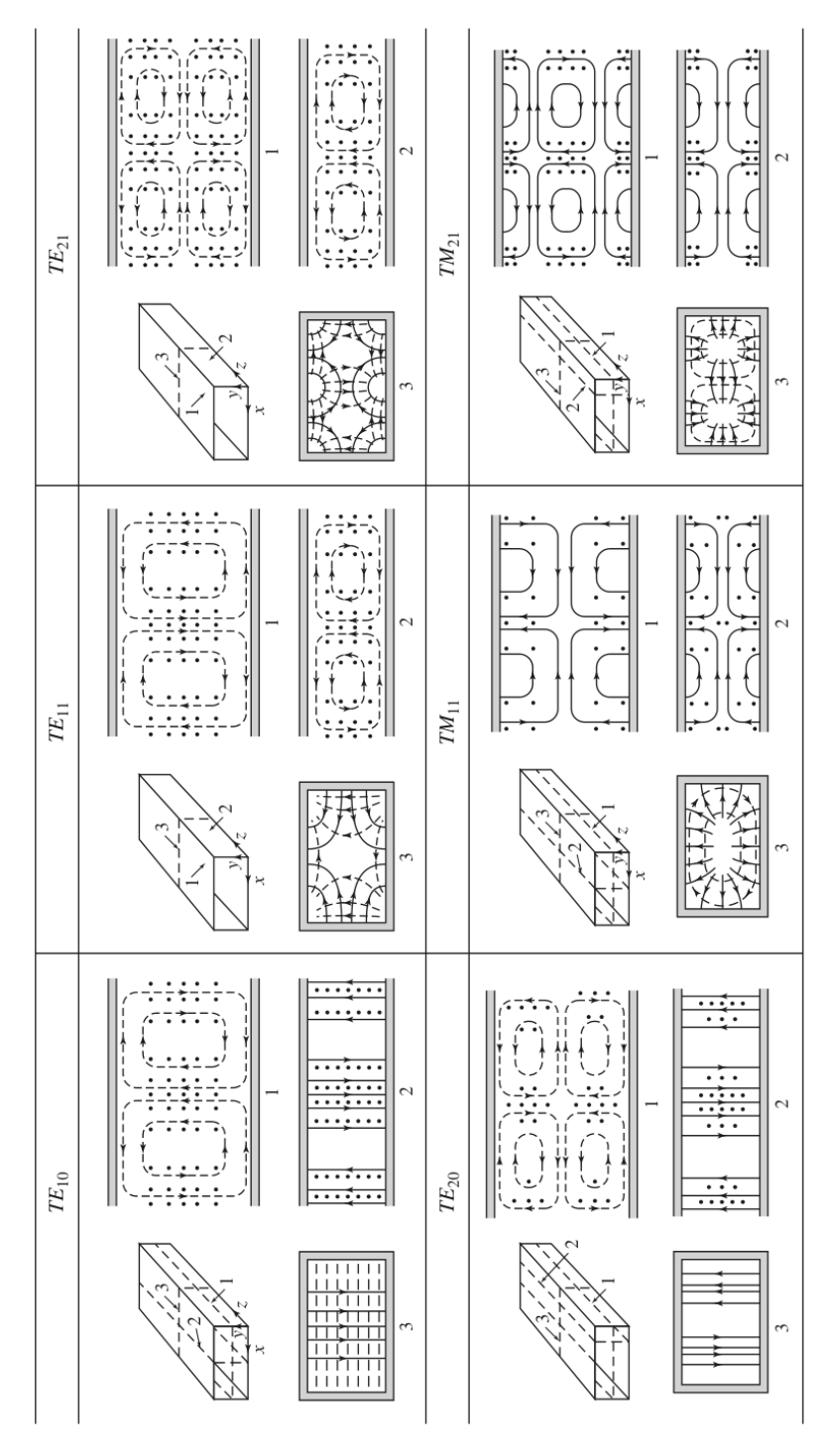

Slika 2.2 Silnice nižih modova vođenja pravokutnog valovoda [\[33\]](#page-70-8).

Poglavlje 2. Projektiranje lijevak antene

<span id="page-25-0"></span>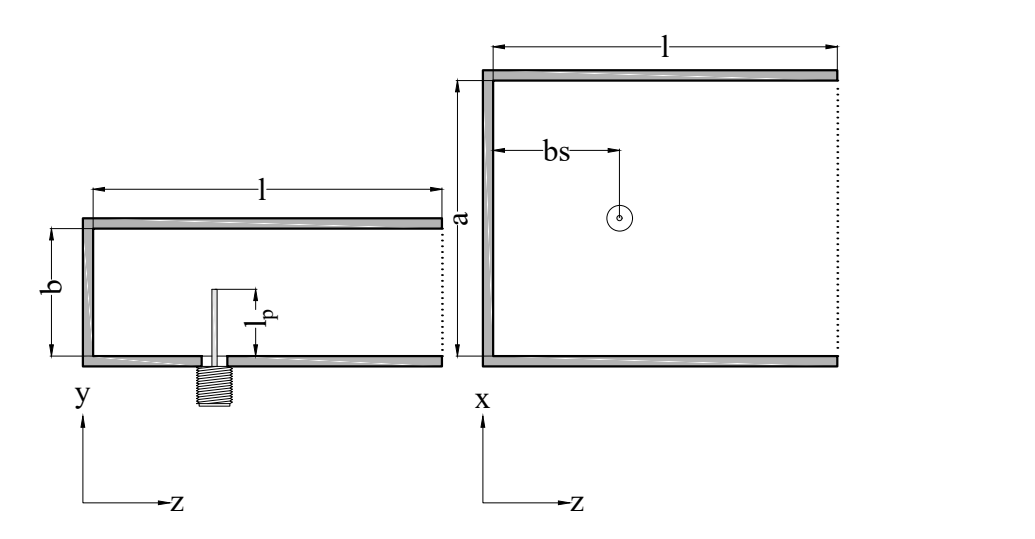

Slika 2.3 Bokocrt (lijevo) i tlocrt (desno) adaptera za piramidalni lijevak.

### <span id="page-26-0"></span>2.2 Projektiranje piramidalnog lijevka

Piramidalni lijevak, čiji tlocrt i bokocrt su prikazani na slici [2.4](#page-26-1) može se prostorno opisati duljinama otvora A i B i žarišnim duljinama  $\rho_E$ ,  $\rho_H$ , duljinama od brida otvora do žarišnje točke  $l_E$  i  $l_H$  ili duljinom od otvora adaptera do otvora lijevka, u osi propagacije  $(R_E \text{ i } R_H)$ , koji u slučaju piramidalnog lijevka imaju isti iznos te se označavaju i kao  $R_p$ , prema izometrijskom prikazu na slici [2.5.](#page-27-0)

<span id="page-26-1"></span>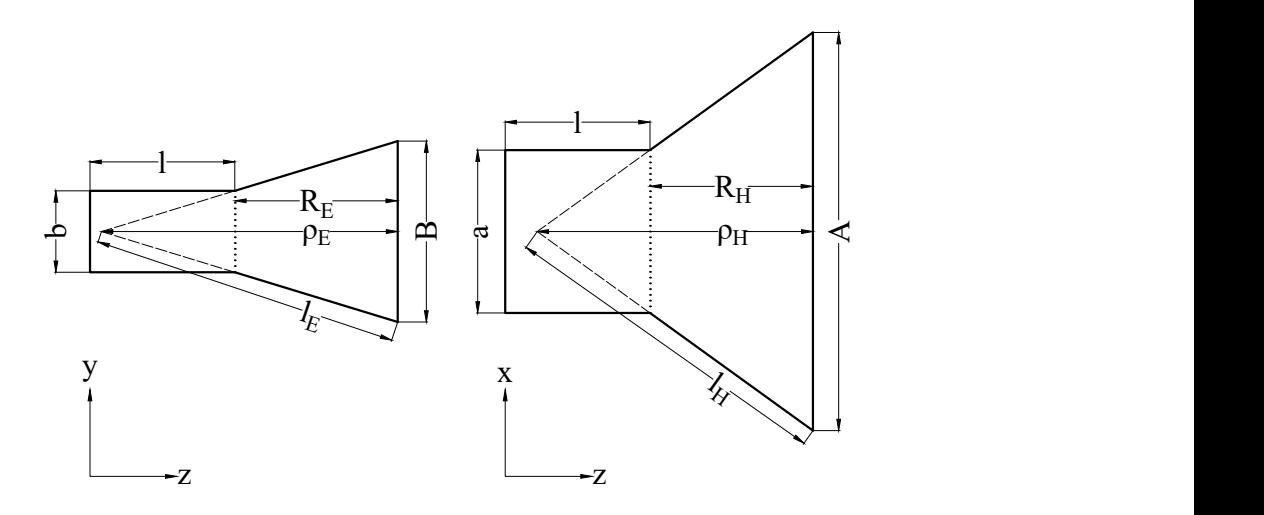

Slika 2.4 Bokocrt (lijevo) i tlocrt (desno) piramidalne lijevak antene.

Dobitak piramidalnog lijevka dan je u [\[28\]](#page-70-3) kao

<span id="page-26-3"></span>
$$
G = \frac{4\pi A_p e_A}{\lambda_0^2} \tag{2.23}
$$

gdje je  $A_p$  površina otvora,  $A_p = AB$ , dok je  $e_A$  korisnost otvora koju je preporučeno aproksimirati sa  $e_A = 0.511$  [\[32\]](#page-70-7) kako bi se postigao optimalan dobitak lijevka.

U sluˇcaju ove piramidalne lijevak antene, omjer duljina otvora lijevka A i B, uzet je kao jednak omjeru duljina adaptera, a i b.

<span id="page-26-2"></span>
$$
\frac{A}{B} = \frac{a}{b} = x\tag{2.24}
$$

Kada se uvede supstitucija izraza [\(2.24\)](#page-26-2) u  $A_p = AB$ , a potom u izraz [\(2.23\)](#page-26-3), dobivaju se izrazi za računanje duljina otvora  $(A, B)$  lijevka:

<span id="page-27-0"></span>Poglavlje 2. Projektiranje lijevak antene

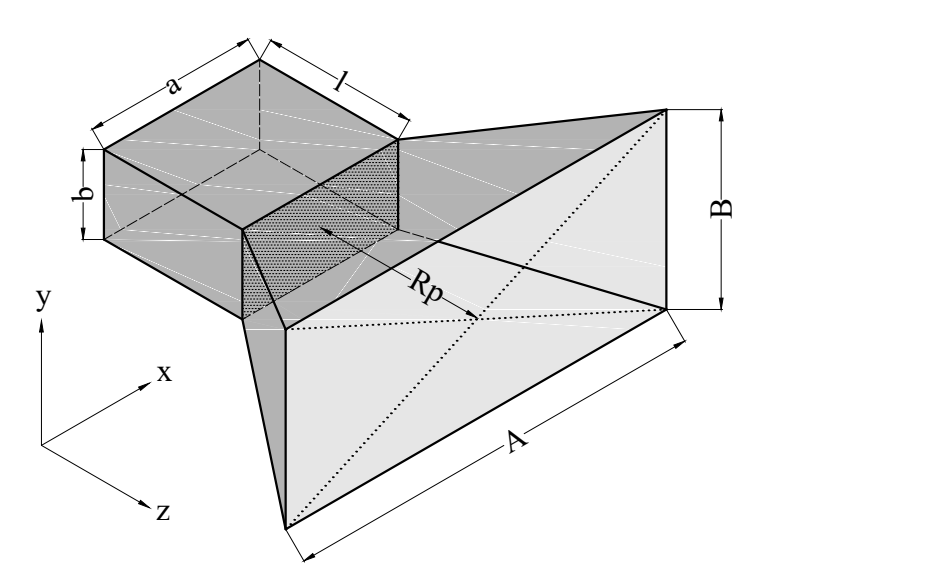

Slika 2.5 Izometrijski prikaz piramidalne lijevak antene.

<span id="page-27-2"></span>
$$
A = \sqrt{\frac{G \lambda_0^2 x}{4\pi e_A}}
$$
  
\n
$$
B = \sqrt{\frac{G \lambda_0^2}{4\pi e_A x}}
$$
\n(2.25)

Duljine lijevka u osi propagacije  $R_E$ i $R_H$ izražene su u  $[1]$ kao:

<span id="page-27-1"></span>
$$
R_E = (B - b) \sqrt{\left(\frac{l_E}{B}\right)^2 - \frac{1}{4}}
$$
  

$$
R_H = (A - a) \sqrt{\left(\frac{l_H}{A}\right)^2 - \frac{1}{4}}
$$
 (2.26)

gdje su  $l_H$ i $l_E$ duljine stranica lijevka od otvora do žarišne točke u E i H ravnini. Piramidalna lijevak antena ima dimenzije $R_E$ i $R_H$ istoga iznosa, te obje predstavljaju duljinu lijevka u osi propagacije, $\mathcal{R}_P,$ označenoj na slici [2.5.](#page-27-0) U ovom slučaju duljina lijevka u osi propagacije proizvoljno je aproksimirana sa $\frac{\lambda_0}{3}.$ 

Duljine stranica lijevka $l_H$  i  $l_E$  mogu se izvesti iz izraza [\(2.26\)](#page-27-1).

$$
l_E = B \sqrt{\left(\frac{R_E}{B - b}\right)^2 + \frac{1}{4}}
$$
\n
$$
l_H = A \sqrt{\left(\frac{R_H}{A - a}\right)^2 + \frac{1}{4}}
$$
\n(2.27)

Uz izračunate  $l_E$  i  $l_H$ , žarišne duljine u E i H ravnini  $(\rho_E, \rho_H)$  se mogu izračunati prema izrazu:

$$
\rho_E = \sqrt{l_E^2 - \left(\frac{B}{2}\right)^2}
$$
\n
$$
\rho_H = \sqrt{l_H^2 - \left(\frac{A}{2}\right)^2}
$$
\n(2.28)

<span id="page-28-0"></span>Piramidalni lijevak je ovdje u potpunosti opisan izrazima [\(2.24\)](#page-26-2), [\(2.25\)](#page-27-2), i  $R_P = \frac{\lambda_0}{3}$  $\frac{\lambda_0}{3},$ te se iz njih dobivaju vrijednosti u tablici [2.2.](#page-28-0)

| Parametar                                       | Središnja frekvencija, $f_c$ |  |
|-------------------------------------------------|------------------------------|--|
|                                                 | 2437 MHz 5250 MHz            |  |
| Širina otvora lijevka $(A)$ 218.55 mm 102.23 mm |                              |  |
| Visina otvora lijevka (B)                       | 107.85 mm 49.68 mm           |  |
| Duljina lijevka $(R_p)$                         | $41.01 \text{ mm}$ 19.03 mm  |  |

Tablica 2.2 Izračunati parametri piramidalnog lijevka.

## <span id="page-29-0"></span>Poglavlje 3

### Prilagodba impedancije

### <span id="page-29-1"></span>3.1 Tradicionalne tehnike prilagodbe impedancije

Kako je adapter konstrukcijski gotovo identičan valovodu, osim zatvorenog kraja, ˇcesto dijele iste tehnike za prilagodbu impedancije. Jedna od najstarijih tehnika prilagodbe impedancije je ugadanje vijcima [\[20\]](#page-69-6). Ova tehnika nije pogodna za primjenu gdje se antena proizvodi od plastike, jer za razliku od metalne antene, nije moguće jednostavno postići pouzdan kontakt vijka sa unutrašnjim vodljivim slojem. Pretpostavka je da bi u primjeni ove metode navoj vijka mogao prerezati sloj vodljive folije na navoju antene.

Impedancija se može ugađati i izvedbom sonde u obliku monopola s kratkim cilindričnim elementom na vrhu  $[21]$ ,  $[37]$ ,  $[23]$ ,  $[24]$ , gdje se postiže širi frekvencijski pojas od klasičnog monopola [\[37\]](#page-71-3). Ove tehnike su izvedive u proizvodnji antene od plastike, no stvaraju dodatni izazov u proizvodnji sonde. Ovakvu sondu moguće je precizno proizvesti tehnikom glodanja ili tokarenja, kao što je učinjeno u [\[24\]](#page-70-0). Ručnom tehnikom proizvodnje gdje se spojevi ostvaruju lemljenjem, kao u slučaju ovog istraˇzivanja, teˇsko je precizno proizvesti takav tip sonde. Jednostavnije izvedbe sonde, u obliku monopola sa i bez izolacije, te šupljeg monopola su istražene u [\[22\]](#page-70-11).

Metoda prilagodbe impedancije, gdje se za pobudu koristi jednostavni monopol istraˇzena je u [\[26\]](#page-70-2). U [\[26\]](#page-70-2) je izveden niz eksperimenata na adapterima u potrazi za optimalnim duljinama pobudne sonde i udaljenosti sonde od zatvorenog kraja valovoda. Eksperimentalno je donesen zakljuˇcak da skra´civanjem sonde, [SWR](#page-75-8) sporo opada sve do toˇcke infleksije, nakon ˇcega daljim skra´civanjem sonde [SWR](#page-75-8) ubrzano raste. Donesen je i zaključak da projektiranjem adaptera tako da sonda bude udaljena od zatvorenog kraja valovoda za vrijednost  $bs = \lambda_{g}/4$  [SWR](#page-75-8) ne pada ispod vrijednosti 2 : 1.

### <span id="page-30-0"></span>3.2 Automatizirani pristup prilagodbi impedancije

Algoritam implementiran u MATLAB<sup>™</sup> okruženju izrađen je za prilagodbu impedancije cjelokupne lijevak antene (tj. adaptera i lijevka).

Algoritam je temeljen na pristupu istraˇzenom u [\[26\]](#page-70-2), gdje je za svaki od adaptera simulirano deset do dvadeset varijacija u parametrima pobudne sonde, uz ručno odabiranje vrijednosti istih. Za razliku od pristupa u [\[26\]](#page-70-2), algoritam u ovom radu ´ce imati mogućnost simulacije velikog broja varijacija u parametrima, prema slobodnom odabiru, uz ograničenje jedino u obliku vremena trajanja optimizacijskog procesa.

Vrijednosti parametara u optimizacijskom procesu definirane su stvaranjem matrice linearno razmaknutih vrijednosti parametara prema zadanom broju kombinacija. U ovom konkretnom sluˇcaju radi se optimizacija sa 100 vrijednosti pomaka sonde  $(bs)$  i 100 vrijednosti duljine sonde  $(l_p)$ .

U svrhu minimizacije broja potrebnih ulaznih varijabli algoritma, početna točka optimizacijskog algoritma biti ´ce izraˇcun poˇcetnih parametara antene prema analitičkim izrazima.

Ulazne varijable algoritma biti će željena središnja frekvencija zračenja i dobitak antene, promjer pobudne sonde i željeni broj kombinacija parametara. Za unos ulaznih varijabli koristi se naredba input() [\[42\]](#page-71-8). Kôd za unos ulaznih varijabli prikazan je u isječku [3.1.](#page-31-0) Osim ulaznih varijabli, u kôdu su definirane razne pomoćne varijable poput parametara medija, brzine svjetlosti i sl., prikazane u isječku [3.2.](#page-32-0)

Uz navedene ulazne varijable, kôd (prikazan u isječku [3.3\)](#page-33-0) ekvivalentan izrazima  $(2.13), (2.14)$  $(2.13), (2.14)$  $(2.13), (2.14)$  i  $(2.16)$  zadužen je za izračun dimenzija adaptera  $(a, b, l)$ .

Poglavlje 3. Prilagodba impedancije

```
1 %BROJ KOMBINACIJA DULJINA I POMAKA SONDE
2 number_of_combinations = input('Unesi broj kombinacija duljina i pomaka
     \rightarrow sonde.\ln');
3 \mid clc
4
5 %DIJAMETAR SONDE
6 | feedwidth = input('Unesi dijametar pobudne sonde u MILIMETRIMA.\n\ln);
7 | feedwidth = feedwidth * 1e-3;
\vert clc
9
10 %CILJANA SREDIŠNJA FREKVENCIJA U Hz
11 | fc = input('Unesi ciljanu središnju frekvenciju u Hz.\langle n' \rangle;
12 clc
13
14 %CILJANI DOBITAK ANTENE
15 | hr_gain = input('Unesi željeni dobitak u dB.\langle n' \rangle;
16 clc
```
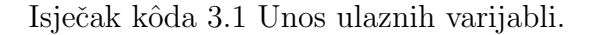

Parametri lijevka  $(A, B, R_p)$  se izračunavaju kôdom (prikazanom u isječku [3.4\)](#page-33-1) prema izrazima [\(2.25\)](#page-27-2), [\(2.24\)](#page-26-2) i aproksimaciji  $R_P = \frac{\lambda_0}{3}$  $\frac{\lambda_0}{3}$ .

Parametri lijevka i adaptera biti će konstantni u svim iteracijama optimizacije, dok će se parametri pobudne sonde  $(l_p, bs)$  mijenjati u svakoj iteraciji. Pomak sonde  $(bs)$  će imati početnu vrijednost u iznosu 20 %  $\frac{\lambda_g}{4}$  te krajnju vrijednost od 180 % $\frac{\lambda_g}{4}$ , dok će duljina sonde $(l_p)$ imati početnu vrijednost 50 % $\frac{\lambda_0}{4}$ te krajnju u iznosu 100 % $\frac{\lambda_0}{4}$ . Vektor linearno razmaknutih elemenata će se stvoriti pozivanjem naredbe linspace() [\[43\]](#page-71-9), čija implementacija je prikazana u isječku [3.5.](#page-34-0)

U MATLAB<sup>™</sup> [\[29\]](#page-70-4) okruženju će se uz korištenje Antenna Toolbox<sup>™</sup> paketa [\[44\]](#page-71-10) stvoriti modeli velikog broja lijevak antena, s varijacijama u gore navedenim parametrima  $(bs, l_p)$ . Za stvaranje modela piramidalne lijevak antene koristi se naredba horn() [\[45\]](#page-71-11). Nakon stvaranja modela prema zadanim parametrima odredene iteracije, pristupa se simuliranju povratnih gubitaka na ciljanoj središnjoj frekvenciji. Simuliranje povratnih gubitaka izvršava se pozivanjem naredbe returnLoss() [\[46\]](#page-71-12).

Optimizacijski algoritam prikazan je u isječku [3.6,](#page-35-0) te je njegov dijagram toka

Poglavlje 3. Prilagodba impedancije

```
1 | %PARAMETRI MEDIJA
2 \frac{\%ZRAK}{\%ZRAK}3 \mid \text{c0} = 299792458;\leq 4 e0 = 8.854187817e-12;
5 \mid u0 = 1.256637061e-6;6
r \mid e_r = 1.00058986;\text{u}_r = 1.00000037;9
_{10} | e = e0 * e_r;
11 \mid u = u0 * u_r;12
13 | %IZRAČUN VALNIH DULJINA
_{14} omega = 2 * pi * fc;
_{15} | lambda_fc = c0 / fc;
_{16} | lambda4_fc = lambda_fc / 4;
17
18 | fprintf ('Frekvencija = \%d Hz', fc);
19 | fprintf('\nValna duljina = %d m', lambda_fc);
20 fprintf('\nCtvrtvalna duljina = %d m', lambda4_fc);
21 | fprintf('\n\overline{\mathbf{r}});
```
Isječak kôda 3.2 Fizikalne konstante i pomoćne varijable.

prikazan na slici [3.1.](#page-36-0)

Po završetku optimizacijskog procesa prema isječku [3.6,](#page-35-0) odabire se iteracija s najvišom vrijednošću povratnih gubitaka, te se iz matrice parametara isčitavaju vrijednosti pomaka i duljine sonde.

Za projektiranje lijevak antena za središnju frekvenciju 2437 MHz i 5250 MHz unesene su sljede´ce ulazne varijable:

- Pripadajuća središnja frekvencija (2437 MHz u jednoj iteraciji i 5250 MHz u drugoj)
- Dobitak: 10 dB
- Promjer pobudne sonde: 1.34 mm
- Broj kombinacija: 10000

Poglavlje 3. Prilagodba impedancije

```
1 %IZRAČUN DIMENZIJA ADAPTERA
_2 | wg_a = 3 / (4 * fc * sqrt(u * e));
3 \mid \text{wg}_b = (\text{wg}_a / 2) - 0.6e-3;4
5 \mid \text{lambda\_g} = (2 * \text{pi}) / (\text{sqrt}(\text{omega} * \text{sqrt}(\text{u} * \text{e}))^2 - (\text{pi} / \text{wg\_a})^2));6 | wg_length = lambda_g / 2;
7
\frac{1}{8} fprintf('Valna duljina vođenja = \frac{1}{4}d m', lambda_g);
9
_{10} | fprintf('\n');
11 fprintf('\nParametri adaptera');
12 \text{fprint}('\na = %d mm', wg_a * 1e3);13 | fprintf('\nb = %d mm', wg_b * 1e3);
14 \text{fprint}(\cdot \text{nl} = % \text{d mm}, \text{wg_length} * 1e3);_{15} | fprintf('\n');
```
Isječak kôda 3.3 Izračun dimenzija pravokutnog adaptera.

```
1 %IZRAČUN DIMENZIJA LIJEVKA
2 \text{}ea = 0.511;
3
4 \mid x = wg_a / wg_b;_{5} | hr_a = sqrt( (hr_gain * (lambda_fc^2) * x) / (4 * 3.141 * ea) );
6 | hr_b = sqrt( (hr\_gain * (lambda_f c^2)) / (4 * 3.141 * ea * x) );
7
\frac{1}{8} hr_length = lambda_fc / 3;
9
10 fprintf('\nParametri lijevka:');
11 | fprintf('\nA: %.2f mm', hr_a * 1e3);
12 | fprintf('\nB: %.2f mm', hr_b * 1e3);
13 fprint('\nRp: %2f mm\n', hr_length * 1e3);
```
Isjeˇcak kˆoda 3.4 Izraˇcun dimenzija piramidalnog lijevka.

Odabir promjera pobudne sonde od 1.34 mm je proizvoljan odabir temeljen na dostupnosti materijala.

Algoritam je nakon unosa ulaznih varijabli izraˇcunao dimenzije adaptera i lijevka za ciljane središnje frekvencije (2437 MHz i 5250 MHz), te nakon 10000 iteracija opti-

Poglavlje 3. Prilagodba impedancije

```
1 %POCETNI PARAMETRI SONDE
 2 \int feedheight = lambda4_fc;
 3
 4 optimization_points = round(sqrt(number_of_combinations));
 5
 6 %GENERIRANJE MATRICE PARAMETARA
 7 \mid \%+- 20% S OBZIROM NA DULJINU
 8 \frac{1}{6} \frac{1}{6} \frac{1}{2} \frac{1}{2} \frac{1}{2} \frac{1}{2} \frac{1}{2} \frac{1}{2} \frac{1}{2} \frac{1}{2} \frac{1}{2} \frac{1}{2} \frac{1}{2} \frac{1}{2} \frac{1}{2} \frac{1}{2} \frac{1}{2} \frac{1}{2} \frac{1}{2} \frac{1}{2} \frac{1}{2} \frac{1}{29
10 \left| \text{feedback} \right| feedheightrange = linspace((feedheight * 0.5), (feedheight),
        \rightarrow optimization_points);
11 | feedoffsetrange = linspace(0.2, 1.8, optimization_points);
12
_{13} absolute_min = 0;
_{14} | optimal_height = 0;
15 optimal_distance = 0;
```
Isjeˇcak kˆoda 3.5 Stvaranje matrice parametara pobudne sonde.

mizacije odredio optimalnu duljinu pobudne sonde  $(l_p)$  i pomak pobudne sonde (bs). U tablici [3.1](#page-37-0) se nalaze objedinjeni parametri piramidalne lijevak antene, dobiveni optimizacijskim algoritmom, prema kojima ´ce antene biti proizvedene i analizirane, a u tablici [3.2](#page-37-1) su uspoređeni s vrijednostima izračunatim prema klasičnim izrazima. Iz tablice [3.2](#page-37-1) je primjetno da je algoritam odabrao kraće vrijednosti bs i  $l_p$  u usporedbi s početnim vrijednostima iz tablice [2.1.](#page-22-0)

Udaljenost sonde bs je smanjena 33  $\%$  za antenu sa središnjom frekvencijom  $2437$  MHz, i  $35\%$  za antenu sa središnjom frekvencijom  $5250$  MHz. Sonda je skraćena za 11 % u odnosu na početnu vrijednost za antenu sa središnjom frekvencijom 2437 MHz, i 13  $\%$  za antenu s središnjom frekvencijom 5250 MHz.

Za bolji uvid u rezultate optimizacije, svaka od optimiziranih antena bit ´ce uspoređena u pogledu S-parametara s odgovarajućom antenom početnih parametara. Antena koja je projektirana za  $f_c = 2437$  MHz biti će analizirana u frekvencijskom rasponu od 2 GHz do 3 GHz, s rezolucijom od 1000 frekvencijskih točaka, dok će se antena za  $f_c = 5250$  MHz analizirati od 4.5 GHz do 6 GHz, u istoj frekvencijskoj rezoluciji.

Poglavlje 3. Prilagodba impedancije

```
1 %OPTIMIZACIJSKI ALGORITAM
2
\frac{3}{2} fprintf('\n');
4 fprintf('Optimizacija je u toku, molimo sačekajte.');
\frac{1}{5} fprintf('\n');
6
7 \mid rl_array = zeros(optimization_points, optimization_points);
8
9 \mid iter = 0;
10 for m = 1: optimization_points
11 for n = 1: optimization_points
12
13 clear wg
14 clear rl
15
16 feedoffset_position = - (lambda_g / 4) + ((lambda_g / 4) *
            \rightarrow feedoffsetrange(n));
17 | %POMIČE ORIGINALNU POZICIJU S CENTRA NA Omm OD ZATVORENOG KRAJA
18 feedoffset = [feedoffset_position 0];
19
20 hr = horn('FeedHeight', feedheightrange(m), 'Length', wg_length,
            \rightarrow 'Width', wg_a, 'Height', wg_b, 'FeedOffset', feedoffset,
              'FeedWidth', feedwidth, 'FlareLength', hr_length,
               'FlareWidth', hr_a, 'FlareHeight', hr_b);
            \rightarrow\rightarrow21
r1 = \text{returnLoss}(\text{hr}, \text{fc}, 50);r1_array(m, n) = rl;
2425 if r1 > absolute\_min26 absolute_min = rl;
27 b optimal_height = feedheightrange(m);
28 | optimal_distance = feedoffset(1);
29
30 end
31
32 end
33 end
34 | fprintf('Optimizacija završena.');
```
Isječak kôda 3.6 Optimizacijski algoritam za piramidalnu lijevak antenu.
Poglavlje 3. Prilagodba impedancije

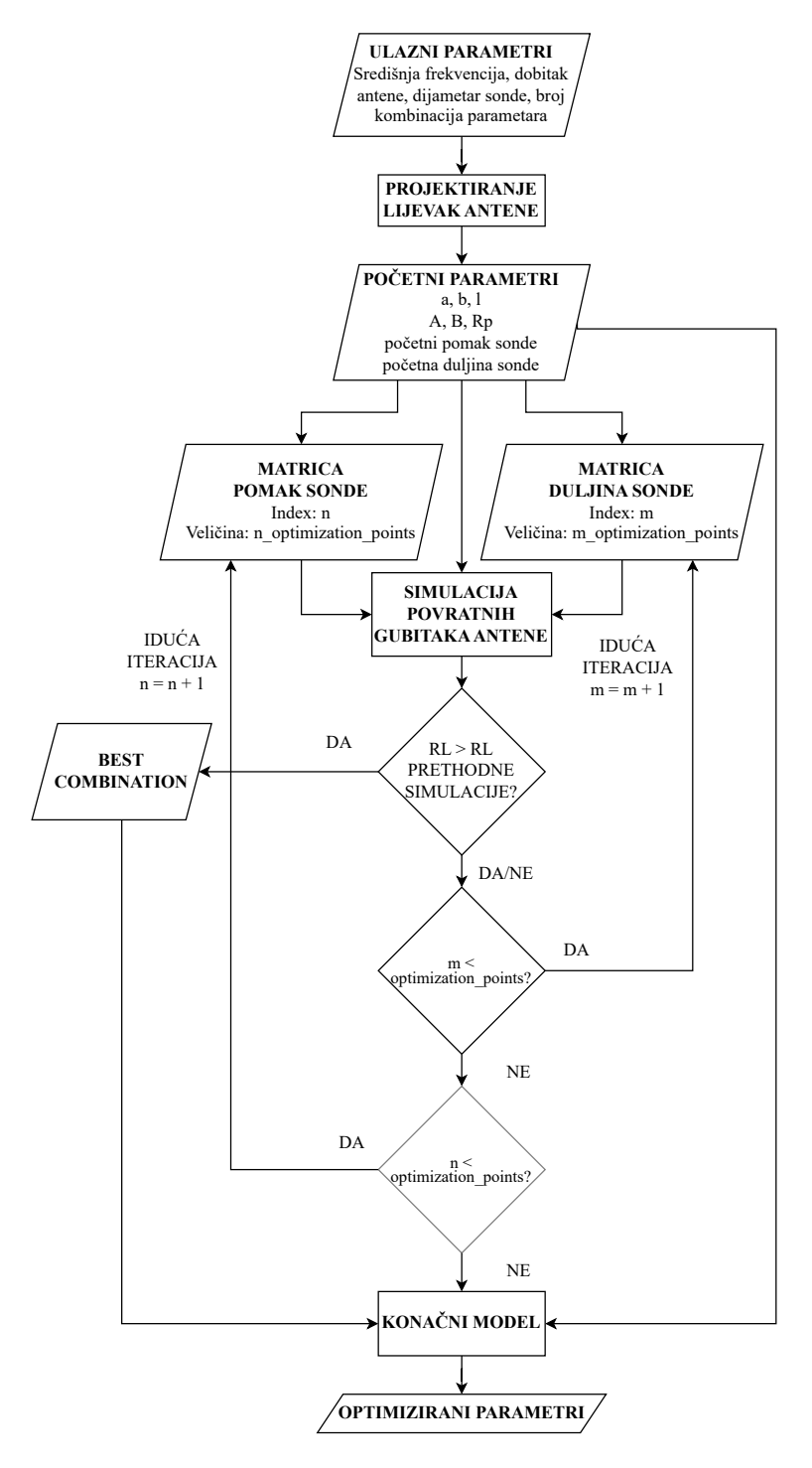

Slika 3.1 Dijagram toka optimizacijskog algoritma.

| Parametar                 | Središnja frekvencija, f <sub>c</sub> |                        |  |  |
|---------------------------|---------------------------------------|------------------------|--|--|
|                           | 2437 MHz                              | 5250 MHz               |  |  |
| Sirina adaptera (a)       | $92.24$ mm                            | $42.81$ mm             |  |  |
| Visina adaptera (b)       | $45.52 \text{ mm}$                    | 20.81 mm               |  |  |
| Duljina adaptera (l)      | 82.49 mm                              | 38.29 mm               |  |  |
| Širina otvora lijevka (A) | 218.55 mm                             | $102.23 \text{ mm}$    |  |  |
| Visina otvora lijevka (B) | $107.85 \; \mathrm{mm}$               | 49.68 mm               |  |  |
| Duljina lijevka $(R_n)$   | $41.01$ mm                            | $19.03 \; \mathrm{mm}$ |  |  |
| Udaljenost sonde $(bs)$   | $27.55 \; \mathrm{mm}$                | $12.45$ mm             |  |  |
| Duljina sonde $(l_p)$     | 27.50 mm                              | $12.50$ mm             |  |  |

<span id="page-37-1"></span>Tablica 3.1 Optimizirani parametri piramidalne lijevak antene.

<span id="page-37-0"></span>Tablica 3.2 Usporedba početnih i optimiziranih parametara pobudne sonde piramidalne lijevak antene.

|                    | Početni parametri             |                       |                            | Optimizirani parametri     |
|--------------------|-------------------------------|-----------------------|----------------------------|----------------------------|
| Parametar          |                               | Središnja frekvencija | Središnja frekvencija      |                            |
|                    | 2437 MHz                      | 5250 MHz              | 2437 MHz                   | 5250 MHz                   |
| $bs$ (mm)          | 41.25                         | 19.15                 | 27.55                      | 12.45                      |
| bs $(\lambda_q)$   | $\frac{\lambda_g}{\lambda_g}$ | $\frac{\lambda_g}{4}$ | $0.67 \frac{\lambda_g}{4}$ | $0.65 \frac{\lambda_g}{4}$ |
| $l_p$ (mm)         | 30.75                         | 14.28                 | 27.5                       | 12.5                       |
| $l_p, (\lambda_0)$ | $\lambda_0$                   |                       | $0.89 \frac{\lambda_0}{4}$ | $0.87 \frac{\lambda_0}{4}$ |

Tablica [3.3](#page-38-0) prikazuje usporedbu S-parametara  $(S_{11})$  optimiziranih antena i antena s početnim parametrima. Optimizirane antene pokazuju znatno bolju prilagodbu impedancije s minimumom  $S_{11}$  bliže ciljanoj središnjoj frekvenciji nego u slučaju antene bez optimizacija. Rezultat ove analize prikazan je grafički na slici [3.2.](#page-39-0)

### Poglavlje 3. Prilagodba impedancije

<span id="page-38-0"></span>Tablica 3.3 Simulirani S-parametri optimiziranih i neoptimiziranih antena.

| Ciljana $f_c$ | Parametri    |          | Postignuta $f_c$ $ S_{11} $ na postignutoj $f_c$ |
|---------------|--------------|----------|--------------------------------------------------|
| 2437 MHz      | Početni      | 2375 MHz | $-12.1$ dB                                       |
|               | Optimizirani | 2436 MHz | $-38.9$ dB                                       |
| 5250 MHz      | Početni      | 5085 MHz | $-11.35$ dB                                      |
|               | Optimizirani | 5238 MHz | $-48.56$ dB                                      |

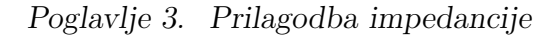

<span id="page-39-0"></span>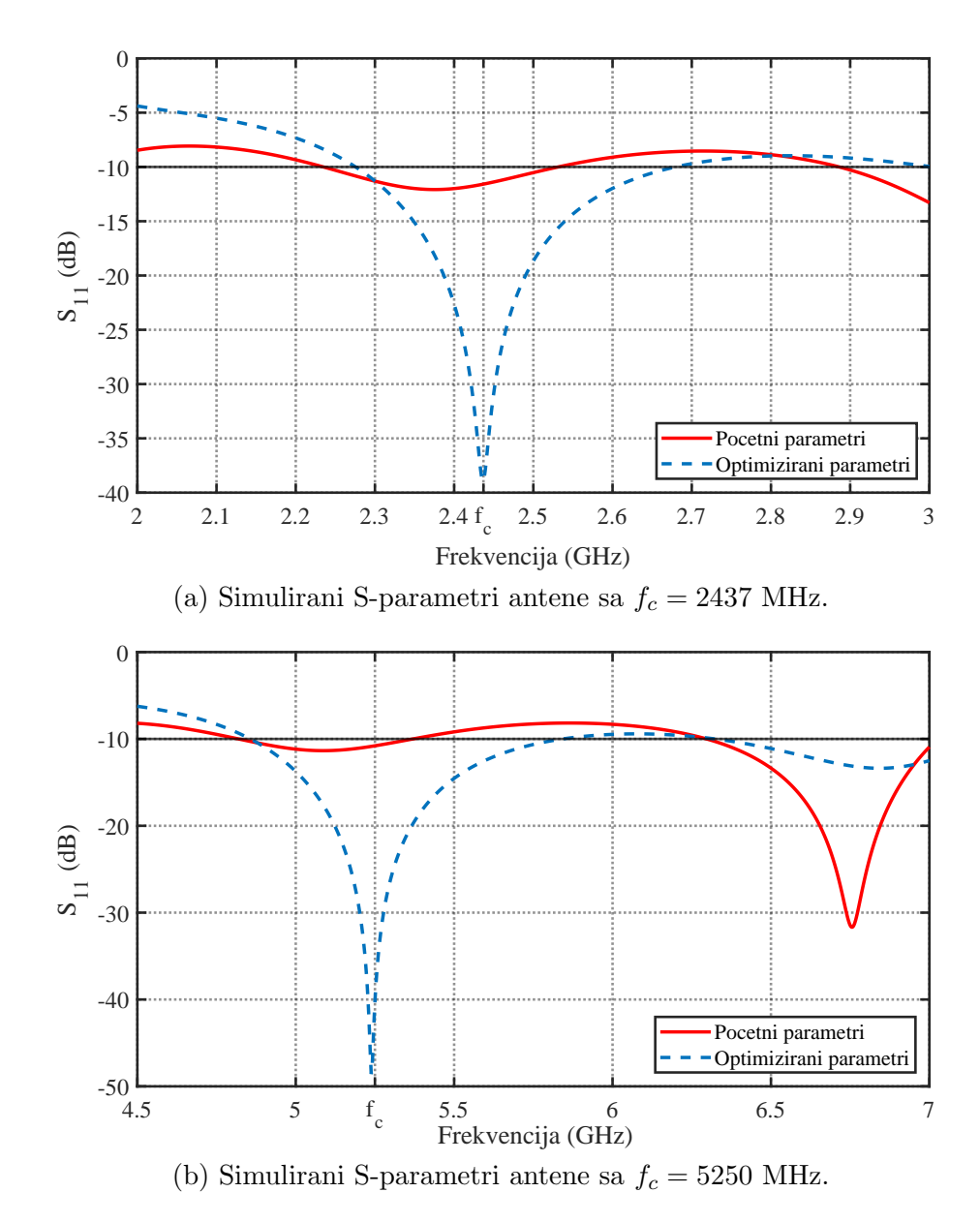

Slika 3.2 Simulirani S-parametri antena sa početnim i optimiziranim paramterima.

# Poglavlje 4

### Proizvodnja tehnikom 3D ispisa

Taložno srašćivanje [\(FFF\)](#page-75-0), jedan je od procesa aditivne proizvodnje [\(AM\)](#page-75-1) [\[47\]](#page-71-0) koji radi svoje cjenovne pristupačnosti, jednostavnosti procesa i preciznosti često nalazi svrhu u procesima brze izrade prototipa [\[8\]](#page-68-0). Taložno srašćivanje radi na principu mehaničke ekstruzije plastične niti, koja zagrijavanjem postiže viskoznost adekvatnu za prolazak kroz grijanu sapnicu 3D pisača [\[47\]](#page-71-0).

Na tržištu postoji više izvedbi FFF 3D pisača koji se razlikuju po svojoj kontrukciji i načinu ekstruzije. Po načinu ekstruzije podijeljeni su na sustav s ekstruzijskim mehanizmom u glavi pisača i Bowdenov sustav [\[48\]](#page-72-0).

Prototipi lijevak antena biti će proizvedeni na FFF 3D pisačima Original Prusa  $i3$  MK3S [\[49\]](#page-72-1) i Original Prusa MINI+ [\[50\]](#page-72-2).

Original Prusa i3 MK3S [\[49\]](#page-72-1) 3D pisaˇc, prikazan na slici [4.1,](#page-41-0) konstruiran je tako da se ekstruzijski mehanizam nalazi na glavi pisaˇca u kojoj su integrirani sapnica i grijači element. Ovakva konstrukcija se u stranoj litraturi naziva engl. *Direct* Drive [\[49\]](#page-72-1). Ovakva izvedba ekstruzijskog mehanizma je pouzdanija u radu, zahtjeva slabiji elektromotor za upravljanje ekstruzije te podržava veći broj materijala za proizvodnju, poput fleksibilnih plastika [\[48\]](#page-72-0). Nedostatak ovakve izvedbe je ve´ca masa glave pisača, što rezultira potrebom za jačim elektromotorima koji pomiču glavu u X i Z osi [\[48\]](#page-72-0). Upravljanje pozicijom glave pisaˇca radi na principu pomicanja glave koračnim motorima u X i Z osi, dok se grijana podloga pomiče u Y osi  $[49]$ , ovo se naziva kartezijska izvedba 3D pisača [\[51\]](#page-72-3).

<span id="page-41-0"></span>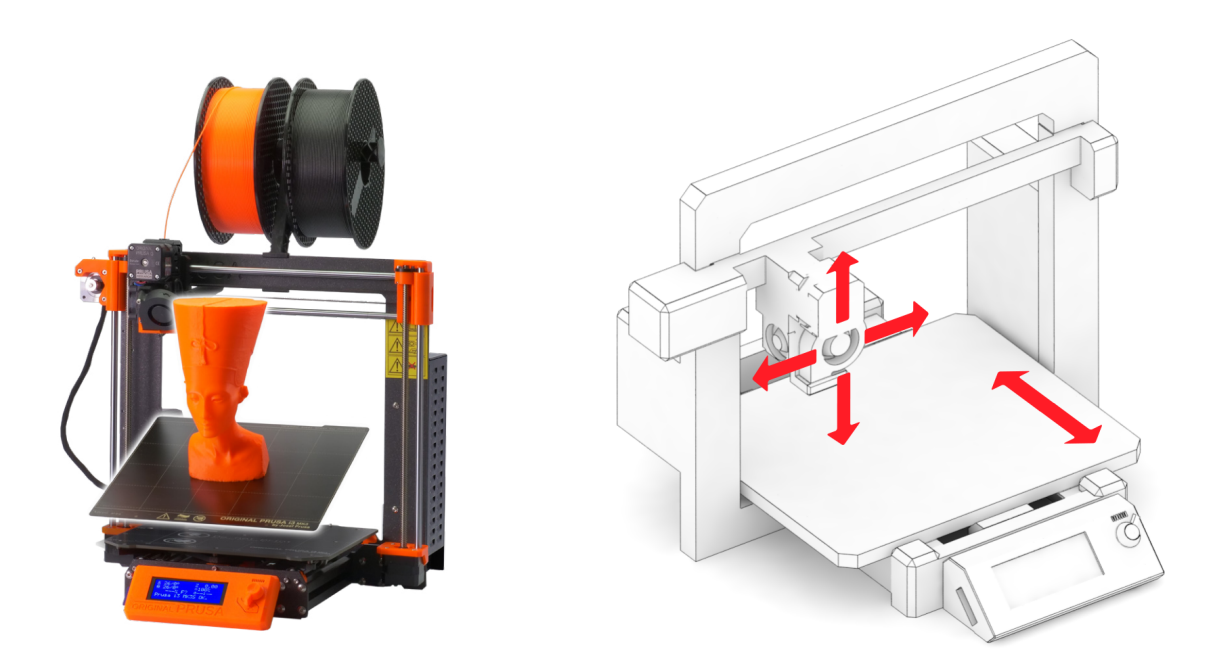

Slika 4.1 3D pisač *Original Prusa i3 MK3S*. [\[51\]](#page-72-3)

 $Original Prusa MINI+ [50]$  $Original Prusa MINI+ [50]$ , prikazan na slici [4.2](#page-42-0) je kontruiran na drugačiji način, njegov ekstruzijski mehanizam se sastoji od krute cjevčice kroz koju se gura plastična nit pogonjena koraˇcnim elektromotorom koji se nalazi na konstrukciji pisaˇca, ovaj princip ekstruzije se naziva Bowdenov sustav [\[50\]](#page-72-2). Ova izvedba ekstruzijskog mehanizma je manje pozudana od sustava s ekstruzijskim mehanizmom u glavi pisača, jer se češće javljaju problemi sa zastojem plastične niti unutar glave pisača [\[48\]](#page-72-0), ali ga je zato i lakše održavati [\[48\]](#page-72-0). Prednost ovakve izvedbe je manja masa glave pisača [48], što rezultira manjom inercijom glave pisača te u konačnici bržim ispisom. Pomicanje glave isto je kao u slučaju *Original Prusa i3 MK3S*, radi se o kartezijskom 3D pisaču [\[50\]](#page-72-2). Svi pisači proizvođača Prusa Research koriste koračne elektromotore za upravljanje osima pisaˇca i upravljanje ekstruzijskim mehanizmom [\[51\]](#page-72-3).

3D pisači za FFF proizvodni proces su kompatibilni s više materijala proizvod-nje. Najčešće korišteni materijali su plastike poput [PLA](#page-75-2) (engl. *[Polylactic acid](#page-75-2)*), [ABS](#page-75-3) (engl. [Acrylonitrile Butadiene Styrene](#page-75-3)), [PP](#page-75-4) (engl. [Polypropylene](#page-75-4)) i [PE](#page-75-5) (engl. [Polyethylene](#page-75-5)) [\[52\]](#page-72-4), [PETG](#page-75-6) (engl. [Polyethylene Terephthalate Glycol](#page-75-6)) [\[53\]](#page-72-5)

[ABS](#page-75-3) je najjeftiniji plastični materijal za FFF proizvodnju [\[8\]](#page-68-0). Odličan je za ispis

<span id="page-42-0"></span>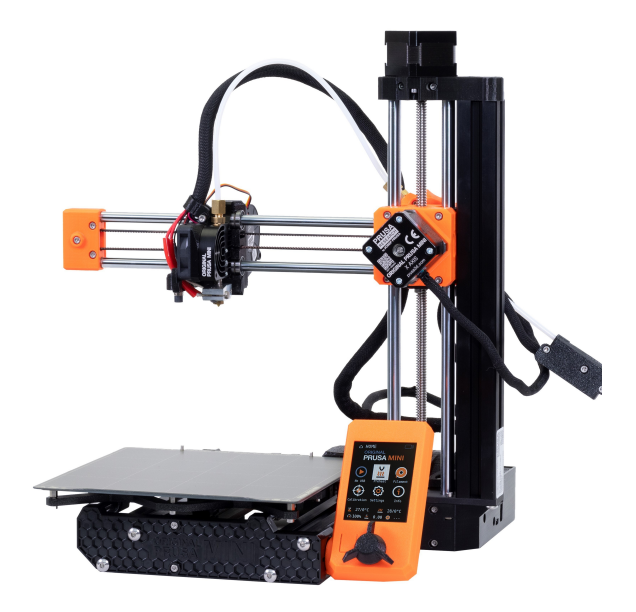

Slika 4.2 3D pisač *Original Prusa MINI*+. [\[50\]](#page-72-2)

objekata visoke ˇcvrsto´ce i temperaturne izdrˇzljivosti [\[54\]](#page-72-6). Ima ve´cu temperaturnu izdržljivost od [PLA](#page-75-2) plastike, ali i zahtijeva grijanu podlogu 3D pisača. [ABS](#page-75-3) ima nekoliko kompozitnih izvedbi, neke od njih su ABS-M30 [\[55\]](#page-72-7) koji je 25-75 % čvršći od [ABS-](#page-75-3)a [\[55\]](#page-72-7), te PC-ABS [\[56\]](#page-72-8) koji je mnogo otporniji od ABS-a na oštećenja izazvana udarom [\[56\]](#page-72-8). Može se polirati izlaganjem acetonskim parama [\[51\]](#page-72-3).

Najpopularnija plastika za FFF proizvodnju [\[57\]](#page-72-9) je [PLA.](#page-75-2) Radi se o biorazgradivoj plastici, najčešće proizvedenoj od pšenice ili krumpira [\[8\]](#page-68-0). [PLA](#page-75-2) je najpouzdaniji materijal za FFF proizvodnju, radi svoje karakteristične niske termalne ekspanzije koja omogućava da se objekt ne savija u procesu ispisa [\[51\]](#page-72-3). Ima veću čvrstoću od [ABS](#page-75-3) plastike, te ne zahtijeva grijanu podlogu 3D pisaˇca.

[PETG](#page-75-6) je fleksibilniji od [PLA](#page-75-2) plastike, te za razliku od [ABS](#page-75-3) plastike nema problema sa savijanjem u procesu ispisa [\[51\]](#page-72-3). Objekti proizvedeni od [PETG](#page-75-6) plastike imaju sjajniju površinu od onih proizvedenih od [\[57\]](#page-72-9) plastike [\[51,](#page-72-3)[57\]](#page-72-9).

Mikrovalne karakteristike polimernih i kompozitnih materijala koji se koriste za 3D ispis istraˇzene su u [\[58\]](#page-72-10) i [\[59\]](#page-72-11). U [\[59\]](#page-72-11) je radena analiza velikog broja materijala od raznih proizvođača na širokom frekvencijskom opsegu, te su iznesene prosječne vrijednosti tangensa gubitaka za svaku vrstu materijala koji je analiziran. Materijal se analizirao u formi 3D ispisanog diska [\[59\]](#page-72-11). Rezultati su usporedeni s tradicionalnim materijalima poput [PTFE](#page-75-7) (engl. *[Polytetrafluoroethylene](#page-75-7)*) i FR4 tiskane pločice.

U [\[60\]](#page-72-12) su iznesene simulirane vrijednosti tangensa gubitaka [PLA](#page-75-2) i [ABS](#page-75-3) na frekvencijama 67 MHz, 128 MHz i 300 MHz. U tablici [4.1](#page-43-0) su prikazani rezultati preuzeti iz [\[59\]](#page-72-11), te prosječne vrijednosti iz [\[60\]](#page-72-12). Materijal proizvodnje lijevak antena u okviru

| Materijal   | Prosječni tangens gubitaka |
|-------------|----------------------------|
| <b>PTFE</b> | 0.0016                     |
| PC-ABS      | 0.0055                     |
| РC          | 0.0066                     |
| $ABS-M30$   | 0.0098                     |
| ABS         | 0.0130                     |
| PLA.        | 0.0133                     |
| FR4         | 0.0180                     |

<span id="page-43-0"></span>Tablica 4.1 Prosječni tangens gubitaka 3D ispisanih materijala [\[59\]](#page-72-11).

ovog istraˇzivanja biti ´ce PLA plastika radi svoje karakteristiˇcne pouzdanosti u ispisu.

### 4.1 Parametarsko modeliranje lijevak antena

Parametarski [CAD](#page-75-8) modeli adaptera i lijevka modelirani su u Autodesk® Fusion 360™ [\[30\]](#page-70-0). Prije modeliranja, definirane su varijable parametarskog modela u Parameters [\[61\]](#page-73-0) prozoru, prikazanom na slici [4.3.](#page-44-0) Parametri lijevka su uneseni kao varijable prema tablici [4.2.](#page-44-1) Dodatna varijabla koja se koristi je wall, te ona predstavlja debljinu stijenke lijevka, u ovom slučaju 3 mm.

Modeliranju lijevka je pristupljeno tako da su u dvodimenzionalnom (2D) sketch [\[62\]](#page-73-1) okruženju nacrtani pravokutnici [\[63\]](#page-73-2) s dimenzijama otvora adaptera  $(a, b)$  i lijevka  $(A, B)$ . Veći pravokutnik, koji predstavlja otvor lijevka, pomaknut je u

<span id="page-44-0"></span>

| $f_x$ $f_x$ $\star$<br>Filter all parameters<br>+ User Parameter<br>Parameter<br>Unit Expression<br>Value<br>Comments<br>Name<br>$\bigstar$ Favorites<br>$fx$ User Parameters<br>v<br>☆ User Parameter<br>Waveguide width, E plane<br>92.24 mm<br>92.24<br>wg_a<br>mm<br>☆ User Parameter<br>wg_b<br>Waveguide height, H plane<br>45.52 mm<br>45.52<br>mm<br>☆ User Parameter<br>$hr_a$<br>218.55 mm<br>218.55<br>Horn width, E plane<br>mm<br>hr_b<br>☆ User Parameter<br>107.85 mm<br>107.85<br>Horn height, H plane<br>mm<br>☆ User Parameter<br>hr_len<br>40.08 mm<br>40.08<br>Horn length<br>mm<br>☆ User Parameter<br><b>Wall thickness</b><br>wall<br>3 mm<br>3.00<br>mm<br>$\vee$ $\Box$ Model Parameters<br>$\vee$ $\uparrow$ (Unsaved)<br>$\vee$ $\overline{\phantom{a}}$ Sketch1<br>the Linear Dimension-2<br>$wq_a + wall + wall$<br>98.24<br>d6<br>mm<br>the University Linear Dimension-3<br>wg_b + wall + wall<br>51.52<br>d7<br>mm<br>the University Dimension-7<br>d19<br>wq_a<br>92.24<br>mm<br>the University Dimension-8<br>wq_b<br>45.52<br>d20<br>mm<br>the Linear Dimension-6<br>d23<br>$hr_a$<br>218.55<br>mm<br>the Linear Dimension-7<br>d24<br>hr_b<br>107.85<br>mm<br>$hr_a + wall + wall$<br>the Linear Dimension-8<br>d25<br>224.55<br>mm<br>the University Dimension-9<br>hr_b + wall + wall<br>d26<br>113.85<br>mm<br>$\vee$ $\bigcap$ Plane1<br>40.08<br>☆ AlongDistance<br>d27<br>hr len<br>mm<br>$\vee$ $\bigcap$ Plane2<br>☆ AlongDistance<br>hr_len<br>d28<br>40.08<br>mm<br>$\vee$ $\Box$ Sketch2<br>the Linear Dimension-2<br>hr_a + wall + wall<br>224.55<br>d29<br>mm<br>the Linear Dimension-3<br>hr_b + wall + wall<br>113.85<br>d30<br>mm<br>the Linear Dimension-4<br>d31<br>hr_a<br>218.55<br>mm<br>the Linear Dimension-5<br>d32<br>hr_b<br>107.85<br>mm<br>$\leq$ |                          |  |  | <b>PARAMETERS</b> |
|----------------------------------------------------------------------------------------------------|--------------------------|--|--|-------------------|
|                                                                                                    | <b>∞Automatic Update</b> |  |  |                   |
|                                                                                                    |                          |  |  |                   |
|                                                                                                    |                          |  |  |                   |
|                                                                                                    |                          |  |  |                   |
|                                                                                                    |                          |  |  |                   |
|                                                                                                    |                          |  |  |                   |
|                                                                                                    |                          |  |  |                   |
|                                                                                                    |                          |  |  |                   |
|                                                                                                    |                          |  |  |                   |
|                                                                                                    |                          |  |  |                   |
|                                                                                                    |                          |  |  |                   |
|                                                                                                    |                          |  |  |                   |
|                                                                                                    |                          |  |  |                   |
|                                                                                                    |                          |  |  |                   |
|                                                                                                    |                          |  |  |                   |
|                                                                                                    |                          |  |  |                   |
|                                                                                                    |                          |  |  |                   |
|                                                                                                    |                          |  |  |                   |
|                                                                                                    |                          |  |  |                   |
|                                                                                                    |                          |  |  |                   |
|                                                                                                    |                          |  |  |                   |
|                                                                                                    |                          |  |  |                   |
|                                                                                                    |                          |  |  |                   |
|                                                                                                    |                          |  |  |                   |
|                                                                                                    |                          |  |  |                   |
|                                                                                                    |                          |  |  |                   |
|                                                                                                    |                          |  |  |                   |
|                                                                                                    |                          |  |  |                   |
|                                                                                                    |                          |  |  |                   |
|                                                                                                    |                          |  |  |                   |
|                                                                                                    |                          |  |  |                   |
|                                                                                                    |                          |  |  |                   |

Poglavlje 4. Proizvodnja tehnikom 3D ispisa

Slika 4.3  $Parameters$  prozor u Autodesk® Fusion 360™.

<span id="page-44-1"></span>

| Tablica 4.2 Ulazne varijable parametarskog 3D modela lijevka. |  |  |  |  |  |
|---------------------------------------------------------------|--|--|--|--|--|
|---------------------------------------------------------------|--|--|--|--|--|

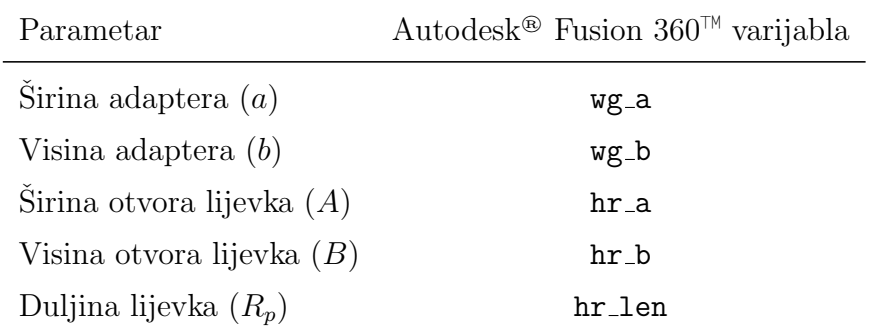

<span id="page-45-0"></span>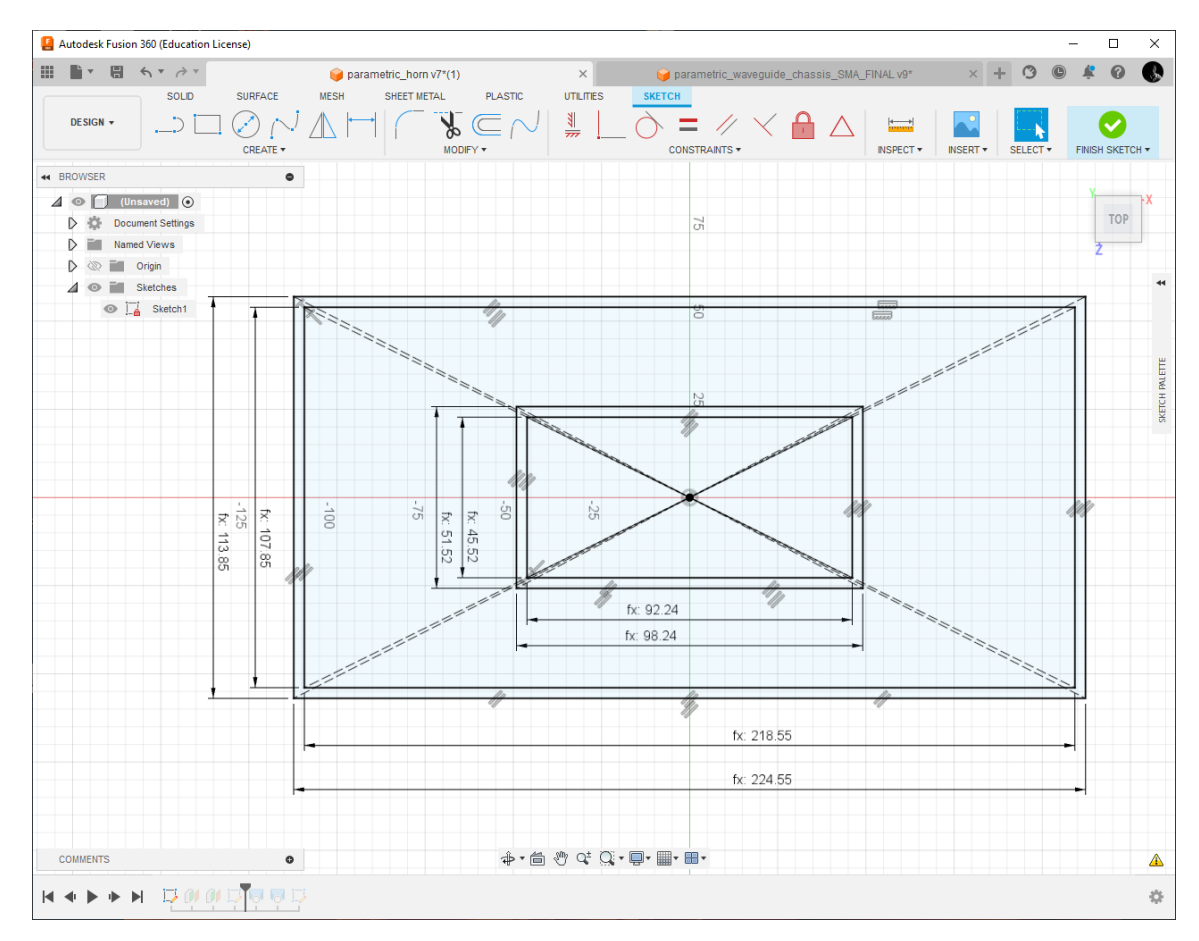

smjeru z osi za iznos duljine lijevka  $(R_p)$ . Dvodimenzionalna skica prikazana je na slici [4.4.](#page-45-0)

Slika 4.4 Dvodimenzionalna skica lijevka u Autodesk® Fusion 360™

Dvije dvodimenzionalne plohe nacrtane u sketch  $[62]$  okruženju povezane su loft  $[64]$ naredbom, te se time kreirao parametarski 3D model lijevka, prikazan na slici [4.5.](#page-46-0) Istim tehnikama modeliran je i trodimenzionalni model adaptera prikazan na slici [4.6.](#page-47-0) Za razliku od lijevka, gdje se ploha stvorila naredbom  $\text{loft}$ , u slučaju adaptera koris-tila se naredba extrude [\[65\]](#page-73-4). Ulazne varijable modela adaptera koje se ručno unose, su prikazane u tablici [4.3.](#page-47-1) Za razliku od modela lijevka, adapter ima i pomoćne varijable koje se unutar Autodesk<sup>®</sup> Fusion 360™ programa računaju prema ulaznim varijablama, one su prikazane u tablici [4.4.](#page-48-0) Varijable holeposition width i holeposition height označavaju pomak pobudne sonde u X (horizontalnoj) i Y

<span id="page-46-0"></span>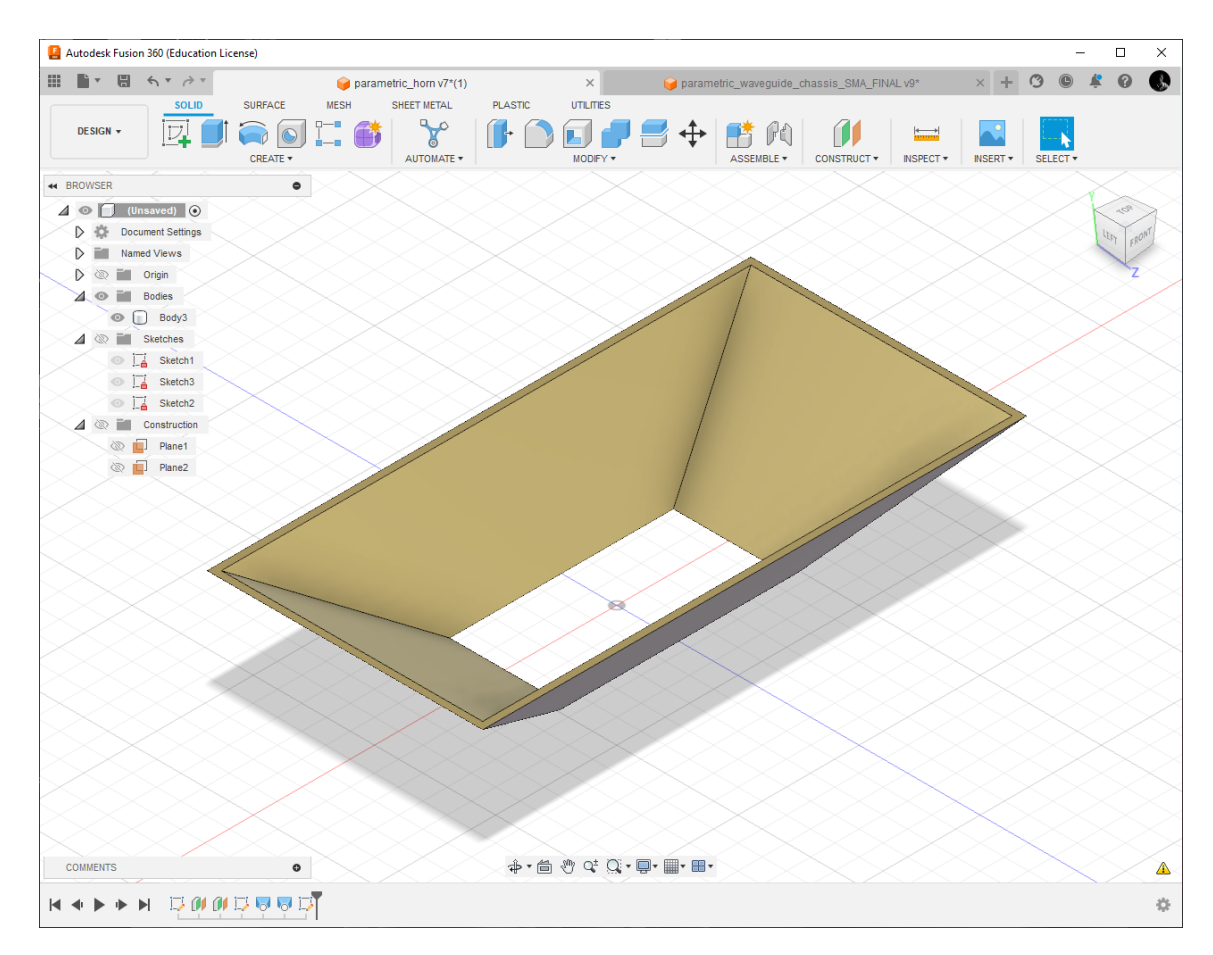

Poglavlje 4. Proizvodnja tehnikom 3D ispisa

Slika 4.5 Trodimenzionalni model lijevka u Autodesk® Fusion 360™

(vertikalnoj) osi nacrta.

Dimenzije SMA konektora su izražene varijablom rectdim, koja označava dimenzije pravokutnog dijela konektora, te rectthick koja označava debljinu pravokutnog dijela konektora. Dimenzije SMA konektora nisu u modelu kruto definirane iz razloga što se ovako model može adaptirati konektorima raznih proizvođača, koji ne moraju dijeliti identične dimenzije pravkutnog dijela. Također, u slučaju da nakon ispisa iz nekog razloga konektor ne stane u pripadajući utor, zbog lošeg materijala, nepreciznog printera ili nekog drugog razloga, model se moˇze brzo adaptirati kako bi se prilagodio takvoj situaciji. Primjerak SMA konektora, kotiran s pripadajućim varijablama je prikazan na slici [4.7.](#page-48-1)

Po završetku modeliranja, 3D modeli adaptera i lijevka prikazani na slici [4.8,](#page-49-0)

<span id="page-47-0"></span>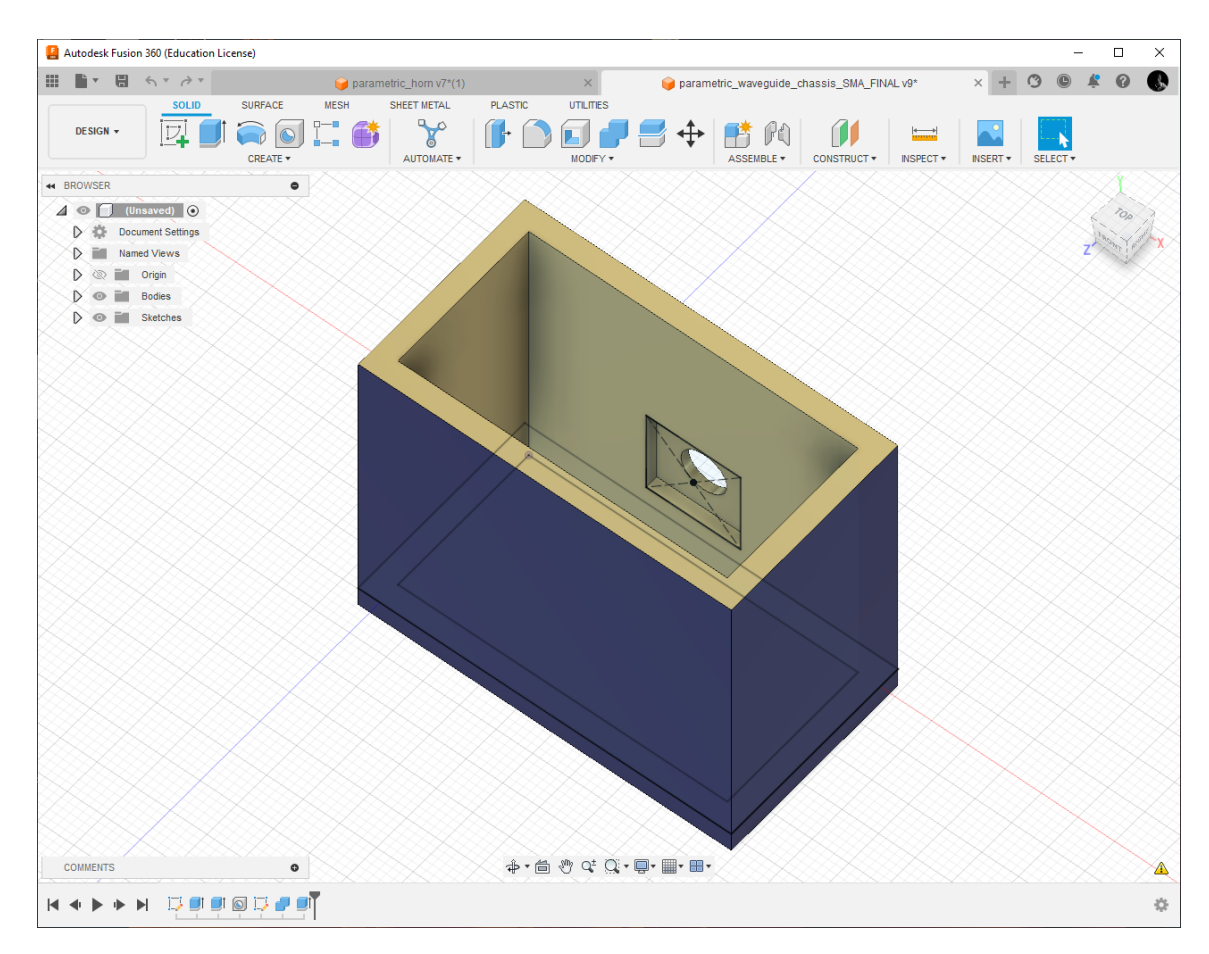

Poglavlje 4. Proizvodnja tehnikom 3D ispisa

<span id="page-47-1"></span>Slika 4.6 Trodimenzionalni model adaptera u Autodesk® Fusion  $360^{\text{TM}}$ 

| Parametar              | Autodesk <sup>®</sup> Fusion $360^{\text{TM}}$ varijabla |
|------------------------|----------------------------------------------------------|
| Sirina adaptera $(a)$  | wg_width                                                 |
| Visina adaptera $(b)$  | wg_height                                                |
| Duljina adaptera $(l)$ | wg_length                                                |
| Pomak sonde $(bs)$     | feedoffset                                               |

Tablica 4.3 Ulazne varijable parametarskog 3D modela adaptera.

sa ručno unesenim parametrima iz tablice [3.2](#page-37-0) su izvezeni u .stl [\[8,](#page-68-0) [51\]](#page-72-3) datoteke koristeći Make [\[66\]](#page-73-5) prozor u Autodesk® Fusion 360™.

<span id="page-48-1"></span>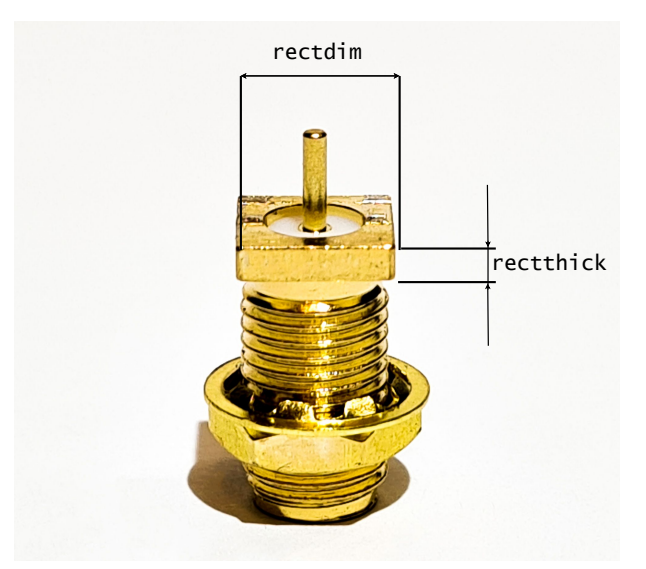

Slika 4.7 SMA konektor kotiran s pripadajućim varijablama parametarskog 3D modela.

<span id="page-48-0"></span>Tablica 4.4 Pomoćne varijable parametarskog 3D modela adaptera.

| Varijabla           | Formula za izračun                     |
|---------------------|----------------------------------------|
| holeposition_width  | $wg\_width / 2$                        |
| holeposition_height | $(wg_{\text{-length}}/2)$ - feedoffset |
| rectdim             | konstanta                              |
| rectthick           | $k$ <i>onstanta</i>                    |

Poglavlje 4. Proizvodnja tehnikom 3D ispisa

<span id="page-49-0"></span>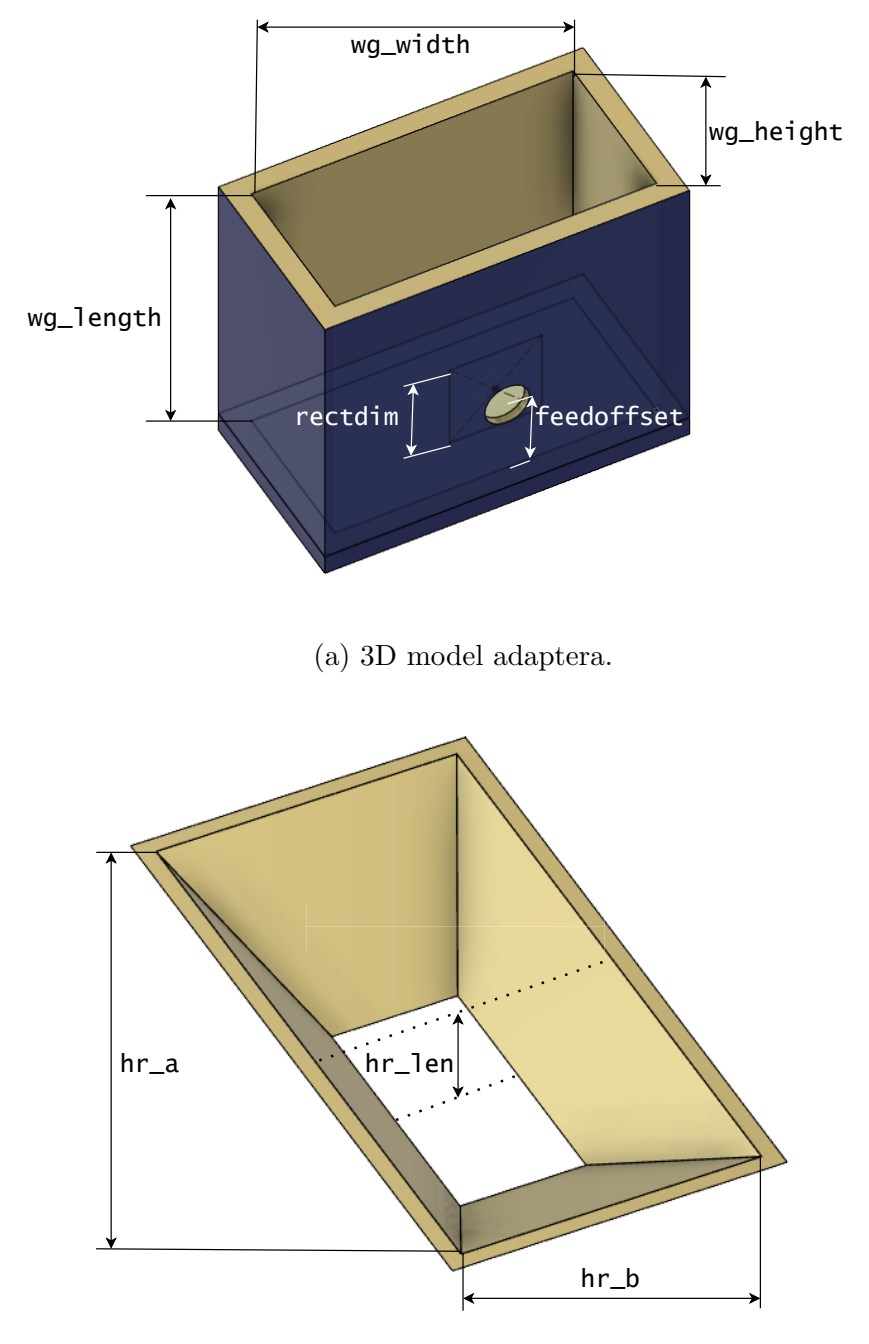

(b) 3D model lijevka.

Slika 4.8 Autodesk® Fusion 360™ 3D modeli adaptera i lijevka sa kotama koje odgovaraju varijablama parametarskog modela.

### 4.2 Proizvodnja prototipnih modela antena

Proces proizvodnje započinje kreiranjem stereolitografijske [\[8\]](#page-68-0), .stl [\[51\]](#page-72-3) datoteke koja u sebi sadrži geometriju 3D modela u obliku povezanih trokutastih struktura [\[8\]](#page-68-0). Stereolitografijska datoteka se kreira u u Autodesk® Fusion 360™ programu putem *Make* [\[66\]](#page-73-5) sučelja.

3D pisači su upravljani G-code kodnom strukturom [\[8\]](#page-68-0) pohranjenom u datoteku s .g ekstenzijom. U G-code datoteci pohranjene su sve instrukcije za upravljanje motorom i grijačem 3D pisača, te ih 3D pisač izvršava u realnom vremenu u toku procesa proizvodnje [\[8\]](#page-68-0). Neke od ključnih instrukcija koje 3D pisač učitava iz G-code datoteke su upravljanje elektromotorom za pozicioniranje glave pisaˇca, upravljanje elektromotorom ekstruzijskog mehanizma i upravljanje grijaˇcem podloge [\[51\]](#page-72-3).

Kako bi se od stereolitografijske datoteke u .stl formatu (engl. Standard Te-ssellation Language) dobio G-code, potrebno je u slicer [\[51\]](#page-72-3) programu učitati  $.\texttt{stl}$ datoteku i definirati parametre proizvodnje [\[51\]](#page-72-3). U ovom sluˇcaju se za proizvodnju modela koriste Original Prusa [\[49,](#page-72-1) [50\]](#page-72-2) pisaˇci i PrusaSlicer [\[67\]](#page-73-6) program za stvaranje G-code datoteke.

U PrusaSlicer programu definiraju se ključni parametri [\[51\]](#page-72-3):

• Model 3D pisača.

PrusaSlicer podržava sve 3D pisače proizvođača Prusa Research.

• Materijal proizvodnje (engl. Filament).

Definira temperaturu i brzinu ekstruzije te temperaturu podloge.

• Debljina slojeva ispisa (engl. *Layer height*).

Definira rezoluciju u Z-osi, tanjim slojevima postiže se finija tekstura proizvedenog objekta, ali se i duˇze proizvodi. Preporuˇceno je debljinu slojeva namjestiti na debljine od 0.15 mm do 0.20 mm.

• Struktura ispune unutrašnjosti modela (engl.  $Infill$ ).

Struktura ispune definira geometriju slojeva unutrašnjih dijelova objekta koji se proizvodi. Odabir strukture utječe na čvrstoću objekta i brzinu ispisa. Uz samu geometriju, definira se i postotak ispune koji uvjetuje gustoću. Na slici [4.9](#page-51-0) su prikazane često korištene strukture ispune.

<span id="page-51-0"></span>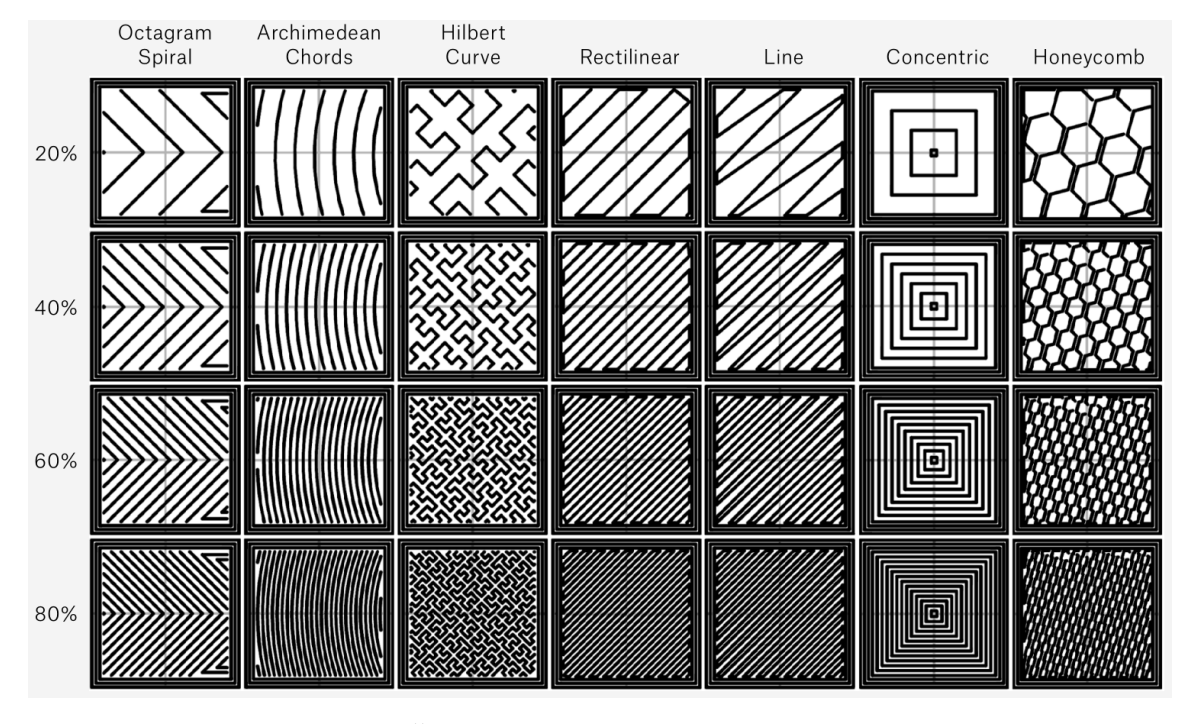

Slika 4.9 Često korištene strukture ispune.  $[51]$  $[51]$ 

Na slici [4.10](#page-52-0) prikazano je sučelje programa PrusaSlicer. Za proizvodnju je priprem-ljeno šest stereolitografskih modela, prema 3D modelima sa slike [4.8:](#page-49-0)

• Model 1

Adapter lijevak antene za središnju frekvenciju 2437 MHz, s neoptimiziranim parametrima prema tablici [2.1.](#page-22-0)

• Model 2

Adapter lijevak antene za središnju frekvenciju 2437 MHz, s optimiziranim parametrima prema tablici [3.1.](#page-37-1)

• Model 3

Lijevak za središnju frekvenciju 2437 MHz, s parametrima prema tablici [3.1.](#page-37-1)

• Model 4

<span id="page-52-0"></span>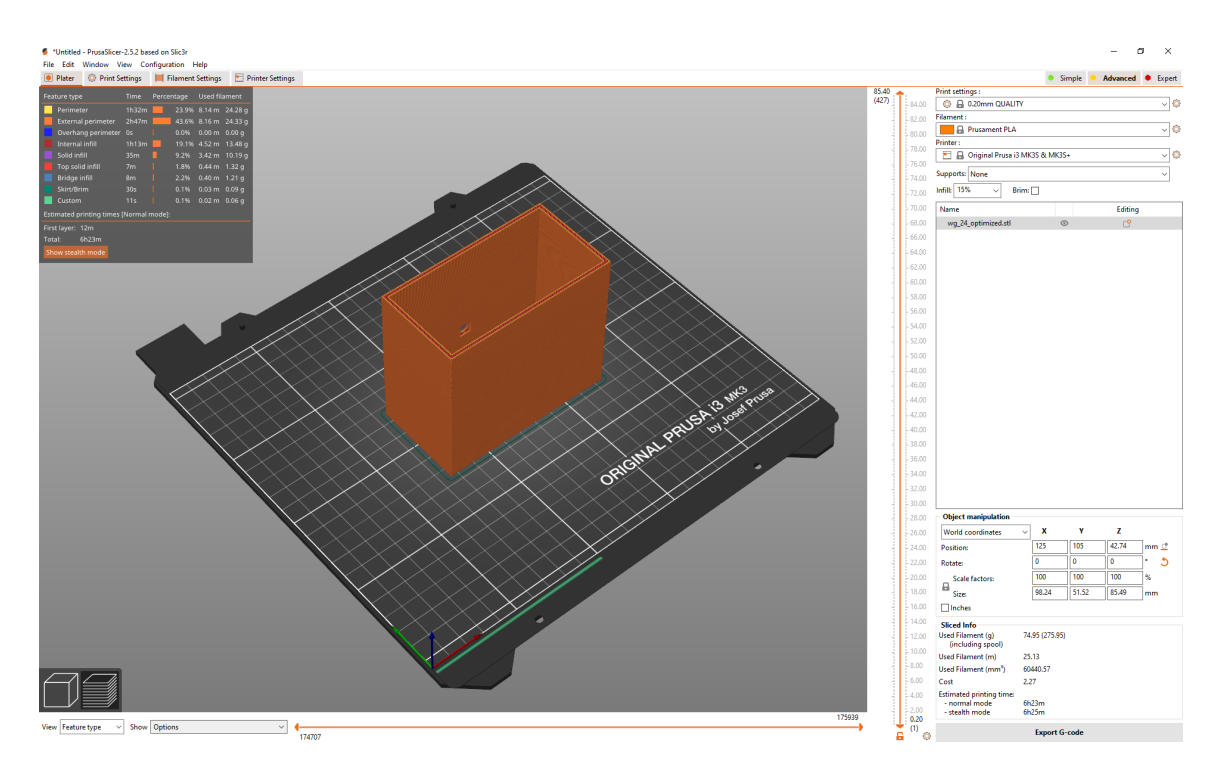

Slika 4.10 Sučelje programa PrusaSlicer.

Adapter lijevak antene za središnju frekvenciju 5250 MHz, s neoptimiziranim parametrima prema tablici [2.1.](#page-22-0)

• Model 5

Adapter lijevak antene za središnju frekvenciju 5250 MHz, s optimiziranim parametrima prema tablici [3.1.](#page-37-1)

• Model 6

Lijevak za središnju frekvenciju 5250 MHz, s parametrima prema tablici [3.1.](#page-37-1)

U PrusaSlicer programu se uz učitanje .stl modela i definiranje postavki ispisa izračunava projekcija vremena potrebnog za ispis i količine utrošenog materijala. U tablici [4.5](#page-53-0) prikazana je usporedba trajanja ispisa s obzirom na postotak ispune i debljinu slojeva ispisa. U svrhu ove analize definirano je da se svi modeli proizvode iz Prusament PLA Galaxy Black niti promjera 1.75 mm [\[68\]](#page-73-7) na Original Prusa i3 MK3S [\[49\]](#page-72-1) pisaču sa mesinganom sapnicom promjera 0.4 mm [\[69\]](#page-73-8). Struktura ispune je definirana kao Rectilinear.

|                |                   |                  |                                |                   | Parcijalna ispuna |                  |              |                    |                 |
|----------------|-------------------|------------------|--------------------------------|-------------------|-------------------|------------------|--------------|--------------------|-----------------|
| Model          |                   | 25 %             |                                |                   | $50\%$            |                  |              | $100\%$            |                 |
|                |                   | Debljina slojeva |                                | Debljina slojeva  |                   | Debljina slojeva |              |                    |                 |
|                | 0.1 <sub>mm</sub> | $0.15$ mm        | $0.2$ mm                       | 0.1 <sub>mm</sub> | $0.15$ mm         | $0.2$ mm         | $0.1$ mm     | $0.15 \text{mm}$   | $0.2 \text{mm}$ |
| 1              | 13h.51m           | 9h.32m           | 7h 23m                         | 16h 26m           | 11h 14m           | $8h\ 40m$        | $20h$ 42m    | 14h 3m             | $10h$ 50 $m$    |
| $\overline{2}$ | 13h 51m           | 9 $h$ 32 $m$     | 7h 23m                         | 16h 26m           | $11h\ 14m$        | 8h 40m           | $20h$ 42m    | 14h 3m             | $10h$ 50 $m$    |
| 3              | 14h 44m           | 10h.9m           | $8h\,51m$                      | $15h$ $35m$       | 10 $h$ 40 $m$     | $8h\,51m$        | $16h$ 58 $m$ | 11h.30m            | $8h\,51m$       |
| $\overline{4}$ | 3h20m             | $2h$ 16 $m$      | 1h 47m                         | $3h\,54m$         | $2h$ 41 $m$       | $2h\,5m$         | 4h 53m       | 3h 19 <sub>m</sub> | 2h.33m          |
| $\overline{5}$ | 3h20m             | $2h$ 16 $m$      | 1 <sub>h</sub> 47 <sub>m</sub> | $3h\,54m$         | $2h$ 41 $m$       | 2h.5m            | 4h 53m       | 3h 19 <sub>m</sub> | 2h.33m          |
| 6              | $2h$ 53 $m$       | $2h\,25m$        | $2h$ 4m                        | $3h\,9m$          | 2h.32m            | $2h$ 4m          | 3h 37m       | 2h 43m             | $2h$ 4m         |

<span id="page-53-0"></span>Tablica 4.5 Usporedba vremena ispisa s obzirom na parcijalnu ispunu i debljinu slojeva.

Iz tablice [4.5](#page-53-0) je vidljivo da u sluˇcajevima gdje se ispisuje model lijevka, parcijalna ispuna nema veliki utjecaj na vrijeme ispisa. Utjecaj parcijalne ispune je prema ta-blici [4.5](#page-53-0) izraženiji za modele adaptera, a razlog je to što modeli lijevka radi svoje kosine, u ovoj debljini stijenke veći dio unutarnje ispune ostvaruju u obliku pune ispune, neovisno o zadanom postotku parcijalne ispune. Modeli adaptera ostvaruju zadanu parcijalnu ispunu zato što nemaju nagib stranica u Z osi ispisa, a time se oslobađa prostor za ispisivanje strukture ispune. Ovaj zaključak donesen je na temelju prikaza vremena ispisa u PrusaSlicer programu, prikazanom na slici [4.11](#page-54-0) koji rasčlanjuje vrijeme ispisa na pojedine stavke, poput vanjskih stijenki (engl. External perimeter), unutrašnjih stijenki (engl. *Perimeter*, pune unutarnje ispune (engl. Solid infill) i parcijalne unutarnje ispune (engl. Internal infill).

Iz slike [4.11](#page-54-0) vidljivo je da u slučaju Modela 2 (adaptera za središnju frekvenciju 2437 MHz) parcijalna unutarnja ispuna zauzima 41.4 % (6h 49m) od ukupnog vremena ispisa (16h 26m), dok puna unutarnja ispuna zauzima samo 3.8 % (37m). U slučaju Modela 3 (lijevka za središnju frekvenciju 2437 MHz) parcijalna unutarnja ispuna zauzima 16.9 % (2h 38m) od ukupnog vremena ispisa (15h 35m), dok puna unutarnja ispuna zauzima 39 % vremena (6h 4m).

<span id="page-54-0"></span>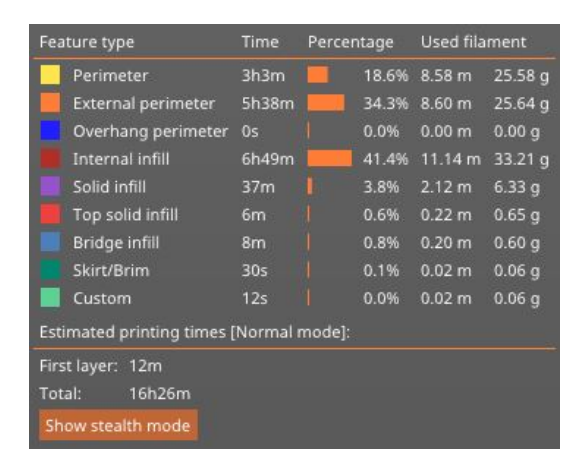

(a) Vremena ispisa Modela 2 s postotnom ispunom 50 % i debljinom slojeva 0.1 mm.

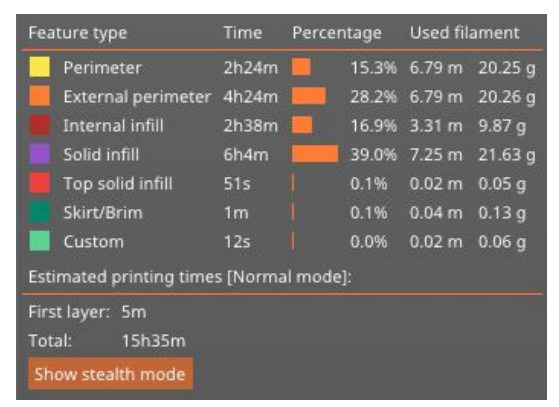

(b) Vremena ispisa Modela 3 s postotnom ispunom 50 % i debljinom slojeva 0.1 mm.

Slika 4.11 Vremena ispisa rasčlanjena na pojedine stavke.

Radi brzine ispisa, svi modeli biti će proizvedeni sa debljinom slojeva u iznosu 0.2 mm i Rectilinear strukturom ispune postotne popunjenosti 25 %. Manji modeli lijevka i adaptera (Model 4, 5, 6), za središnju frekvenciju 5250 MHz biti će proizvedeni na *Original Prusa MINI*+ [\[50\]](#page-72-2) pisaču. Modeli lijevka i adaptera za središnju frekvenciju 2437 MHz će biti proizvedeni na *Original Prusa i3 MK3S* pisaču iz razloga što Original Prusa MINI+ podržava maksimalnu dimenziju ispisa od 18 cm u sve tri osi [\[50\]](#page-72-2). Na slici [4.12](#page-55-0) se nalazi makro fotografija grijačeg bloka i sapnice navedenog 3D pisača.

Fotografija u fazi proizvodnje adaptera za središnju frekvenciju 5250 MHz se nalazi na slici [4.13.](#page-56-0) Proizvodnja lijevak antene projektirane za  $f_c = 2437 \text{ MHz}$ (lijevka i adaptera) je trajala ukupno 15 sati i 30 minuta na Original Prusa i3 MK3S 3D pisaču. Lijevak antena projektirana za  $f_c = 5250$  MHz se proizvela znatno brže, ukupno 3 sata i 30 minuta, na 3D pisaču *Original Prusa MINI*+. Proizvedeni dijelovi lijevak antene (lijevak i adapter) spojeni su lijepljenjem sa cijanoakrilatnim ljepilom LOCTITE® 406™ [\[70\]](#page-73-9). Proizvedena antena, prikazana na slici [4.14,](#page-56-1) spremna je za završnu obradu oblaganjem unutrašnjosti sa samoljepljivom bakrenom trakom [\[71\]](#page-73-10).

Da bi ovako proizvedene lijevak antene bile funkcionalne, potrebno je proizvesti pobudnu sondu koristeći [SMA](#page-75-9) konektor i bakrenu žicu promjera 1.34 mm. U pro-

<span id="page-55-0"></span>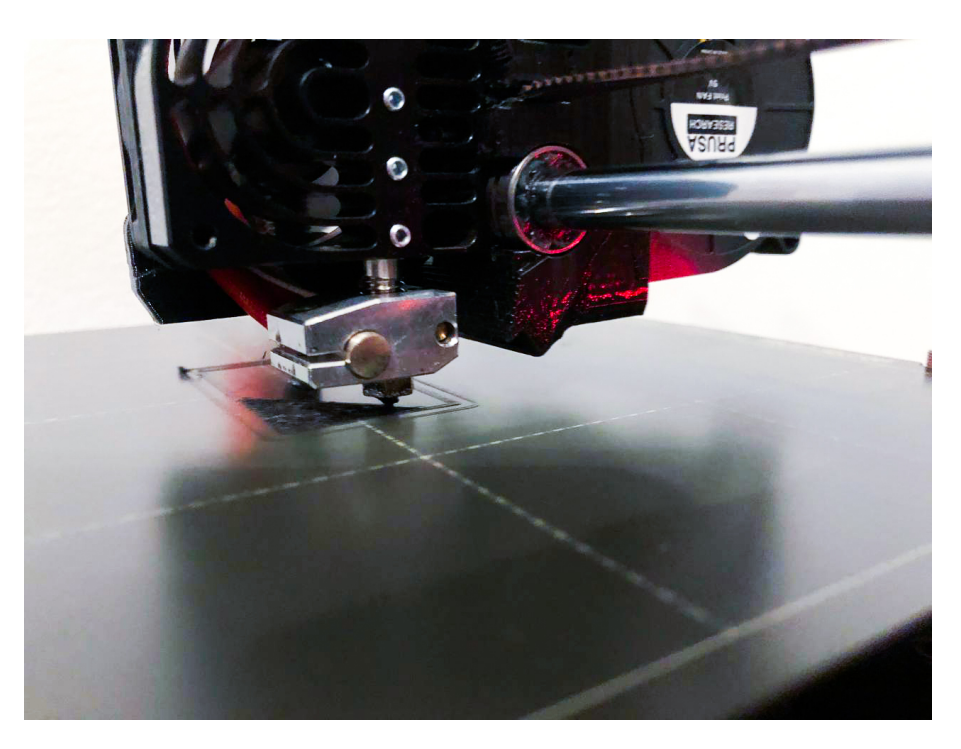

Slika 4.12 Grijači blok i sapnica 3D pisača  $Original Prusa MINI +$ .

izvodnji je korišten standarni [SMA](#page-75-9) konektor namijenjen za ugradnju na [PCB,](#page-75-10) te neizolirana bakrena žica. Sa [SMA](#page-75-9) konektora je odrezan središnji vodič u ravnini s teflonskom izolacijom, te je bakrena žica povezana na [SMA](#page-75-9) konektor lemljenjem, te je utvrđeno da je takav spoj zadovoljavajuće čvrstoće za ovu namjenu. Proizve-dena sonda prikazana je na slici [4.15.](#page-57-0) Bakrena žica skraćena je na duljinu prema tablici [3.1](#page-37-1) te je [SMA](#page-75-9) konektor sa sondom učvršćen za lijevak antenu stezanjem pripadaju´ce matice na konektoru. Time se ostvaruje veza konektora s bakrenom folijom unutar adaptera, a plastična struktura je dovoljno čvrsta da se pritom ne ošteti. Unutrašnjost adaptera i učvršćena sonda prikazani su na slici [4.16.](#page-57-1)

Na slici [4.17](#page-58-0) prikazane su dvije od ukupno četiri proizvedene lijevak antene. Jasno je vidljiva razlika u dimenzijama, veća antena je projektirana za  $f_c = 2437 \text{ MHz}$ , a manja za  $f_c = 5250$  MHz.

<span id="page-56-0"></span>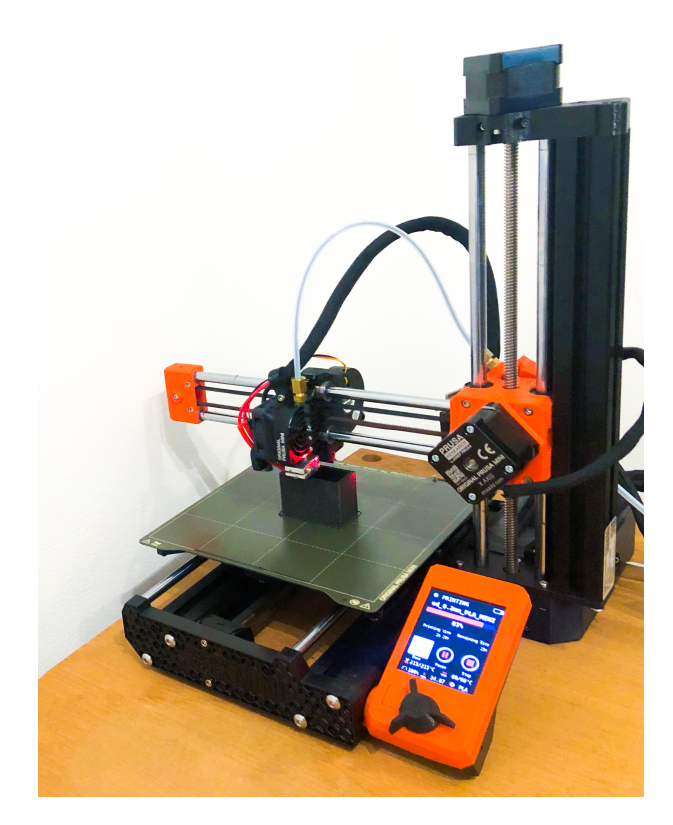

Slika 4.13 Adapter u procesu proizvodnje na 3D pisaču Original Prusa MINI+.

<span id="page-56-1"></span>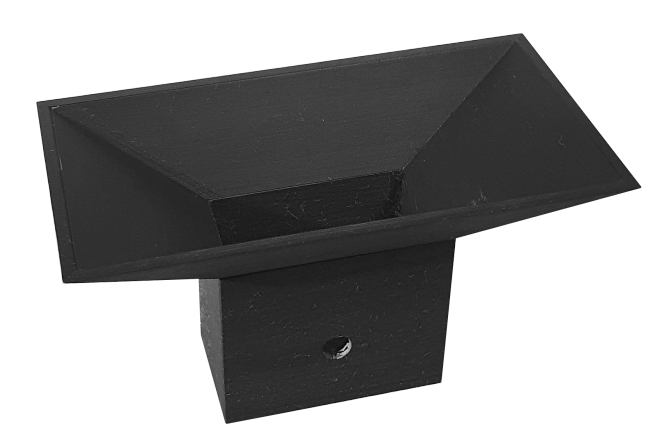

Slika 4.14 Lijevak antena proizvedena na 3D pisaču $\it Original \ Prusa \ MINI+$ .

<span id="page-57-0"></span>Poglavlje 4. Proizvodnja tehnikom 3D ispisa

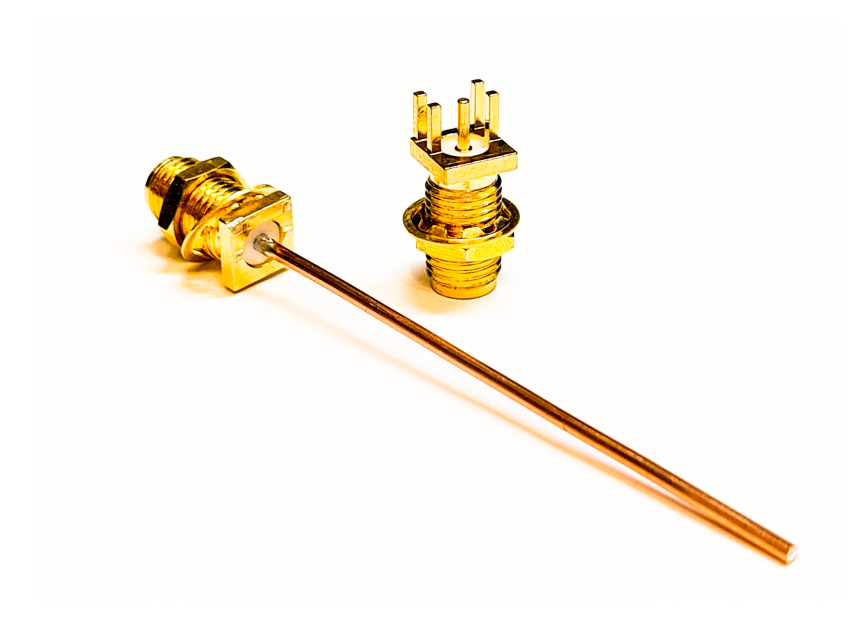

Slika 4.15 Proizvedena pobudna sonda.

<span id="page-57-1"></span>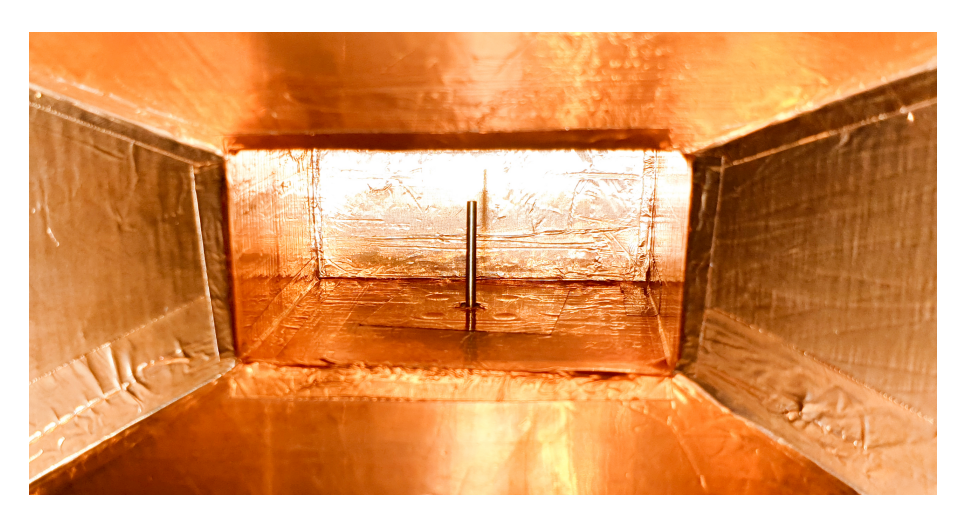

Slika 4.16 Proizvedena pobudna sonda u lijevak anteni.

Poglavlje 4. Proizvodnja tehnikom 3D ispisa

<span id="page-58-0"></span>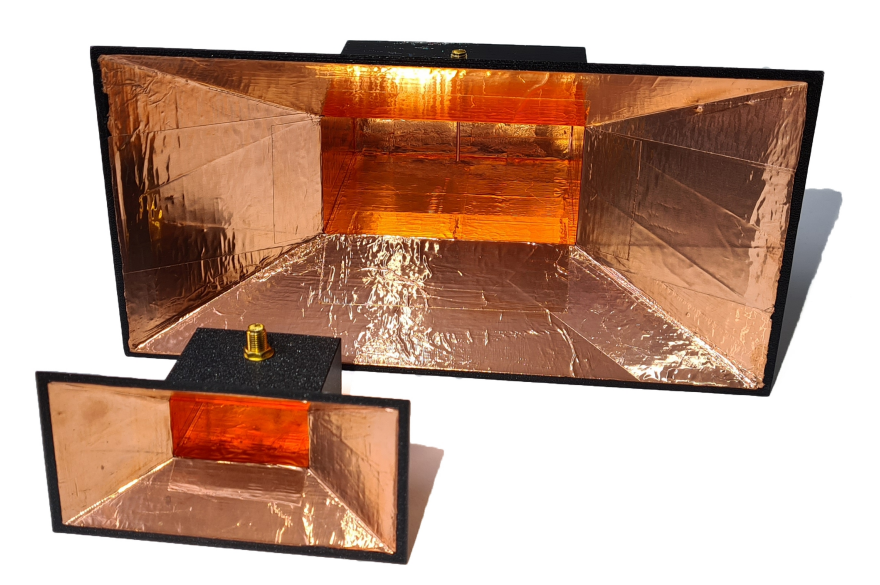

 $\hbox{Slika}$ 4.17 Proizvedene lijevak antene s optimiziranim parametrima, veća projektirana za $f_c = 2437$  MHz, te manja projektirana za $f_c = 5250$  MHz.

# Poglavlje 5

# Mjerenja prototipnih antena

Mjerenje frekvencijskih karakteristika i dijagrama zraˇcenja proizvedenih antena iz-vedeno je u Laboratoriju za visokofrekvencijske aplikacije [\[72\]](#page-73-11) Tehničkog Fakulteta u Rijeci. Laboratorij je opremljen mreˇznim analizatorom MegiQ VNA-0460e [\[73\]](#page-73-12) na kojem je izvršeno mjerenje frekvencijske karakteristike svih proizvedenih antena. Na sustavu za mjerenje zračenja, MegiQ RMS-0660 [\[74\]](#page-73-13) (slika [5.1\)](#page-59-0) izvršeno je mjerenje dobitka i dijagrama zračenja proizvedenih antena. MegiQ RMS sustavi su karakteristični po tome što ne zahtijevaju anekoičnu komoru za mjerenje zračenja, ali apsorpcijski apsorberi su ipak postavljeni radi smanjivanja možebitnih refleksija.

<span id="page-59-0"></span>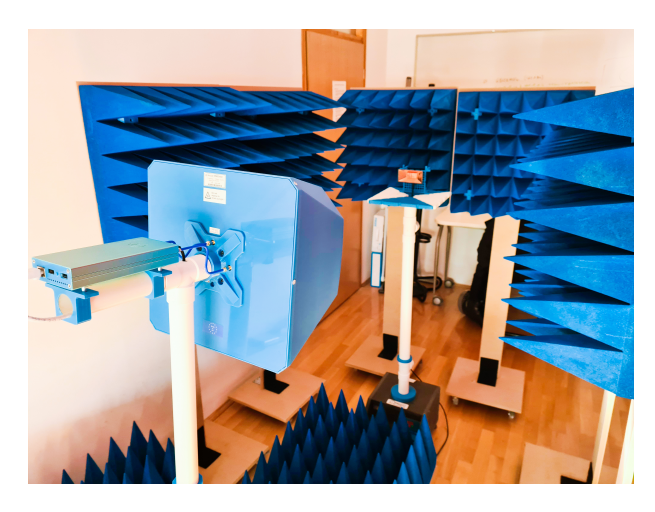

Slika 5.1 Mjerenje dijagrama zračenja proizvedene lijevak antene u Laboratoriju za visokofrekvencijske aplikacije.

### 5.1 Mjerenje frekvencijske karakteristike proizvedenih antena

MegiQ VNA-0460e uređajem izmjereni su  $S_{11}$  parametri svih proizvedenih antena, te su isti usporedeni sa simuliranim vrijednostima prikazanim na slici [3.2.](#page-39-0) Rezultati mjerenja prikazani su na slici [5.2](#page-62-0) za proizvedene antene projektirane za  $f_c = 2437 \text{ MHz}$ , dok su na slici [5.3](#page-63-0) prikazani rezultati mjerenja za antene projektirane za  $f_c = 5250$  MHz.

Na slici [5.2,](#page-62-0) i slici [5.3](#page-63-0) je na frekvencijskoj osi označena središnja frekvencija  $(f_c)$ za koju su projektirane antene. Rezultati mjerenja pokazali si da proizvedene antene prema početnim, neoptimiziranim parametrima (iz tablica [2.1](#page-22-0) i [2.2\)](#page-28-0) imaju  $S_{11}$  parametre čija krivulja prati simulirane  $S_{11}$  parametre, ali uz znatno lošiji iznos  $S_{11}$ . Antena proizvedena za  $f_c = 5250$  MHz neupotrebljiva je u čitavom mjerenom frekvencijskom pojasu jer vrijednost  $S_{11}$  ne pada niže od −10 dB na nijednoj promatranoj frekvenciji. Proizvedena antena koja je projektirana za  $f_c = 2437 \text{ MHz}$ ima vrijednost  $S_{11}$  približno −10 dB u blizini ciljane središnje frekvencije  $(f_c)$ , te se može smatrati upotrebljivom u užem frekvencijskom pojasu.

Mjerenja lijevak antena proizvedenih prema optimiziranim parametrima iz ta-blice [3.1](#page-37-1) pokazala su dobre rezultate. Antena projektirana za  $f_c = 2437 \text{ MHz}$  pokazala je lokalni minumum  $S_{11}$  u iznosu  $-30.9$  dB na frekvenciji 2351 MHz te  $S_{11}$ u iznosu −16 dB na projektiranoj središnjoj frekvenciji. Antena projektirana za  $f_c = 5250 \text{ MHz}$  ostvarila je lokalni minimum  $S_{11}$  u iznosu −30 dB na frekvenciji 4938 MHz, te  $S_{11}$  u iznosu −12.34 dB na projektiranoj središnjoj frekvenciji.

Relativna širina pojasa [\(FBW\)](#page-75-11) proizvedenih antena iznesena je u tablici [5.1,](#page-61-0) iz koje se može iščitati da proizvedene antene s neoptimiziranim parametrima imaju znatno lošiju relativnu širinu pojasa od simuliranih vrijednosti, što je vidljivo i iz grafova na slikama [5.2](#page-62-0) i [5.3.](#page-63-0)

Antene proizvedene s optimiziranim parametrima imaju znatno veću relativnu širinu pojasa od onih proizvedenih s neoptimiziranim parametrima, te bliže prate simulirane vrijednosti. Antena proizvedena za  $f_c = 5250$  MHz, s optimiziranim parametrima ima relativnu širinu pojasa u iznosu 25.44 %, što je za 35 % veća

### <span id="page-61-0"></span>Poglavlje 5. Mjerenja prototipnih antena

| Ciljana $f_c$ | Parametri      | FBW: simulacija<br>FBW: mjerenje |          |
|---------------|----------------|----------------------------------|----------|
| 2437 MHz      | Neoptimizirani | $12.47\%$                        | $5.14\%$ |
|               | Optimizirani   | $16.20\%$                        | 15.71 %  |
| 5250 MHz      | Neoptimizirani | $10.76\%$                        | $0\%$    |
|               | Optimizirani   | 17.64 $%$                        | 25.44 %  |

Tablica 5.1 Relativna širina pojasa proizvedenih antena.

vrijednost od simulirane.

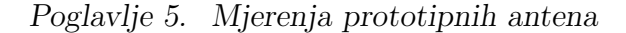

<span id="page-62-0"></span>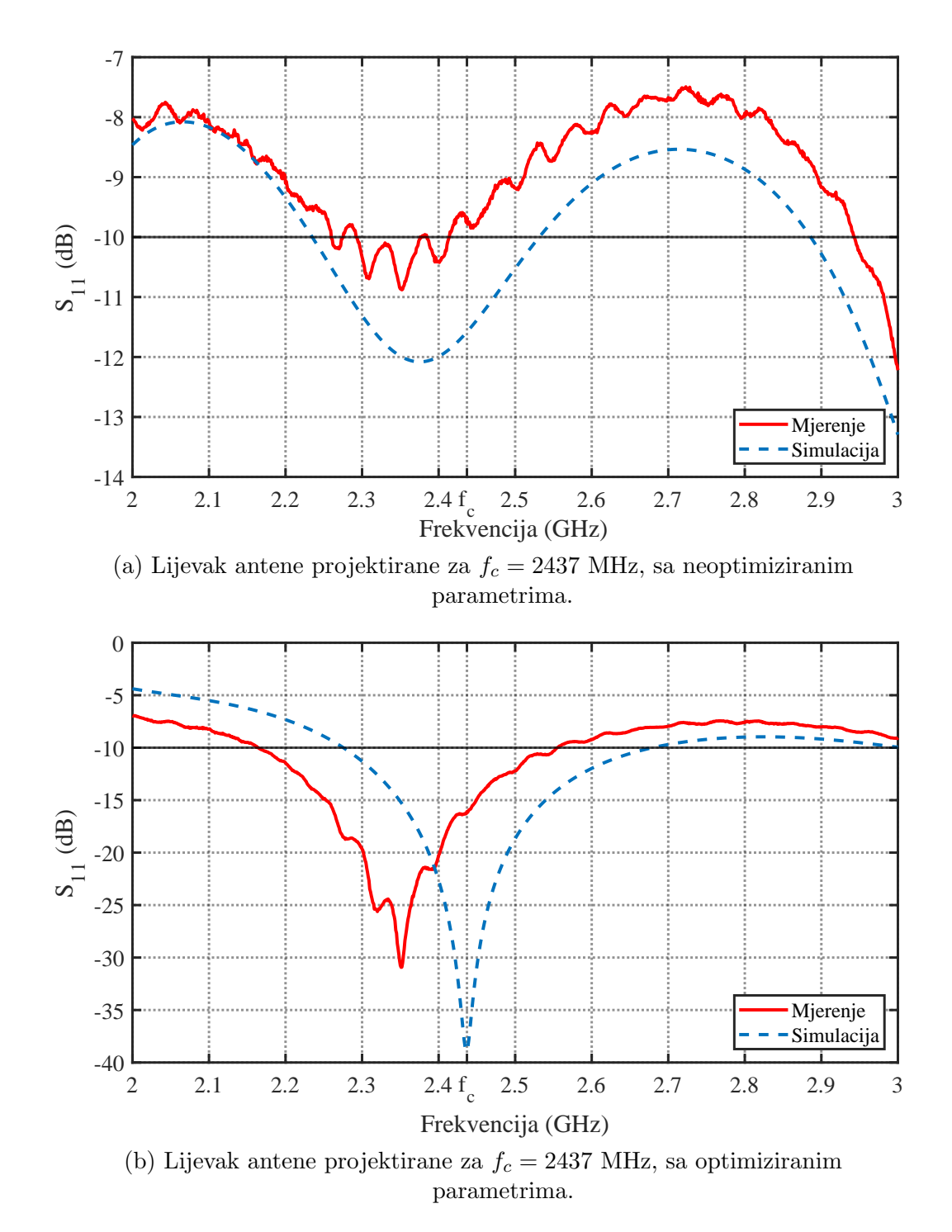

Slika 5.2 Usporedba simuliranih i mjerenih  $S_{11}$  parametara proizvedenih lijevak antena za $f_c = 2437\ \mathrm{MHz}.$ 

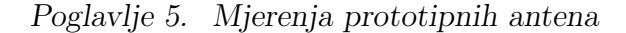

<span id="page-63-0"></span>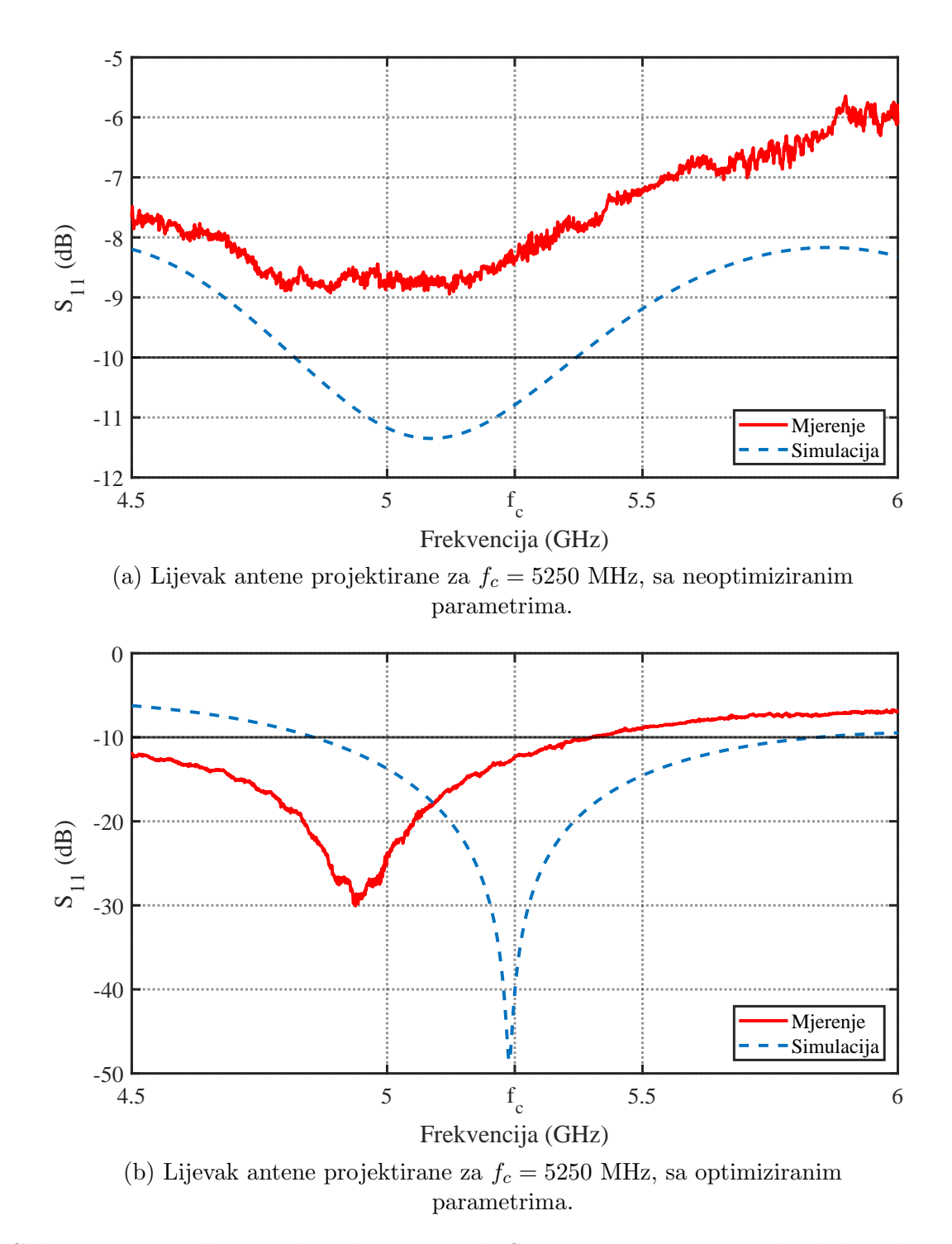

Slika 5.3 Usporedba simuliranih i mjerenih  $S_{11}$  parametara proizvedenih lijevak antena za $f_c = 5250$  MHz.

### 5.2 Mjerenje dijagrama zračenja proizvedenih antena

Mjerenje dijagrama zraˇcenja proizvedenih antena, iz ˇcega se dobiva i mjerenje mak-simalnog dobitka, izvedeno je pomoću MegiQ RMS-0660 sustavu. Na slici [5.4](#page-64-0) prikazan je rotacijski stol MegiQ RMS-0660 sustava s lijevak antenom projektiranom za središnju frekvenciju 5250 MHz s optimiziranim parametrima. Zbog loših frekven-

<span id="page-64-0"></span>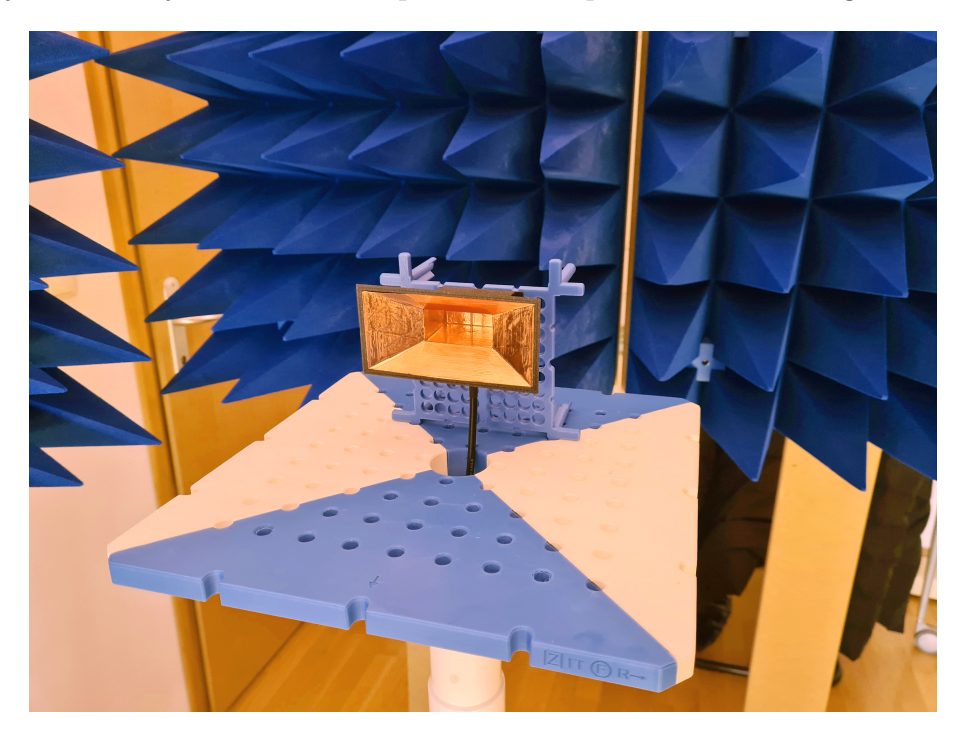

Slika 5.4 Lijevak antena u procesu mjerenja na MegiQ RMS-0660 sustavu.

cijskih karakteristika neoptimiziranih antena, dijagrami zraˇcenja su mjereni samo za antene projektirane prema optimiziranim parametrima.

Prethodno mjerenju, dijagrami zraˇcenja su simulirani u MATLAB-u pozivanjem funkcije polarpattern [\[75\]](#page-74-0) uz učitan model lijevak antene koja se simulira. Rezultati simulacija dijagrama zračenja prikazani su na slici [5.5.](#page-65-0) Iz slike [5.5](#page-65-0) vidljivo je da su dijagrami zračenja antena za  $f_c = 2437 \text{ MHz}$  i  $f_c = 5250 \text{ MHz}$  gotovo identični, što je očekivano, jer se radi o anteni koja je električki identičnih dimenzija, izuzev pobudne sonde optimiziranih dimenzija.

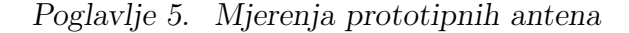

<span id="page-65-0"></span>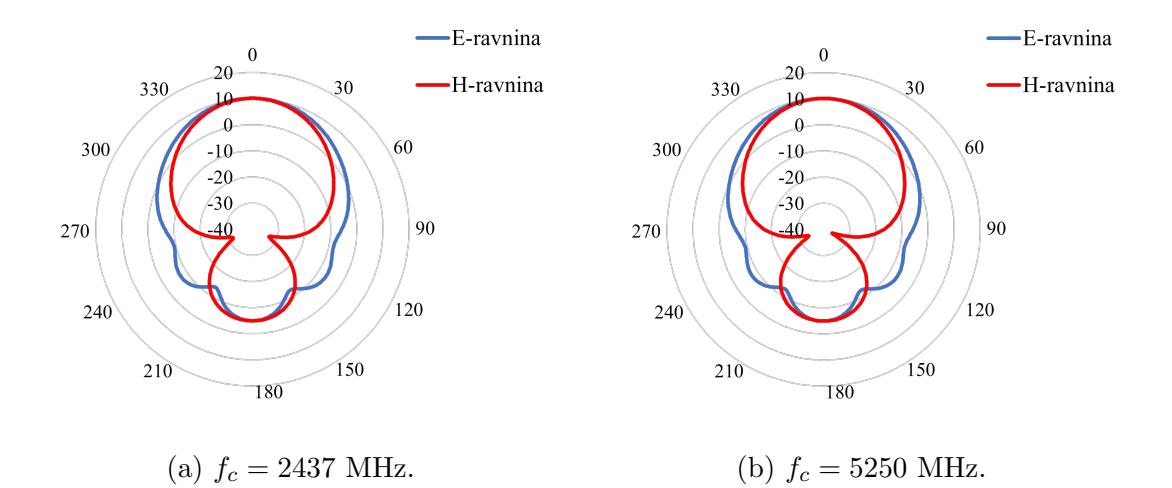

Slika 5.5 Simulirani dijagrami zračenja lijevak antena projektiranih prema optimiziranim parametrima.

Mjereni dijagrami zračenja proizvedenih antena s optimizranim parametrima prikazani su na slici [5.6.](#page-65-1)

<span id="page-65-1"></span>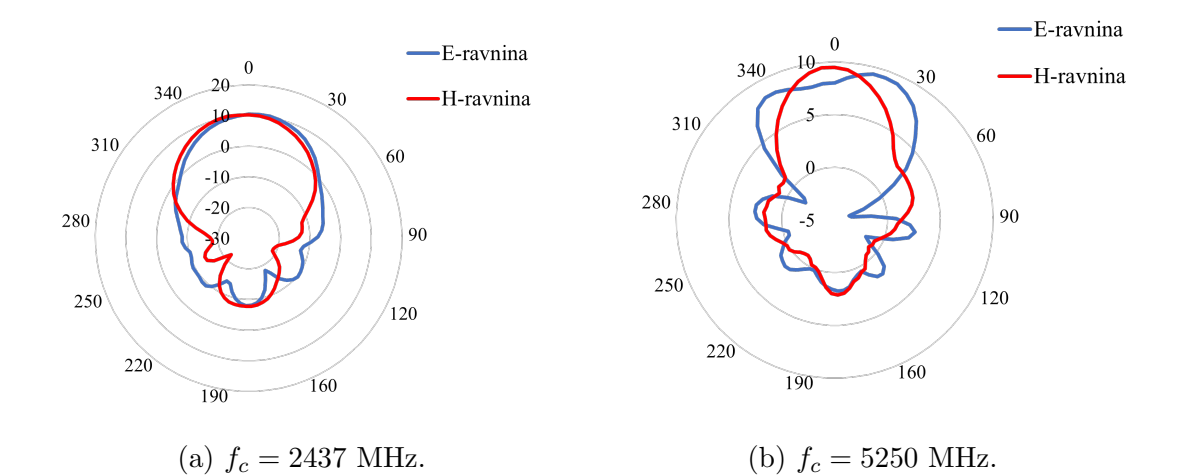

Slika 5.6 Mjereni dijagrami zračenja lijevak antena projektiranih prema optimiziranim parametrima.

[HPBW](#page-75-12) (engl. *[Half-power Beam Width](#page-75-12)*) širina latice zračenja lijevak antene projektirane za  $f_c = 5250$  MHz iznosi približno 65° u E-ravnini, te približno 55° u

### Poglavlje 5. Mjerenja prototipnih antena

H-ravnini. Antena projektirana za $f_c\,=\,2437$  MHz ostvaruje [HPBW](#page-75-12) širinu latica približno 55° u obje ravnine.

Iz slike [5.6](#page-65-1) vidljivo je da je vršni dobitak proizvedenih antena isti kao u simula-cijama prikazanim na slici [5.5](#page-65-0) te iznosi približno 10 dB, što odgovara vrijednosti za koju je i projektiran.

# Poglavlje 6

# Zaključak

Temeljem rezultata dobivenih mjerenjem, može se zaključiti da je automatizirani optimizacijski proces uspjeˇsan. Antene proizvedene s parametrima dobivenim od strane optimizacijskog algoritma pokazale su znatno bolju prilagodbu impedancije od onih koje su dimenzionirane klasičnim izrazima iz udžbenika. Dobitak proizvedenih antena odgovara projektiranom.

U slučaju lijevak antene projektirane za središnju frekvenciju 2437 MHz, algoritam je omogućio da antena koja na ciljanoj središnjoj frekvenciji nije postizala  $S_{11}$ niži od −10 dB postigne vrijednost od −15 dB, te relativnu širinu pojasa od približno 16 %. U slučaju lijevak antene projektirane za središnju frekvenciju 5250 MHz, postignuto je to da se od potpuno neupotrebljive antene dobije antena sa  $S_{11}$  u iznosu približno  $-12$  dB na ciljanoj središnjoj frekvenciji, te relativna širina pojasa u iznosu približno 25  $\%$ .

Proizvodni proces 3D ispisa antena traje duže od konvencionalne proizvodnje antena izradenih od metala, no u toku proizvodnje ne zahtijeva intervencije od strane operatera, stoga se moˇze smatrati prihvatljivim za posebne namjene. Lijevak antene za frekvencije iznad 5 GHz bi se ovim procesom mogle proizvoditi u manje od ˇcetiri sata, dok proizvodnja antena za frekvencije niže od 2.4 GHz može potrajati i duže od 15 sati, što dovodi u pitanje isplativost ovog proizvodnog procesa za antene nižih frekvencija.

- [1] C. A. Balanis, Antenna theory: analysis and design. John Wiley & Sons, 2016.
- [2] W. T. Slayton, "Design and calibration of microwave antenna gain standards," U.S. Naval Research Laboratory, Washington DC, Tech. Rep., 1954.
- [3] IEEE Computer society, IEEE Standard for Information Technology-Telecommunications and Information Exchange Between Systems-Local and Metropolitan Area Networks-Specific Requirements: Part 3: Carrier Sense Multiple Access with Collision Detection (CSMA/CD) Access Method and Physical Layer Specifications. IEEE, 2003.
- [4] ETSI, "301 893 v2. 1.1 (2017-05) 5 GHz RLAN; harmonised standard covering the essential requirements of article 3.2 of directive 2014/53/eu," Standard. Sophia Antipolis, France: ETSI, 2017.
- [5] Ubiquity Networks®. Horn™ 5. , s Interneta, [https://dl.ubnt.com/datasheets/](https://dl.ubnt.com/datasheets/horn_5/Horn_Antennas_DS.pdf) horn 5/Horn [Antennas](https://dl.ubnt.com/datasheets/horn_5/Horn_Antennas_DS.pdf) DS.pdf , 7.7.2023.
- [6] ——. IsoStation™AC. , s Interneta, [http://dl.ubnt.com/datasheets/IsoStation/](http://dl.ubnt.com/datasheets/IsoStation/IsoStation_5AC_DS.pdf) [IsoStation](http://dl.ubnt.com/datasheets/IsoStation/IsoStation_5AC_DS.pdf) 5AC DS.pdf , 7.7.2023.
- [7] 3M™. 3M™ Conductive Copper Foil Tape 3313. , s Interneta, [https:](https://www.3m.com/3M/en_US/p/d/b40067945/) [//www.3m.com/3M/en](https://www.3m.com/3M/en_US/p/d/b40067945/) US/p/d/b40067945/ , 7.7.2023.
- <span id="page-68-0"></span>MIT Int J Mech Eng, vol. 6, no. 2, pp. 63–69, 2016. [8] M. Kamran, A. Saxena, "A comprehensive study on 3D printing technology,"
- [9] N. Leach, "3D printing in space," Architectural Design, vol. 84, no. 6, pp. 108– 113, 2014.
- Johnston, "3D printing in Zero-G ISS technology demonstration," in AIAA SPACE 2014 Conference and Exposition, 2014, p. 4470. [10] M. J. Werkheiser, J. Dunn, M. P. Snyder, J. Edmunson, K. Cooper, M. M.

- [11] S. Zhang, D. Cadman, W. Whittow, D. Wang, G. Chi-Tangyie, A. Ghosh, A. Ketharam, A. Goulas, I. Reaney, B. Vaidhyanathan et al., "3D antennas, metamaterials, and additive manufacturing," in 2019 IEEE MTT-S International Wireless Symposium (IWS). IEEE, 2019, pp. 1–3.
- [12] B. Zhang, P. Linner, C. Karnfelt, P. L. Tarn, U. Sodervall, H. Zirath, "Attempt of the metallic 3D printing technology for millimeter-wave antenna implementations," in 2015 Asia-Pacific Microwave Conference (APMC), vol. 2. IEEE, 2015, pp. 1–3.
- [13] V. Midtbøen, K. G. Kjelgard, T. S. Lande, "3D printed horn antenna"<br>with PCP microstrip food for UWP roder applications" in 2017 I for RF and THz Applications (IMWS-AMP). IEEE, 2017, pp. 1–3. with PCB microstrip feed for UWB radar applications," in 2017 IEEE MTT-S International Microwave Workshop Series on Advanced Materials and Processes
- [14] M. Ferrando-Rocher, J. I. Herranz-Herruzo, A. Valero-Nogueira, B. Bernardo-Clemente, "Performance assessment of gap-waveguide array antennas: CNC milling versus three-dimensional printing," IEEE Antennas and Wireless Propagation Letters, vol. 17, no. 11, pp. 2056–2060, 2018.
- [15] A. T. Castro, B. Babakhani, and S. K. Sharma, "Design and development of a multimode waveguide corrugated horn antenna using 3D printing technology and its comparison with aluminium-based prototype," IET Microwaves, Antennas & Propagation, vol. 11, no. 14, pp. 1977–1984, 2017.
- [16] B. J. Willis, Compact form fitting small antennas using three-dimensional rapid prototyping. The University of Utah, 2012.
- [17] V. Kyovtorov, I. Georgiev, S. Margenov, D. Stoychev, F. Oliveri, D. Tarchi, "New antenna design approach–3D polymer printing and metallization. experimental test at 14–18 GHz," AEU-International Journal of Electronics and Communications, vol. 73, pp. 119–128, 2017.
- [18] C. Garcia, R. Rumpf, H. Tsang, J. Barton, "Effects of extreme surface roughness on 3D printed horn antenna," *Electronics letters*, vol. 49, no. 12, pp. 734–736, 2013.
- [19] Trent Still, Autodesk®. Parametric Modeling vs. Direct Modeling: What's the Difference? , s Interneta, [https://www.autodesk.com/products/fusion-360/](https://www.autodesk.com/products/fusion-360/blog/parametric-modeling-versus-direct-modeling/) [blog/parametric-modeling-versus-direct-modeling/](https://www.autodesk.com/products/fusion-360/blog/parametric-modeling-versus-direct-modeling/) , 7.7.2023.
- A Method for Designing Multi-screw Waveguide Tuners. US National Bureau of Standards, 1970, vol. 13. [20] M. P. Weidman, E. Campbell,

- [21] M. E. Bialkowski, "Analysis of a coaxial-to-waveguide adaptor including a discended probe and a tuning post," IEEE transactions on microwave theory and techniques, vol. 43, no. 2, pp. 344–349, 1995.
- [22] M. Bialkowski, "Analysis of a coaxial-to-waveguide adaptor incorporating a dielectric coated probe," IEEE microwave and guided wave letters, vol. 1, no. 8, pp. 211–214, 1991.
- to-waveguide transition," in 2020 International Conference on Actual Problems of Electron Devices Engineering (APEDE). IEEE, 2020, pp. 163–165. [23] V. V. Komarov, A. I. Korchagin, V. P. Meschanov, "Broad-band coaxial-
- coaxial to waveguide adapter," in 2020 International Conference on Microwave and Millimeter Wave Technology (ICMMT). IEEE, 2020, pp. 1–3. [24] S. Da-wei, Z. Guang-feng, "A novel design of 110GHz broadband
- of wideband coaxial-to-waveguide transitions," Scientific reports, vol. 7, no. 1, pp. 1–9, 2017. [25] E. Hassan, D. Noreland, E. Wadbro, M.Berggren, "Topology optimisation
- [26] P. Wade, "Rectangular waveguide to coax transition design," Qex, vol. 8, pp. 10–17, 2006.
- [27] M. Al-Hakkak, "Experimental investigation of the input-impedance characteristics of an antenna in a rectangular waveguide," Electronics Letters, vol. 5, no. 21, pp. 513–514, 1969.
- efficiency," IETE Journal of Research, vol. 64, no. 1, pp. 51–58, 2018. [28] H. Kumar, G. Kumar, "Coaxial feed pyramidal horn antenna with high
- [29] Mathworks™. MATLAB™. , s Interneta, <https://www.mathworks.com> , 7.7.2023.
- <span id="page-70-0"></span>[30] Autodesk®. Fusion 360™. , s Interneta, [https://www.autodesk.com/products/](https://www.autodesk.com/products/fusion-360/) [fusion-360/](https://www.autodesk.com/products/fusion-360/) , 7.7.2023.
- [31] ETSI, "300 328 v2. 2.2 (2019-07) wideband transmission systems; data transmission equipment operating in the 2.4 GHz band; harmonised standard for access to radio spectrum," Standard. Sophia Antipolis, France: ETSI, 2019.
- Modern millimeter-wave technologies. Ios Press, 2001. [32] T. Teshirogi, T. Yoneyama,
- [33] D. M. Pozar, *Microwave engineering*. John Wiley & Sons, 2011.

- [34] Amphenol® RF. SMA Connectors. , s Interneta, [https://www.amphenolrf.](https://www.amphenolrf.com/connectors/sma-connectors.html) [com/connectors/sma-connectors.html](https://www.amphenolrf.com/connectors/sma-connectors.html) , 7.7.2023.
- Microwave and RF engineering. John Wiley & Sons, 2010. [35] R. Sorrentino, G. Bianchi,
- [36] Microwaves101. Waveguide to coax transitions. , s Interneta, [https://www.](https://www.microwaves101.com/encyclopedias/waveguide-to-coax-transitions) [microwaves101.com/encyclopedias/waveguide-to-coax-transitions](https://www.microwaves101.com/encyclopedias/waveguide-to-coax-transitions) , 7.7.2023.
- P. Arcioni, "Efficient CAD of generalized coaxial probes in rectangular waveguide using the 3D BI-RME method," in 2006 European Microwave Conference. IEEE, 2006, pp. 1163–1166. [37] A. San Blas, F. Mira, V. Boria, B. Gimeno, G. Conciauro, M.Bressan,
- [38] Prusa Research. FAQ frequently asked questions. , s Interneta, [https:](https://help.prusa3d.com/article/faq-frequently-asked-questions_1932) [//help.prusa3d.com/article/faq-frequently-asked-questions](https://help.prusa3d.com/article/faq-frequently-asked-questions_1932) 1932 , 7.7.2023.
- Transactions on maritime science, vol. 4, no. 01, pp. 35–40, 2015. [39] G. Banjeglav, K. Malarić, "2.4 GHz horn antenna,"
- The Feynman lectures on physics, v. 2. Addison-Wesley Pub. Comp, 1964. [40] R. F. R. Leighton, M. Sands,
- [41] Mathworks™. Conductor material. , s Interneta, [https://www.mathworks.com/](https://www.mathworks.com/help/rfpcb/ref/metal.metal.html) [help/rfpcb/ref/metal.metal.html](https://www.mathworks.com/help/rfpcb/ref/metal.metal.html) , 7.7.2023.
- [42] ——. Request user input. , s Interneta, [https://www.mathworks.com/help/](https://www.mathworks.com/help/matlab/ref/input.html) [matlab/ref/input.html](https://www.mathworks.com/help/matlab/ref/input.html) , 7.7.2023.
- [43] ——. Generate linearly spaced vector. , s Interneta, [https://www.mathworks.](https://www.mathworks.com/help/matlab/ref/linspace.html) [com/help/matlab/ref/linspace.html](https://www.mathworks.com/help/matlab/ref/linspace.html) , 7.7.2023.
- [44] ——. Antenna Toolbox™. , s Interneta, [https://www.mathworks.com/products/](https://www.mathworks.com/products/antenna.html) [antenna.html](https://www.mathworks.com/products/antenna.html) , 7.7.2023.
- [45] ——. Create horn antenna. , s Interneta, [https://www.mathworks.com/help/](https://www.mathworks.com/help/antenna/ref/horn.html) [antenna/ref/horn.html](https://www.mathworks.com/help/antenna/ref/horn.html) , 7.7.2023.
- [46] ——. Return loss of antenna. , s Interneta, [https://www.mathworks.com/help/](https://www.mathworks.com/help/antenna/ref/returnloss.html) [antenna/ref/returnloss.html](https://www.mathworks.com/help/antenna/ref/returnloss.html) , 7.7.2023.
- <span id="page-71-0"></span>The 3D printing handbook: technologies, design and applications. 3D Hubs, 2017. [47] B. Redwood, F. Schoffer, B. Garret,
#### **Bibliografija**

- [48] Tobias Hullette, All3DP. Direct Drive vs Bowden Extruder: The Differences. , s Interneta, [https://all3dp.com/2/](https://all3dp.com/2/direct-vs-bowden-extruder-technology-shootout/) [direct-vs-bowden-extruder-technology-shootout/](https://all3dp.com/2/direct-vs-bowden-extruder-technology-shootout/) , 7.7.2023.
- [49] Prusa Research a.s. Original Prusa i3 MK3S+. , s Interneta, [https://www.](https://www.prusa3d.com/product/original-prusa-i3-mk3s-3d-printer-kit/) [prusa3d.com/product/original-prusa-i3-mk3s-3d-printer-kit/](https://www.prusa3d.com/product/original-prusa-i3-mk3s-3d-printer-kit/) , 7.7.2023.
- [50] ——. Original Prusa MINI+. , s Interneta, [https://www.prusa3d.com/](https://www.prusa3d.com/category/original-prusa-mini/) [category/original-prusa-mini/](https://www.prusa3d.com/category/original-prusa-mini/) , 7.7.2023.
- Prusa Research sro, 2019." [51] O. Strıtesky, J. Pruša, M.Bach, "Basics of 3D Printing with Josef Prusa.
- hnology: Technological, materials, and applications," Procedia Manufacturing, vol. 35, pp. 1286–1296, 2019. [52] N. Shahrubudin, T. C. Lee, R. Ramlan, "An overview on 3D printing tec-
- [53] Simplify3D®. PLA. , s Interneta, [https://www.simplify3d.com/resources/](https://www.simplify3d.com/resources/materials-guide/petg/) [materials-guide/petg/](https://www.simplify3d.com/resources/materials-guide/petg/) , 7.7.2023.
- [54] ——. PLA. , s Interneta, [https://www.simplify3d.com/resources/](https://www.simplify3d.com/resources/materials-guide/abs/) [materials-guide/abs/](https://www.simplify3d.com/resources/materials-guide/abs/) , 7.7.2023.
- [55] Stratasys®. ABS-M30. , s Interneta, [https://www.stratasys.com/en/materials/](https://www.stratasys.com/en/materials/materials-catalog/fdm-materials/abs-m30/) [materials-catalog/fdm-materials/abs-m30/](https://www.stratasys.com/en/materials/materials-catalog/fdm-materials/abs-m30/) , 7.7.2023.
- [56] ——. PC-ABS. , s Interneta, [https://www.stratasys.com/en/materials/](https://www.stratasys.com/en/materials/materials-catalog/fdm-materials/pc-abs/) [materials-catalog/fdm-materials/pc-abs/](https://www.stratasys.com/en/materials/materials-catalog/fdm-materials/pc-abs/) , 7.7.2023.
- [57] Simplify3D®. PLA. , s Interneta, [https://www.simplify3d.com/resources/](https://www.simplify3d.com/resources/materials-guide/pla/) [materials-guide/pla/](https://www.simplify3d.com/resources/materials-guide/pla/) , 7.7.2023.
- circuits in paper substrates exploiting conductive adhesive tapes," IEEE Microwave and Wireless Components Letters, vol. 22, no. 12, pp. 660–662, 2012. [58] F. Alimenti, P. Mezzanotte, M. Dionigi, M. Virili, L. Roselli, "Microwave
- frequency characterization of 3-D printed materials," IEEE Transactions on Components, Packaging and Manufacturing Technology, vol. 3, no. 12, pp. 2147– 2155, 2013. [59] P. I. Deffenbaugh, R. C. Rumpf, K. H. Church, "Broadband microwave
- properties of 3d-printed materials for anatomy specific 3d-printed mri coils," Journal of magnetic resonance, vol. 289, pp. 113–121, 2018. [60] B. Behzadnezhad, B. D. Collick, N. Behdad, A. B. McMillan, "Dielectric

#### **Bibliografija**

- [61] Autodesk®. Loft reference. , s Interneta, [https://help.autodesk.com/view/](https://help.autodesk.com/view/fusion360/ENU/?guid=GUID-76272551-3275-46C4-AE4D-10D58B408C20) [fusion360/ENU/?guid=GUID-76272551-3275-46C4-AE4D-10D58B408C20](https://help.autodesk.com/view/fusion360/ENU/?guid=GUID-76272551-3275-46C4-AE4D-10D58B408C20) , 7.7.2023.
- [62] ——. Sketch overview. , s Interneta, [https://help.autodesk.com/view/](https://help.autodesk.com/view/fusion360/ENU/?guid=GUID-91E892FC-BE5D-4AAB-A823-61BFF7A7B663) [fusion360/ENU/?guid=GUID-91E892FC-BE5D-4AAB-A823-61BFF7A7B663](https://help.autodesk.com/view/fusion360/ENU/?guid=GUID-91E892FC-BE5D-4AAB-A823-61BFF7A7B663) , 7.7.2023.
- [63] ——. Rectangles in sketches. , s Interneta, [https://help.autodesk.com/view/](https://help.autodesk.com/view/fusion360/ENU/?guid=SKT-SKETCH-CREATE-RECTANGLES) [fusion360/ENU/?guid=SKT-SKETCH-CREATE-RECTANGLES](https://help.autodesk.com/view/fusion360/ENU/?guid=SKT-SKETCH-CREATE-RECTANGLES) , 7.7.2023.
- [64] ——. Loft reference. , s Interneta, [https://help.autodesk.com/view/fusion360/](https://help.autodesk.com/view/fusion360/ENU/?guid=GUID-EC6CECCD-55C1-4B08-95E4-5B1EEDE78D07) [ENU/?guid=GUID-EC6CECCD-55C1-4B08-95E4-5B1EEDE78D07](https://help.autodesk.com/view/fusion360/ENU/?guid=GUID-EC6CECCD-55C1-4B08-95E4-5B1EEDE78D07) , 7.7.2023.
- [65] ——. Extrude reference. , s Interneta, [https://help.autodesk.com/view/](https://help.autodesk.com/view/fusion360/ENU/?guid=SLD-REF-EXTRUDE) [fusion360/ENU/?guid=SLD-REF-EXTRUDE](https://help.autodesk.com/view/fusion360/ENU/?guid=SLD-REF-EXTRUDE) , 7.7.2023.
- [66] ——. Make tools. , s Interneta, [https://help.autodesk.com/view/fusion360/](https://help.autodesk.com/view/fusion360/ENU/?guid=SLD-MAKE-TOOLS) [ENU/?guid=SLD-MAKE-TOOLS](https://help.autodesk.com/view/fusion360/ENU/?guid=SLD-MAKE-TOOLS) , 7.7.2023.
- [page/prusaslicer](https://www.prusa3d.com/page/prusaslicer_424/) 424/ , 7.7.2023. [67] Prusa Research a.s. Prusa slicer. , s Interneta, https:[//www.prusa3d.com/](https://www.prusa3d.com/page/prusaslicer_424/)
- [68] ——. Prusament PLA Prusa Galaxy Black 1kg. , s Interneta, [https://www.](https://www.prusa3d.com/product/prusament-pla-prusa-galaxy-black-1kg/) [prusa3d.com/product/prusament-pla-prusa-galaxy-black-1kg/](https://www.prusa3d.com/product/prusament-pla-prusa-galaxy-black-1kg/) , 7.7.2023.
- [69] ——. Nozzle 0.4. , s Interneta, <https://www.prusa3d.com/product/nozzle-0-4/> , 7.7.2023.
- [70] Henkel Corporation. LOCTITE® 406™ Instant Adhesive. , s Interneta, [https://www.henkel-adhesives.com/us/en/product/instant-adhesives/](https://www.henkel-adhesives.com/us/en/product/instant-adhesives/loctite_4060.html) loctite [4060.html](https://www.henkel-adhesives.com/us/en/product/instant-adhesives/loctite_4060.html) , 7.7.2023.
- [71] RS. A Complete Guide to Copper Tape. , s Interneta, [https://uk.rs-online.](https://uk.rs-online.com/web/content/discovery/ideas-and-advice/copper-tape-guide) [com/web/content/discovery/ideas-and-advice/copper-tape-guide](https://uk.rs-online.com/web/content/discovery/ideas-and-advice/copper-tape-guide) , 7.7.2023.
- [72] Miroslav Joler. HEAT Lab. , s Interneta, <https://heat.mjoler.info/> , 7.7.2023.
- [73] MegiQ. 6GHz 3-port Vector Network Analyzer. , s Interneta, [https:](https://www.megiq.com/products/vna-0460e) [//www.megiq.com/products/vna-0460e](https://www.megiq.com/products/vna-0460e) , 7.7.2023.
- [74] ——. 600MHz to 6GHz Radiation Measurement System. , s Interneta, <https://www.megiq.com/products/rms-0660> , 7.7.2023.

### Bibliografija

[75] Mathworks™. Interactive plot of radiation patterns in polar format. , s Interneta, <https://www.mathworks.com/help/antenna/ref/polarpattern.html> , 7.7.2023.

### Pojmovnik

- ABS Acrylonitrile Butadiene Styrene. [31–](#page-41-0)[33](#page-43-0)
- AM Additive Manufacturing. [2,](#page-12-0) [30](#page-40-0)

CAD Computer Aided Design. [3,](#page-13-0) [33](#page-43-0)

CNC Computer Numerical Control. [2](#page-12-0)

FBW Fractional Bandwidth. [9,](#page-19-0) [50](#page-60-0)

FFF Fused Filament Fabrication. [2,](#page-12-0) [30](#page-40-0)

HPBW Half-power Beam Width. [55,](#page-65-0) [56](#page-66-0)

PCB Printed Circuit Board. [3,](#page-13-0) [45](#page-55-0)

PE Polyethylene. [31](#page-41-0)

PETG Polyethylene Terephthalate Glycol. [31,](#page-41-0) [32](#page-42-0)

PLA Polylactic acid. [31](#page-41-0)[–33](#page-43-0)

PP Polypropylene. [31](#page-41-0)

PTFE Polytetrafluoroethylene. [33](#page-43-0)

SMA SubMiniature version A. [4,](#page-14-0) [44,](#page-54-0) [45](#page-55-0)

SWR Standing Wave Ratio. [12,](#page-22-0) [20](#page-30-0)

### Sažetak

U ovom diplomskom radu obraden je postupak automatiziranog i integriranog projektiranja i aditivne proizvodnje lijevak antene i pobudnog adaptera, ispitan na primjerima antena sa središnjim frekvencijama 2437 MHz i 5250 MHz. Cetiri antene proizvedene su tehnikom 3D ispisa, te su njihove frekvencijske karakteristike i dijagrami zračenja izmjereni u laboratoriju. Za svaku ciljanu središnju frekvenciju proizvedena je jedna antena projektirana tradicionalnim metodama, te druga projektirana automatiziranim optimizacijskim algoritmom. Proizvedena antena s optimiziranim parametrima i ciljanom središnjom frekvencijom u iznosu 2437 MHz postigla je vrijednost  $S_{11}$  parametra u iznosu −16 dB na 2437 MHz, s lokalnim minimumom u iznosu −30.9 dB na 2351 MHz. Antena s optimiziranim parametrima, za središnju frekvenciju 5250 MHz postigla je na ciljanoj središnjoj frekvenciji vrijednost  $S_{11}$  parametra u iznosu −12.34 dB, s lokalnim minimumom u iznosu −30 dB na 4938 MHz. Vršni dobitak svih proizvedenih antena s optimiziranim parametrima odgovara željenoj vrijednosti od 10 dB.

Ključne riječi — 3D ispis, aditivna proizvodnja, lijevak antena

### Abstract

An automated and streamlined design and optimization process of a horn antenna and waveguide to coaxial adapter is proposed. Antennas with central frequencies of 2437 MHz and 5250 MHz are designed with the automated design and optimization algorhythm. Total of four antennas were manufactured with a 3D printer. For each central frequency, one of the antennas is designed with traditional design tecniques, whilst the other is designed with the automated design and optimization algorhythm. Manufactured antenna designed for central frequency of 2437 MHz achieved the  $S_{11}$ parameter value of −16 dB at the designed central frequency, with local minima of −30.9 dB at 2351 MHz. Antenna designed for 5250 MHz central frequency achieved the  $S_{11}$  value of −12.34 dB at the designed central frequency, with local minima of −30 dB at 4938 MHz. Peak gain of all manufactured antennas with optimized parameters is measured at 10dB, which is in agreement to the design value.

#### $Keywords - 3D$  printing, additive manufacturing, horn antenna

## Dodatak A

# MATLAB skripta za automatizirano projektiranje i optimizaciju piramidalne lijevak antene

```
1 %ULAZNE VARIJABLE
2
3 %BROJ KOMBINACIJA DULJINA I POMAKA SONDE
4 number_of_combinations = input('Unesi broj kombinacija duljina i pomaka
     \rightarrow sonde.\n');
5 \mid clc
6
7 %DIJAMETAR SONDE
8 \mid feedwidth = input ('Unesi dijametar pobudne sonde u MILIMETRIMA.\n\cdot\9 | feedwidth = feedwidth * 1e-3;
10 clc
11
12 /\%CILJANA SREDIŠNJA FREKVENCIJA U Hz
13 | fc = input('Unesi ciljanu središnju frekvenciju u Hz.\langle n' \rangle;
14 clc
15
16 | %CILJANI DOBITAK ANTENE
17 | hr_gain = input('Unesi željeni dobitak u dB.\n');
18 clc
```

```
19
20 %PARAMETRI MEDIJA
\frac{21}{27} %ZRAK
22 \mid \text{c0} = 299792458;_{23} e0 = 8.854187817e-12;
24 u0 = 1.256637061e-6;
25_{26} | e_r = 1.00058986;
v_{27} | u_{r} = 1.00000037;
28
_{29} | e = e0 * e_r;
_{30} | u = u0 * u_r;
31
32 XIZRAČUN VALNIH DULJINA
33 omega = 2 * pi * fc;
34 | lambda_fc = c0 / fc;
35 | lambda4_fc = lambda_fc / 4;
36
37 | fprintf('Frekvencija = %d Hz', fc);
38 fprintf('\nValna duljina = %d m', lambda_fc);
39 | fprintf('\nČetvrtvalna duljina = %d m', lambda4_fc);
40 \vert fprintf('\n');
41
42 | %IZRAČUN DIMENZIJA ADAPTERA
43 | wg_a = 3 / (4 * fc * sqrt(u * e));_{44} | wg_b = (wg_a / 2) - 0.6e-3;45
46 | lambda_g = (2 * pi) / (sqrt(4 + e) * sqrt(u * e))^2 - (pi / wg_a)^2);
47 | wg_length = lambda_g / 2;
48
49 | fprintf('Valna duljina vođenja = \lambdad m', lambda_g);
50
_{51} | fprintf('\n');
52 fprintf('\nParametri adaptera');
_{53} | fprintf('\na = %d mm', wg_a * 1e3);
_{54} | fprintf('\nb = %d mm', wg_b * 1e3);
_{55} | fprintf('\nl = %d mm', wg_length * 1e3);
_{56} [fprintf('\n');
57
58 | %IZRAČUN DIMENZIJA LIJEVKA
59 \mid ea = 0.511;60
61 | x = wg_a / wg_b;
```

```
62 | hr_a = sqrt( (hr_gain * (lambda_fc^2) * x) / (4 * 3.141 * ea) );
63 | hr_b = sqrt( (hr_gain * (lambda_fc^2)) / (4 * 3.141 * ea * x) );
64
_{65} | hr_length = lambda_fc / 3;
66
67 fprintf('\nParametri lijevka:');
68 fprint('\n\%.2f mm', hr_a * 1e3);69 | fprintf('\nB: %.2f mm', hr_b * 1e3);
70 fprintf('\nRp: %.2f mm\n', hr_length * 1e3);
71
72 %POCETNI PARAMETRI SONDE ˇ
73 | feedheight = lambda4_fc;
74
75 optimization_points = round(sqrt(number_of_combinations));
76
77 %GENERIRANJE MATRICE PARAMETARA
78 \frac{\%}{\}= 20% S OBZIROM NA DULJINU
79 \frac{\%}{\%} \frac{50\%}{10} D lambdag/4 S OBZIROM NA POMAK
80
81 | feedheightrange = linspace((feedheight * 0.5), (feedheight),
     \rightarrow optimization_points);
82 feedoffsetrange = linspace(0.2, 1.8, optimization_points);
83
84 absolute_min = 0;
85 optimal_height = 0;
86 | optimal_distance = 0;
87
88 %OPTIMIZACIJSKI ALGORITAM
89
90 \vert fprintf('\n');
91 | fprintf('Optimizacija je u toku, molimo sačekajte.');
92 | fprintf('n');
93
94 rl_array = zeros(optimization_points, optimization_points);
95
96 | iter = 0;
97 for m = 1:optimization\_points98 \vert for n = 1:optimization_points
99
100 clear wg
101 clear rl
102
```

```
103 feedoffset_position = - (lambda_g / 4) + ((lambda_g / 4) *
             \rightarrow feedoffsetrange(n));
104 | %POMIČE ORIGINALNU POZICIJU S CENTRA NA Omm OD ZATVORENOG KRAJA
105 feedoffset = [feedoffset_position 0];
106
107 hr = horn('FeedHeight', feedheightrange(m), 'Length', wg_length,
                'Width', wg_a, 'Height', wg_b, 'FeedOffset', feedoffset,
                'FeedWidth', feedwidth, 'FlareLength', hr_length,
                 'FlareWidth', hr_a, 'FlareHeight', hr_b);
              \hookrightarrow\rightarrow\hookrightarrow108
_{109} | _{109} | _{11} = returnLoss(hr, fc, 50);
110 r1_2 \arctan(m, n) = r1;111
112 if r1 > absolute\_min113 absolute_min = rl;
114 | optimal_height = feedheightrange(m);
115 optimal_distance = feedoffset(1);
116
117 end
118
119 end
120 end
_{121} fprintf('Optimizacija završena.');
_{122} | fprintf('\n');
_{123} | fprintf('\n');
124
125 | %SIMULACIJE OPTIMIZIRANE ANTENE
126
127 | freqspan = linspace((fc * 0.8), (fc * 1.2), 500);
128
129 hr = horn('FeedHeight', optimal_height, 'Length', wg_length, 'Width',
      \rightarrow \, wg_a, 'Height', wg_b, 'FeedOffset', [optimal_distance 0],
        'FeedWidth', feedwidth, 'FlareLength', hr_length, 'FlareWidth',
      → hr_a, 'FlareHeight', hr_b);
     \rightarrow130
131 hr_default = horn('FeedHeight', feedheight, 'Length', wg_length,
      \rightarrow 'Width', wg_a, 'Height', wg_b, 'FeedOffset', [O O], 'FeedWidth',
        feedwidth, 'FlareLength', hr_length, 'FlareWidth', hr_a,
        'FlareHeight', hr_b);
     \rightarrow\hookrightarrow132
_{133} sparam_optimized = sparameters(hr, freqspan, 50);
_{134} | sparam_default = sparameters(hr_default, freqspan, 50);
135
```

```
_{136} figure();
_{137} rfplot(sparam_optimized, 'db', 'r-')
_{138} hold on
_{139} rfplot(sparam_default, 'db', 'b--')
140 | legend('Optimizirani parametri', 'Početni parametri');
141 | vline(-10, 'r', ' -10dB');
142
_{143} rlpeaks = returnLoss(hr, freqspan, 50);
_{144} [peakrl, peakf] = findpeaks(rlpeaks);
145
_{146} | optimal_offset = optimal_distance;
147 | optimal_distance = \text{lambda}_g / 4 + optimal_offset;
148
_{149} | rl_peaks_default = returnLoss(hr_default, freqspan, 50);
150 [peakrl_default, peakf_default] = findpeaks(rl_peaks_default);
151
152 rl_fc_default = returnLoss(hr_default, fc, 50);
153
154 | fprintf('Antena s početnim parametrima: S11 na središnjoj frekvenciji:
     \rightarrow %.4f\n', -rl_fc_default)
155 fprintf('Antena s poˇcetnim parametrima: Lokalni minimum S11: %.4f na
     \rightarrow %.4f Hz\n', -peakrl_default(1), freqspan(peakf_default(1)))
156 fprintf('Optimizirana antena: S11 na središnjoj frekvenciji: %.4f\n',
     \rightarrow -absolute_min)
157 fprintf('Optimizirana antena: Lokalni minimum S11: %.4f na %.4f Hz\n',
     \rightarrow -peakrl(1), freqspan(peakf(1)))
158 fprintf('Optimalna duljina sonde (lp): %.4f m\n', optimal_height)
159 fprintf('Optimalna duljina sonde (lp): %.4f lambda0\n',
     \rightarrow (optimal_height/lambda_fc))
160 fprintf('Optimalna duljina sonde (lp): %.4f lambda0/4\n',
     \rightarrow (optimal_height/lambda4_fc))
161 fprintf('Optimalni pomak sonde (bs): %.4f m\n', optimal_distance)
_{162} | fprintf('Optimalni pomak sonde (bs): %.4f lambda_g\n',
     \rightarrow (optimal_distance/lambda_g))
_{163} fprintf('Optimalni pomak sonde (bs): %.4f lambda_g/4\n',
     \rightarrow (optimal_distance/(lambda_g/4)))
164 fprintf('Optimalni pomak sonde (bs) s obzirom na centar adaptera: %.4f
     \rightarrow m\n', optimal_offset)
```